# The Hitchhiker's Guide To The University

Unterlagen der Fachschaft Informatik zur Einführung in das Informatikstudium an der Universität Kaiserslautern

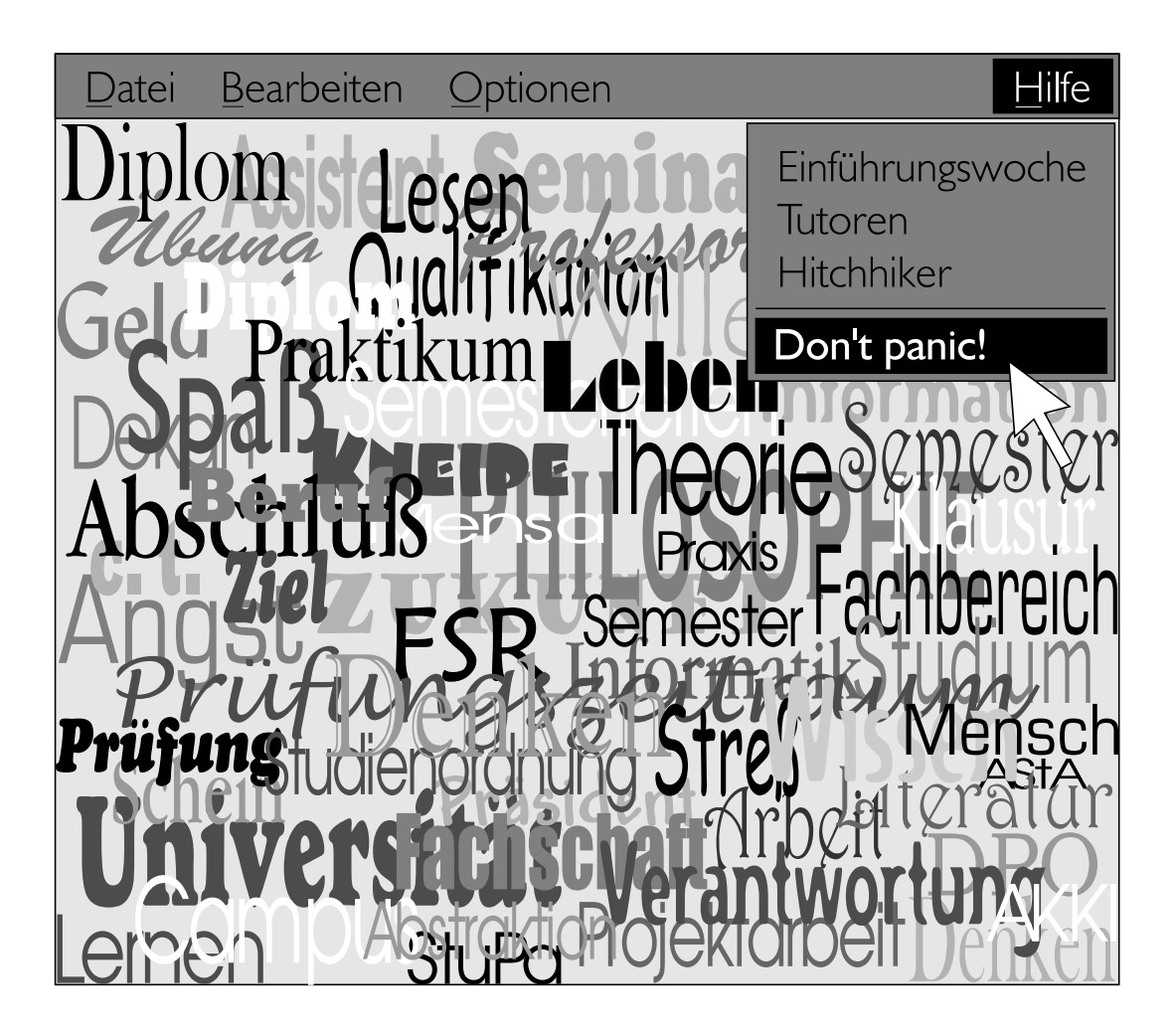

#### Vorwort

<span id="page-1-0"></span>oder: Keine Panik!

Liebe Leserin, lieber Leser,

wir, die Studenten der Fachschaft Informatik an der Universität Kaiserslautern, veranstalten in jedem Semester für die neuen Studenten eine Einführungswoche, in der die Neulinge möglichst sanft mit der harten Uni-Realität bekannt gemacht werden sollen. Wir wollen dadurch die Erfahrungen, die wir in unseren diversen Semestern gesammelt haben, weitergeben und den Umstieg von der Schule an die Universität so leicht wie möglich machen, da sich Arbeiten, Lernen und Denken an Schule und Uni doch sehr unterscheiden. Vor allen Dingen sollen dabei aber Bekanntschaften untereinander und Kontakte zu "alten Hasen" geschaffen werden, denn ein Studium als<br>Einzelltämnfen kännen wir ung nicht verstellen Einzelkämpfer können wir uns nicht vorstellen.

Nachdem die Menge der während der Einführungswoche verteilten Unterlagen nicht mehr zu uberblickende Ausmaße angenommen hatte, entschlossen wir uns, zumindest einen großen Teil ¨ dieses ganzen Papierwustes zu einem einzigen Werk zusammenzufassen, dem Hitchhiker. Das Ziel, Grundlage für die Einführungswoche darzustellen und auch während des Studiums als Nachschlagewerk zu dienen, soll auch diese Auflage immer noch erfüllen. Wir wünschen Dir viel Spaß bei der Einführungswoche, noch mehr Spaß und Erfolg im Studium und hoffen, daß Dir der *Hitchhiker* dabei hilft.

Eines Tages reifte die Idee, den *Hitchhiker* bereits an Schülerinnen und Schüler zu verteilen, die sich fur das Informatikstudium in Kaiserslautern interessieren, um ihnen neben den ziemlich ¨ trockenen Ausführungen im offiziellen Studienführer, den Du wahrscheinlich auch erhalten hast, auch einige – nun, nennen wir es realitätsnähere Eindrücke vom Studium, nämlich aus Sicht der Studenten selbst, zu geben. Damit änderten sich natürlich auch die Ansprüche, und wir haben einige Abschnitte aufgenommen, die sich speziell an Noch-Nicht-Erstsemester wenden, so zum Beispiel Kapitel [1.](#page-4-0) Solltest Du zu diesem Leserkreis gehören, hoffen wir, Dir mit dieser Schrift die Entscheidung für das Informatikstudium zu erleichtern, und Dich recht bald als Studienanfänger bei der Einführungswoche begrüßen zu können.

Für alle Leser aber gilt: Der *Hitchhiker* kann unmöglich ein vollständiges Bild der Informatik und des Informatikstudiums vermitteln und auch nicht alle Fragen endgültig klären. Deswegen gibt es auch die persönliche Studienberatung der Fachschaft: Während halbwegs normaler Tageszeiten sollte immer jemand im Fachschaftszimmer (48/351, Tel 205-2553) ansprechbar sein, der zu allen wichtigen Fragen des Studiums Auskunft geben kann. Aber auch ohne konkrete Fragen bist Du immer bei uns willkommen, sei es zum Klönen, Kaffeetrinken oder Karten spielen.

In diesem Sinne: viel Spaß beim Lesen und bis bald. . .

Die Redaktion

# Inhaltsverzeichnis

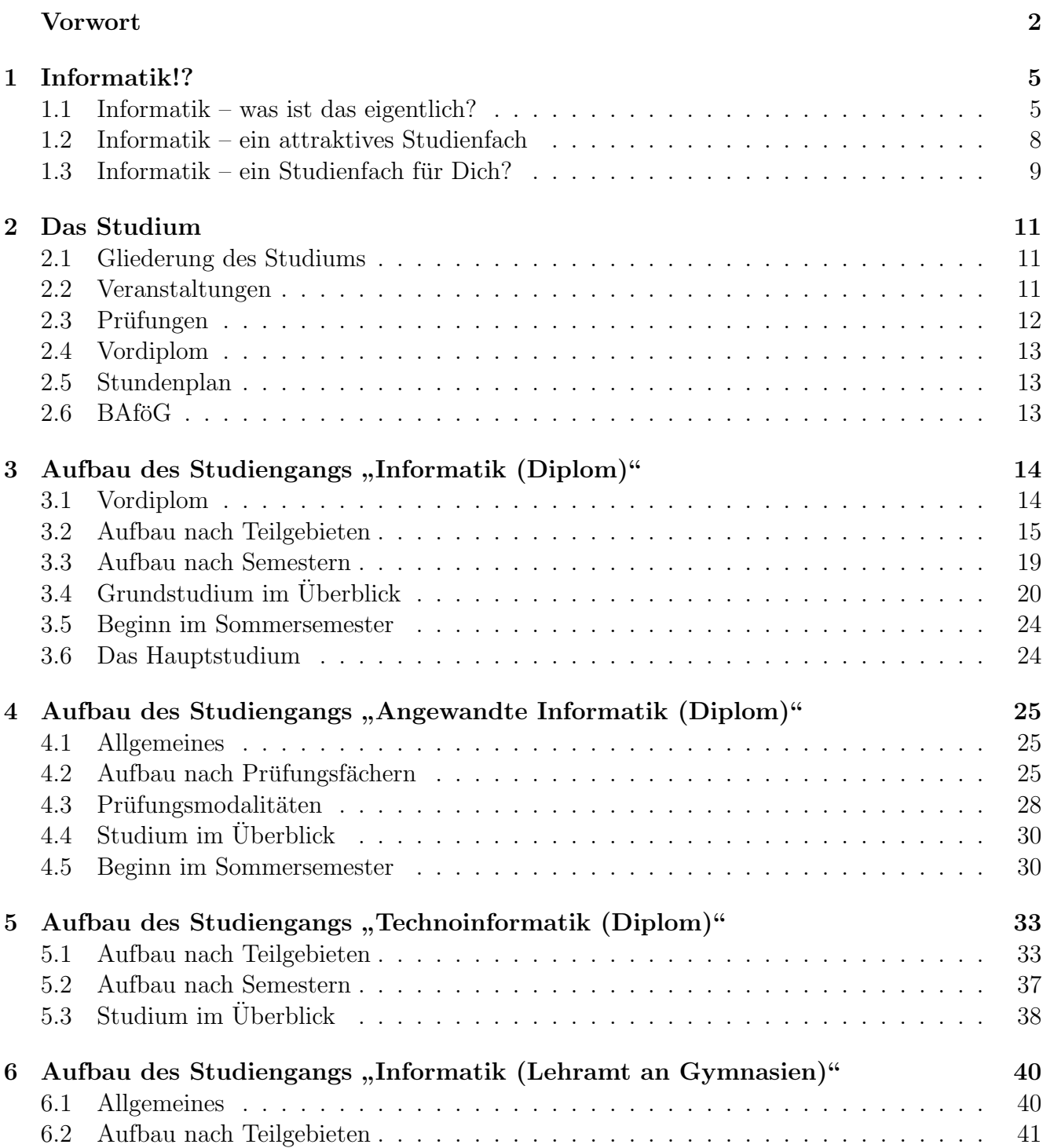

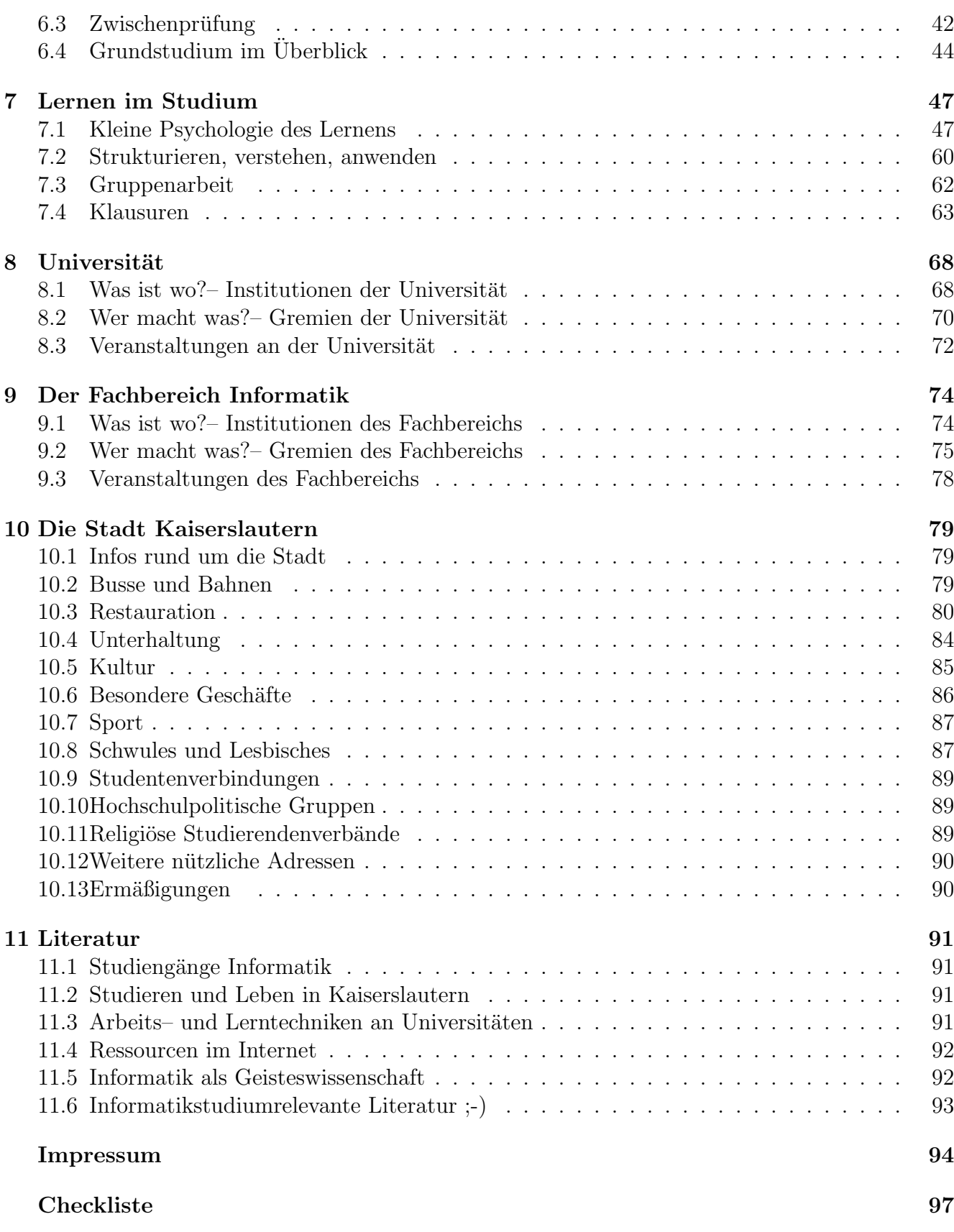

# <span id="page-4-0"></span>Kapitel 1

### Informatik!?

" Unsere Hauptaufgabe ist nicht, dem Rechner beizubringen, was er tun soll, sondern Menschen zu erklären, was wir vom Rechner wollen." – Donald E. Knuth, Literate Programming, The Computer Journal vol 27, 1984, pp. 97-111

" organisatorischen und technischen Gestaltung sowie der konkreten Realisierung von (komplexen) Informatik ist die (Ingenieur-)Wissenschaft von der theoretischen Analyse und Konzeption, der Systemen aus miteinander und mit ihrer Umwelt kommunizierenden (in gewissem Maß intelligenten und autonomen) Agenten oder Akteuren, die als Unterstützungssysteme für den Menschen in unsere Zivilisation eingebettet werden müssen... "1

Huuups – hast Du das jetzt verstanden? Also, uns ist das irgendwie ein bißchen zu knapp. Also, schön langsam und der Reihe nach...

#### <span id="page-4-1"></span>1.1 Informatik – was ist das eigentlich?

Don't panic! Dieser Abschnitt enthält philosophisch hochwirksame Materie. Wundere Dich nicht, wenn Du beim ersten Lesen nicht gleich alles verstehst. Probier aber ruhig mal, Dich durchzubeißen; im Laufe Deines Studiums wirst Du immer mehr davon verstehen. Trotz aller Schwierigkeiten, die Du gleich haben wirst, sollte Dir eines klar werden: Der Informatik ist es bisher noch nicht gelungen, den Kern ihrer Betrachtungen, die Information, zufriedenstellend zu erklären, und die Informatik ist eine sich stark entwickelnde neuartige Wissenschaft. Sollte Dich beim Lesen der folgenden Zeilen der Mut verlassen, dann lies auf jeden Fall bei Abschnitt [1.2](#page-7-0) weiter.

### Der Begriff "Informatik"

Ende der fünfziger Jahre ließ sich die Firma SEL die Bezeichnung "Informatik" für ihre Produkte schützen. Nachdem die Académie Francaise dann das französische "informatique" offiziell<br>executive informatique " offiziell angenommen hatte, verbreitete sich die Bezeichnung "Informatik" auch bei uns als Ersatz für das schwerfällige Wort "Informationsverarbeitung", bis sie in den siebziger Jahren allgemein gebräuch-<br>List wurde Jacken USA und sieher er dann anglischenge binn. Ländern allgebing setzte sich statt lich wurde. In den USA und vielen anderen englischsprachigen Ländern allerdings setzte sich statt

 $1$ W. Brauer, S. Münch, Studien- und Forschungsführer Informatik

dessen die "computer science" durch. Gerade diese Bezeichnung zeigt sehr schön, daß man tra-<br>ditionall die Informatik als sine Weitenschrieblum der elemithwischen Amelite der Methamatik ditionell die Informatik als eine Weiterentwicklung der algorithmischen Aspekte der Mathematik und Logik sowie der Nachrichtentechnik verstand, nämlich als "Computer-Wissenschaft", eine<br>Wissenschaft die sich mit der Entwicklung von Beckenknachten beschäftigt. Wissenschaft, die sich mit der Entwicklung von Rechenknechten beschäftigt.

#### Die klassische Informatik

Noch im Jahre 1988 definiert der Informatik-Duden die Informatik als eine "Wissenschaft von<br>der automatischen Verschäftung von Informationen hasselsen der automatischen Verschäftung der systematischen Verarbeitung von Informationen, besonders der automatischen Verarbeitung mit Hilfe von Digitalrechnern (Computern)". Nach dieser Definition ist Informatik eine formale Wissenschaft, die aber nicht nur die systematische Verarbeitung von Informationen untersucht, sondern sich auch mit der hardware- und softwaretechnischen Gestaltung entsprechender Strukturen befaßt. Zu diesem Verständnis der Informatik gehören demnach zwei Aspekte: Auf der einen Seite orientiert sich die Informatik als eine Strukturwissenschaft an der Mathematik und der Logik, auf der anderen Seite bearbeitet sie als eine Ingenieurwissenschaft systematisch technische Probleme. Diese Sicht stellt die Informatik also sowohl den Naturwissenschaften, denen es um Erkenntnis geht, als auch den Geisteswissenschaften gegenüber, denen es um Verstehen geht. Zunächst wurden die neuen Rechenmaschinen nur dafur eingesetzt, genau dieselben Operationen wie vorher ¨ durchzuführen, nur daß sie jetzt automatisch, schneller und mit geringerer Fehlerquote abliefen. Die junge Informatik mußte sich dabei erst einmal darauf konzentrieren, die Leistungsfähigkeit der Rechenmaschinen wirksam für Anwendungen verfügbar zu machen. Tatsächlich aber impliziert der Begriff "Informatik" schon die Einsicht, daß eine wissenschaftliche Beschäftigung mit den<br>Einzusatzu und dem Winkup von stantial der nauertieren Magkinsen knitzu angelant gein weißte. Eigenarten und dem Wirkungspotential der neuartigen Maschinen breiter angelegt sein müßte.

#### Die moderne arbeits- und menschenorientierte Informatik

Wolfgang Coy stellte deshalb 1989 folgende Definition auf: " Aufgabe der Informatik ist die Analyse von Arbeitsprozessen und ihre konstruktive, maschinelle Unterstutzung. Nicht die Maschine, ¨ sondern die Organisation und Gestaltung von Arbeitsplätzen ist die wesentliche Aufgabe der Informatik. Die Gestaltung der Maschinen, der Hardware und der Software ist dieser primären Aufgabe untergeordnet. Informatik ist also nicht ,Computer-Wissenschaft'. "Aus dieser Sicht unterschei-<br>det sich die werdenes Informatik in ihner Ausnichtung allein sehen insefem werentlich zur allen det sich die moderne Informatik in ihrer Ausrichtung allein schon insofern wesentlich von allen anderen Wissenschaften, als sie viel enger an reale Arbeitsprozesse gekoppelt ist. Und tatsächlich ist mittlerweile der Computer nicht mehr nur ein passives Organisationsmittel, sondern hat nach deutlicher Erhöhung der Leistungsfähigkeit bei gleichzeitigem Rückgang der Preise Einzug in die verschiedensten Anwendungsbereiche gefunden. Computer werden nicht mehr allein als sture Rechenknechte eingesetzt, sondern nun sogar so sehr als symbolverarbeitende Maschinen in weiten Bereichen von Produktion, Handel, Verwaltung und Entwicklung, daß wir schon vom Computerzeitalter sprechen. Stärker als andere technische Wissenschaften ist die Informatik damit in sehr kurzer Zeit durch ihre dauerhaften und unmittelbaren technisch wie ökonomisch motivierten Eingriffe in die Arbeitswelt und viele andere gesellschaftliche Bereiche eine sozial wirksame Wissenschaft geworden. Die soziale Bindung der Informatik bringt auch der norwegische Informatiker Kristen Nygaard deutlich zum Ausdruck: "Informatics is the science that has as its domain in-<br>formation measures and what also general in entitate assists and nature "Ealet effectivalential formation processes and related phenomena in artifacts, society and nature." Es hat offensichtlich eine paradigmatische Kehrtwende hin zu einem Verständnis der Informatik als einer menschenorientierten Wissenschaft stattgefunden. Die klassische Auffassung von der Maschine als einem neutralen Werkzeug gilt damit als überholt, es läßt sich nicht mehr trennen zwischen der ethikfreien Arbeit des Informatikers als Ingenieur und der vom Auftraggeber oder dem Anwender zu übernehmenden Verantwortung.

#### Die moderne Informatik als Wissenstechnik

Nach traditionellem Technikverständnis steht die Technologie im Zentrum des Denkens: Produkte werden auf der Grundlage naturwissenschaftlicher Gesetze entwickelt, und erst nach der vollständigen Entwicklung und der Vermarktung wird der Benutzer schließlich mit den Gebrauchsvorschriften konfrontiert; der Mensch steht am Rande und hat sich der Technik anzupassen. Alfred Luft stellt diese klassische Technikauffassung von "innen nach außen", die Trennung von Produkt-<br>syterischung von de metamon in Frage von Lendert, sowie Mangelen und geinen Anfonderungen zur entwicklung und -nutzung, in Frage und fordert, vom Menschen und seinen Anforderungen ausgehend: "Ein neues Technikverständnis mit einer "von außen nach innen" gerichteten Sichtweise ist notwendig, wenn wir die Auswirkungen der technisch-wissenschaftlichen Revolution nicht nur als Objekte, sondern als Subjekte bewußt gestalten wollen."

Das traditionelle und das menschenorientierte Technikverständnis haben jedoch eines gemein: Es geht um die Gestaltung und Entwicklung von Produkten. Waren jedoch in den bisherigen Techniken Materie und Energie die bestimmenden Substanzen, geht es in der modernen Informatik um die Repräsentation von Wissen in Form von Daten und die Reduktion geistiger Tätigkeiten auf Algorithmen und maschinell simulierbare Prozesse. Dabei wird nicht direkt Information an sich verarbeitet, sondern das Wissen, in dem Informationen aufgeht. Und zur Repräsentation, Wiedergewinnung und Kommunikation von Wissen dienen Daten.

So, da haben wir jetzt mal die drei zentralen Begriffe in der modernen Informatik zusammen: Information, Wissen und Daten.

#### Die Informatik und ihr Informationsverständnis

Seit Norbert Wieners berühmter Feststellung "Information ist Information und weder Materie noch Energie" herrscht ein heilloses Durcheinander um das Informationsverständnis. Der Begriff der Information ist für die Informatik zwar von zentraler Bedeutung, wurde jedoch von ihr bisher kaum präzisiert. Das Informationsverständnis in der Nachrichtentechnik ist für die Informatik ebenso unpassend wie der Informationsbegriff aus der Kybernetik; der derzeit erfolgversprechendste Deutungsversuch orientiert sich interessanterweise an dem biologischen Informationsbegriff. Die Informatik hat so ihre Schwierigkeiten, zufriedenstellend zu klären, was wir uns unter Information vorstellen sollen.

#### Die Informatik und ihre Schwierigkeiten

Der Informatik ist es also bisher nicht gelungen, den Kern ihres eigenen Gegenstandsbereiches zu durchschauen. Hier wird sehr schön das gegenwärtige philosophische, theoretische und methodologische Grundproblem der Informatik deutlich: Die Informatik steht und entwickelt sich im Spannungsfeld zwischem formalem Modell und nichtformaler natürlicher und gesellschaftlicher Umwelt, zwischen technischem Automaten und schöpferisch tätigem Menschen, zwischen rationaler, gefühlloser Welt und menschlicher, wertorientierter Welt.

Bedenkt man jedoch, wie lange es gedauert hat, bis Philosophie und Physik eine fundierte theoretische Vorstellung von Materie und Energie erarbeitet hatten, sollten wir bei den schwierigeren Aspekten der Information Geduld haben.

Nicht genug aber, daß es sich die Informatik mit ihrem Informationsverständnis so schwer macht, sind auch noch die Kernprodukte rund um die zentralen Begriffe Information, Wissen und Daten vorzugsweise immateriell: Algorithmen, Datenstrukturen, Prozesse, Modelle, Protokolle,

Abstraktionen, Formalismen, Programme und so weiter. Da macht es der Informatik immer wieder ordentlich zu schaffen, daß ihre Leistungen im allgemeinen erst in Verbindung mit materiellen Objekten praktisch nutzbar werden, denn was taugt das schönste Programm zur Steuerung einer Waschmaschine, solange es keine Waschmaschine gibt, die vom Programm gesteuert wird? Bei vielen Produkten übersieht man einfach den hohen Anteil der Informatik darin, oder wärst Du auf die Idee gekommen, daß bereits heute in Autos bis zu 50 Mikrocomputer vor sich hinwerkeln und mit ihrer geballten Rechenleistung so manche Workstation glatt in den Schatten stellen?

### <span id="page-7-0"></span>1.2 Informatik – ein attraktives Studienfach

Wie Du vielleicht schon im Abschnitt [1.1](#page-4-1) erkannt hast, ist Informatik nicht bloß eines unter vielen Studienfächern; Informatik ist von ihrem Gegenstand her eine grundsätzlich neuartige Wissenschaft, die interdisziplinär vielfältige Bezüge zu anderen Wissenschaften aufbaut. Sie ist im Vergleich zu anderen Wissenschaften noch sehr jung, im Grunde sogar noch mitten im Aufbau begriffen, und sie wird sich auch weiterhin noch stark entwickeln. Zudem geht es der Informatik sowohl um Erkenntnis und Verstehen als auch um die praktische technische Realisierung und organisatorische Gestaltung.

Du siehst also, Informatik ist kein einfaches Studienfach, dafur aber gewiß auch nie langwei- ¨ lig, und Du kannst mit fast jeder persönlichen Neigung in einem der Anwendungsbereiche der Informatik Deinen Platz finden:

- in der Medizin: medizinische Bildverarbeitung, Krankenhausmanagementsysteme, virtuelle Realität in der medizinischen Ausbildung
- in der Elektro-, Nachrichten-, Materialtechnik und im Maschinenbau: Prozeßsimulation, Versuchsauswertung, Entwurf und Konstruktion
- in der Informations- und Kommunikationstechnik: begriffliche Wissenverarbeitung, wissensbasierte Systeme, Sprachverarbeitung, Dokumentenanalyse, Kommunikationssysteme, Netzwerktechnik
- in der Chemie: Entwicklung neuer Medikamente, Simulation chemischer Prozesse, Versuchsauswertung
- in der Raum-, Umwelt- und Verkehrsplanung
- in der Architektur und dem Bauingenieurwesen
- im Rechtswesen
- im Rechnungswesen, Marketing, Finanzbuchhaltung, Controlling, Qualitätssicherung
- in Bibliotheken: Archivierung, Dokumentenverwaltung, elektronische Bibliothek
- bei Handel, Banken und Versicherungen
- in der Verwaltung
- in der Qualitätssicherung, der Prozeß- und Arbeitsorganisation: Telearbeit, Videokonferenzsysteme, Workflowmanagement, Prozeßmanagement,
- in den Medien: Film, Funk, Fernsehen, Printmedien, Multimedia, elektronisches Publizieren
- in der Werbung
- $\bullet$  als technische Übersetzer und Redakteure

#### <span id="page-8-0"></span> $1.3$  Informatik – ein Studienfach für Dich?

Im Informatikstudium lernst Du, Probleme, die Dir intuitiv klar scheinen, formal zu beschreiben, Lösungen zu entwickeln und abstrakt darzustellen, zu beweisen, daß Deine Lösung das Problem auch wirklich löst; du lernst, wie Hardware- und Softwaresysteme geplant, entwickelt und eingesetzt werden und wie man Probleme so aufbereitet, daß man sie mit den Mitteln der Informatik knacken kann. Die Uni versucht, Dir eine solide, langfristig angelegte Grundlage aus Prinzipien, Methoden, Techniken und Werkzeugen der Informatik zu vermitteln; modischen Schnickschnack wirst Du im Lehrplan bis auf wenige Ausnahmen nicht finden.

Das wichtigste Rüstzeug für ein Studium der Informatik besteht aus Geduld, Kreativität und Neugier. Geduld brauchst Du, weil ein Informatikstudium schon mal dreizehn Semester dauern kann und es dabei so einige Durststrecken zu überstehen gilt. Außerdem gibt es einige Aspekte der Informatik, mit denen man nur klarkommt, wenn man sie immer wieder mal beackert; Ungeduld kann da schlimme Folgen haben. Kreativität brauchst Du, um das angesprochene Spannungsfeld zwischen formaler und natürlicher Welt persönlich auszufüllen. Zudem ist kreatives, assoziatives, vernetztes Denken dem rein logischen Denken in Wirkungsketten weit uberlegen. Und schließlich ¨ solltest Du furchtbar neugierig sein, denn informatische **Neugier** ist ein Zeichen dafür, daß Du Dich wirklich für Informatik interessierst und Du wirklich Informatik studieren willst. Neugier ist die beste Motivation. Geduld und Kreativität kannst Du bis zu einem gewissen Grade lernen – Neugier allerdings mußt Du von Anfang an mitbringen, Du mußt wirklich wollen, sonst wird's schwer.

Auch eine gehörige Portion **Spieltrieb** kann äußerst hilfreich sein, wenn es darum geht, sich in neue Gebiete einzuarbeiten. Einfach ein bißchen rumspielen und -experimentieren kann dann oft der Schlüssel zur Lösung sein. Nicht umsonst bezeichnen wir die Uni gerne als eine Spielwiese zum kontrollierten Spinnen. Auch wenn Du gerne knobelst und Dir an Logeleien die Zähne ausbeißt, wirst Du in Teilbereichen der Informatik jede Menge Spaß haben – zahnlos zwar, aber immerhin  $(-:$ 

Ansonsten brauchst Du – nichts! Du brauchst keinen eigenen Computer, keinen Mathe-Leistungskurs, keinen Physik-Leistungskurs, keinen Informatik-Kurs oder was man Dir sonst so erzählt, was angeblich so dringend wichtig für ein Informatik-Studium sein soll. Du mußt auch weder programmieren noch einen Rechner auseinandernehmen und wieder zusammensetzen können; das bißchen, was Du aus diesen Gebieten brauchst, lernst Du an der Uni. Im Gegenteil, oft kann solches Vorwissen sogar dem Lernen im Wege stehen, da man meint, man wisse schon alles und dabei das Neue verpaßt.

Häufig kursiert auch die Vorstellung vom Informatiker als Computer-Freak, der in seinem stillen Kämmerlein vor seinem Bildschirm hockt und sich im wesentlichen von Pizza (über's WWW bestellt) und Cola ernährt. Insbesondere Hollywood hat sich sehr bei der Prägung dieses Bildes hervorgetan. Nichts könnte falscher sein. Sowohl im Studium als auch später im Beruf wirst Du sehr viel im Team arbeiten, sei es beim Lösen von Übungsaufgaben oder bei der Planung und Besprechung von Projekten. Die besten Lösungen und Ideen entstehen erst bei Diskussionen, wenn verschiedene Meinungen und Gedanken aufeinandertreffen und sich gegenseitig ergänzen. Solche Teams werden oft auch international besetzt sein, daher wird Englisch sehr wichtig werden; weitere Fremdsprachen können sehr nützlich sein. Auch ein Großteil der Literatur, mit der Du arbeiten wirst, ist nur in Englisch erhältlich – oder in schlechten deutschen Übersetzungen.

Bei solchen Diskussionen wirst Du oft mit Menschen zu tun haben, die eine Lösung für ein informatisches Problem brauchen, aber keine Informatikkenntnisse haben. Dabei wird es Deine Aufgabe sein, die Problemstellung im Dialog mit dem "Kunden" erst einmal herauszuarbeiten und<br>austweitunisme zum die Entwicklung einen Läsung mäglich zu machen. Des ist eine hachkennlare zu strukturieren, um die Entwicklung einer Lösung möglich zu machen. Das ist eine hochkomplexe Aufgabe, da oft der Kunde selbst nicht so genau weiß, was er eigentlich will und sich auch nicht bewußt ist, was man zur Lösung des Problems wissen muß.

Es stellen sich Dir immer wieder neue Aufgaben, die neue Lösungen erfordern: "Kochrezepte",<br>festig in der Schublede lieger und von nech engangen det werden militären, sich es äußert selten. die fertig in der Schublade liegen und nur noch angewendet werden müssen, gibt es äußerst selten. Statt dessen wirst Du Dich häufig in neue Gebiete selbständig einarbeiten müssen, wo Dir niemand etwas vorkauen kann. Dein Lernen wird also nicht mit dem Diplom enden!

Leider lernst Du in den Lehrveranstaltungen, die auf dem Lehrplan stehen, kaum, wie man Vorträge hält, Diskussionen leitet, Wissen präsentiert und sich kritisch mit Neuem auseinandersetzt. Vielmehr mußt Du Dich selbst darum kümmern, daß Du das erlernst; Möglichkeiten dazu gibt es an der Uni genug. Du mußt sie nur nutzen!

Wenn Du denkst, daß diese Aufgaben und Tätigkeiten Dir Spaß machen könnten, sollte Dich nichts mehr vom Informatikstudium abhalten. Damit haben wir auch den eigentlich wichtigsten Punkt: Gute Berufsaussichten und hochbezahlte Jobs allein sind schlechte Kriterien fur die Aus- ¨ wahl eines Studienfaches. Dein Studium muß Spaß machen, dann klappt's auch mit dem Diplom.

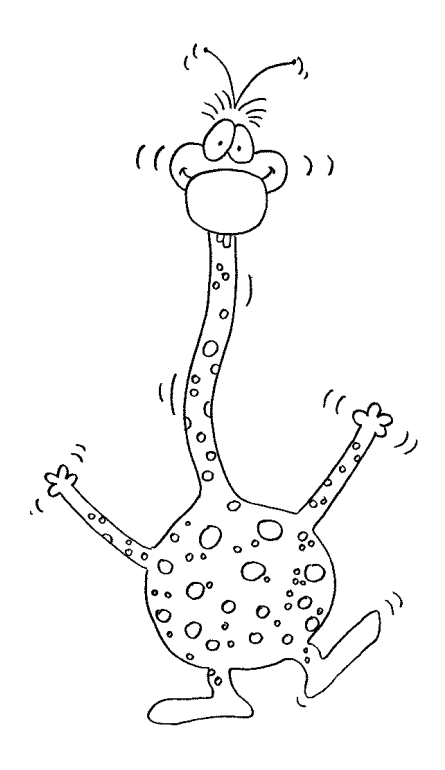

# <span id="page-10-0"></span>Kapitel 2

### Das Studium

#### <span id="page-10-1"></span>2.1 Gliederung des Studiums

Das gesamte Studium ist in Grund- und Hauptstudium aufgeteilt. Planmäßig dauert das Grundstudium vier Semester, das Hauptstudium sollte eigentlich in funf Semestern absolvierbar sein, ¨ meist dauert es aber länger. Hat man das alles hinter sich gebracht, darf man sich dann "Diplom-<br>Informatiker" ader. Dirken Technainformatiker" namner. Informatiker" oder "Diplom-Technoinformatiker" nennen.

Das Studienjahr zerfällt in Sommer- und Wintersemester, die sich wiederum in zwei Abschnitte, nämlich die Vorlesungs- und die vorlesungsfreie Zeit gliedern. Das Wintersemester beginnt am 1. Oktober und endet am 31. März des nächsten Jahres, das Sommersemester belegt logischerweise den Rest des Jahres, dauert also vom 1. April bis zum 30. September.

#### <span id="page-10-2"></span>2.2 Veranstaltungen

Der Stoff des Studiums wird in verschiedenen Veranstaltungen vermittelt, die sich gegenseitig ergänzen. Das Informatik-Grundstudium in Kaiserslautern besteht daher aus Vorlesungen, Übungen, Praktika und Proseminaren. Aber nun der Reihe nach. . .

Eine Vorlesung ist ein Vortrag eines Dozenten, meist eines Professors, der versucht, ein mehr oder weniger abgeschlossenes Themengebiet seinen Studenten zu vermitteln. Im Gegensatz zu der in der Schule üblichen Praxis sind Fragen während einer Vorlesung leider eher selten, obwohl seitens der Dozenten sehr erwünscht. Es handelt sich bei einer Vorlesung eher um einen Monolog des Dozenten als um einen Dialog mit den Studenten. Aber traut euch doch einfach, öfters Fragen zu stellen, dann macht die Vorlesung im Endeffekt beiden Seiten mehr Spaß: Den Studenten, weil sie mehr verstehen und dem Dozenten, weil er merkt, daß ihm jemand zuhört.

Demgegenüber stehen die *Übungen*, die zu vielen Vorlesungen angeboten werden. Für diese werden allwöchentlich in der Vorlesung Ubungsblätter mit Aufgaben ausgeteilt, die von den Studenten bearbeitet werden sollen. Die Lösungen müssen bis zu einem bestimmten Zeitpunkt beim Ubungsgruppenleiter abgegeben werden, indem sie – mit dem eigenen Namen versehen – in eine Art Briefkasten geworfen werden, aus dem sie der Übungsgruppenleiter dann entnimmt. Der Ubungsgruppenleiter, normalerweise ein Student höheren Semesters, der als  $H_iwi$  (wissenschaftliche Hilfskraft) angestellt ist, korrigiert diese dann und gibt sie in der Übung zurück. Außerdem gibt es – je nach Vorlesung – unter Umständen noch einen praktischen Teil der Übung. Dieser Teil muß entweder zusammen mit der Bearbeitung der theoretischen Aufgaben abgegeben oder aber während der Übungsstunde gelöst werden.

Da es für jede Vorlesung mehrere Übungsgruppen gibt, sitzen dort weniger Leute als in der Vorlesung. Hauptsächlicher Zweck der Übung ist die Besprechung der Aufgaben und Vertiefung des Vorlesungsstoffes in der Ubungsgruppe. Sie ist der geeignete Ort, um Fragen zu stellen und ¨ Probleme zu diskutieren, die in der Vorlesung aufgetreten sind. Alternativ zu Ubungen in der ¨ Kleingruppe gibt es noch Hörsaalübungen, die eher kleinen Vorlesungen ähneln und in denen die Ubungsaufgaben vorgerechnet werden. ¨

Zu Beginn des Semesters sollte man sich rechtzeitig in die Ubungslisten eintragen und sich ¨ dabei für eine der angebotenen Übungen einer Vorlesung entscheiden. Diese Listen hängen meist am schwarzen Brett des jeweiligen Dozenten aus oder sind auf der Homepage der zugehörigen AG zu finden. Da die Ubungen in Zweier- oder Dreiergruppen bearbeitet werden sollen, ist es gut, wenn man beim Eintragen schon einen Partner hat. Wenn nicht – auch nicht schlimm: in der Gruppe findet man schnell einen Partner oder kann sich einer Gruppe anschließen.

Als weitere Veranstaltungsarten sind fur das Grundstudium noch Proseminar und Praktikum ¨ interessant. Das *Proseminar* ist "Vorlesung verkehrt": Jeder der beteiligten Studenten referiert über ein ihm übertragenes und von ihm ausgearbeitetes Thema. Dieser Vortrag wird dann vom ebenfalls zuhörenden Professor bewertet.

Auch für das Proseminar muß man sich in eine Liste eintragen. Diese werden allerdings schon am Ende des *vorherigen* Semesters ausgehängt! Deshalb: rechtzeitig über die angebotenen Themen informieren. Diese stehen meist schon in der ersten Hälfte des Semesters fest.

Im Praktikum, das an der Uni stattfindet, wird im allgemeinen in kleinen Gruppen von zwei bis drei Leuten eine Reihe von Aufgaben oder Versuchen bearbeitet. Dies können physikalische Experimente, Bau von Hardware oder Programmieraufgaben sein. Dadurch soll mehr Verständnis für den in den zugehörigen Vorlesungen behandelten Stoff gefördert werden.

#### <span id="page-11-0"></span>2.3 Prüfungen

Eines bleibt wie in der Schule: Irgendwann wird der Stoff geprüft. Prüfungen können schriftlich oder mündlich stattfinden. Alle Prüfungen im Grundstudium der Informatik sind schriftlich. Im Hauptstudium ändert sich dies dahingehend, daß zumindest die Informatik-Prüfungen mündlich sind.

Schriftliche Prüfungen oder Klausuren zu Vorlesungen im Grundstudium werden unterteilt in Zwischen- und Abschlussklausur. Wie man aus den Namen schon schließen kann, findet die Zwischenklausur etwa zur Mitte der Vorlesungszeit hin statt, die Abschlussklausur dann gegen Ende. Sie sind vom Konzept her mit den von der Schule bekannten Kursarbeiten vergleichbar. Man hat eine bestimmte Zeit, um eine Reihe von Aufgaben zu bearbeiten, für die es jeweils Punkte gibt. Um zu bestehen, ist eine bestimmte Mindestpunktzahl erforderlich, die sich aus den in der Zwischen- und der Abschlussklausur erreichten Punkten zusammensetzt. Außerdem gibt es – wie in der Schule – Noten (auf einer in Drittel Notenschritten unterteilten Skala von 1 bis 5, wobei alles schlechter als 4,0 automatisch "nicht bestanden" bedeutet). Man sollte sich vorher in der Thiladelsen in der Thiladelsen in der Thiladelsen sich auf der Thiladelsen in der Thiladelsen sich auf der Thiladelsen sich au Ubungsgruppe genauer über die Art der Klausur informieren, da es zum Teil Klausuren gibt, die überhaupt nicht darauf ausgelegt sind, daß alle Aufgaben bearbeitet werden, so daß man im Rahmen der gestellten Aufgaben diejenigen bevorzugt behandeln kann, die man "am besten" zu<br>Finanzum am Zu is der Kleusen gibt es sins Einzichtunkung in der man äbermaffen sellte ab bei lösen vermag. Zu jeder Klausur gibt es eine *Einsichtnahme*, in der man überprüfen sollte, ob bei der Korrektur Fehler gemacht wurden, und in der man auch die eigenen Fehler erkennen und noch etwas daraus lernen kann. Zur Einsichtnahme sollte man auf jeden Fall gehen: Sie ist Teil der Prüfung, die Note steht erst danach endgültig fest. Und manchmal (aber relativ selten) kann man sogar noch den einen oder anderen Punkt herausschlagen.

 $Mündliche Prüfungen finden so statt, daß man vom Prüfer, assistiert durch einen Beispiel.$ über das Thema der Prüfung "ausgefragt" wird. Die Note wird im Anschluß an die Prüfung bekanntgegeben. Das hört sich für viele wahrscheinlich ziemlich schlimm an, ist es aber nicht. Im Nachhinein empfinden viele mündliche Prüfungen sogar als angenehmer als schriftliche: Der Prüfer kann nämlich auf den Prüfling eingehen und ihm weiterhelfen, wenn er steckenbleibt, bei manchen darf man sich auch ein Thema aussuchen, mit dem man beginnen will. Bei Klausuren muß man hingegen mit den Aufgaben klar kommen, die man bekommt. Außerdem sind mundliche ¨ Prüfungen meist deutlich kürzer als schriftliche.

#### <span id="page-12-0"></span>2.4 Vordiplom

Das Vordiplom ist die Zwischenprüfung im Informatikstudium, die sicherstellen soll, daß alle Studenten im Hauptstudium eine gemeinsame Wissensgrundlage in allen Bereichen der Informatik haben. Die Prüfungsmodalitäten sind in den verschiedenen Informatikstudiengängen sehr unterschiedlich und werden deshalb in eigenen Kapiteln erläutert.

Wer danach immer noch Fragen oder Probleme hat: Keine Panik! Am Beginn jedes Semesters führt die Fachschaft eine Einführungswoche durch, in der unter anderem der Ablauf des Grundstudiums erklärt und Fragen dazu beantwortet werden. Alle Details können auch im Studienführer Informatik nachgelesen werden, der im Dekanat zu bekommen ist.

#### <span id="page-12-1"></span>2.5 Stundenplan

Es gibt mehrere Möglichkeiten, sich den Stundenplan für das Semester zu erstellen. Eine besteht darin, sich ein Vorlesungsverzeichnis zu kaufen und die für das Semester notwendigen Vorlesungen mit ihren Terminen herauszuschreiben. Nachteil dabei ist, daß zu Beginn des Semesters oft schon einige Termine überholt sind (wenn beispielsweise Vorlesungen verlegt werden). Wer das Vorlesungsverzeichnis nur gelegentlich benötigt, kann es auch in der Zentralbibliothek, einigen Fachbereichsbibliotheken, der Fachschaft (48/351, Tel 205-2553) oder online einsehen.

Alternativ kann man sich im Erdgeschoß von Bau 48 (48/2) die Informationen aus dem dort hängenden Glaskasten besorgen. Dort ist der Stundenplan vollständig aufgelistet und wird immer auf dem neuesten Stand gehalten<sup>1</sup>.

Vorsicht: In den Vorlesungsverzeichnissen fehlen fast immer die Termine für die Übungen und (Pro-)Seminare. Ubungszeiten werden meist in einer der ersten Vorlesungen, (Pro-)Seminare an ¨ den Schwarzen Brettern der AGs bekanntgegeben. Es lohnt sich also, ab und zu durch die AGs zu gehen und sich zu erkundigen, was dort angeboten wird.

#### <span id="page-12-2"></span> $2.6$  BAföG

Wer als (Techno-)Informatikstudent BAföG bezieht, muß sich bewußt sein, daß er am Ende des vierten Semesters eine bestimmte Leistung vorweisen muß, um seine Berechtigung zu verlängern. Die BAföG-Zahlungen erfolgen ab dem fünften Semester erst, wenn der Leistungsnachweis erbracht wurde. Die genauen Bestimmungen für alle Studiengänge hängen am Dekanat aus (Gebäude 48, dritter Stock) und beziehen sich meistens darauf, daß bis zu einem bestimmten Semester eine bestimmte Leistung erbracht sein muß.

 $1$ auch im Netz: <http://www.informatik.uni-kl.de/studium/lehrveranstaltungen/>

# <span id="page-13-0"></span>Kapitel 3

### Aufbau des Studiengangs **"** Informatik (Diplom)"

#### <span id="page-13-1"></span>3.1 Vordiplom

Es gibt zwei Möglichkeiten, das Vordiplom zu erlangen. Für beide davon ist es notwendig, dem Prüfungsamt bestimmte Scheine vorzulegen (auch "einreichen" genannt). Diese Scheine sind die  $\Gamma$  rundigsamt bestimmte beneine vorzutegen (auen "einfelehen" genannt). Diese beneine sind die ein Schein vergeben wird, ist von Lehrveranstaltung zu Lehrveranstaltung unterschiedlich und wird im allgemeinen zu Beginn des Semesters bekannt gegeben. Normalerweise werden im Grundstudium (d.h. die Zeit vor dem Vordiplom) die Scheine nach erfolgreicher Teilnahme an einer Klausur (daher auch der Name *Scheinklausur*) vergeben; später im Studium gibt es dann auch mündliche Prüfungen oder einfach Anwesenheitsscheine.

Sollte man sich zwar zur Klausur angemeldet und mitgeschrieben, sie aber nicht bestanden haben, gibt es in so gut wie jedem Fach noch die Möglichkeit, an einer Nachklausur teilzunehmen. Die Nachklausur findet typischerweise ein paar Wochen später in den Semesterferien statt, es bleibt also noch etwas Zeit zum Lernen, dafür aber u.U. weniger Zeit für den Urlaub. Verzichtet man auf die Nachklausur oder fällt auch hier wieder durch, muß leider bis zum nächsten Termin, an dem die Vorlesung wieder angeboten wird, gewartet werden (im Grundstudium normalerweise das übernächste Semester). Pro Fach darf man insgesamt bis zu drei Mal an der Klausur teilnehmen, die Nachklausuren mit eingeschlossen.

In jedem Teilbereich gibt es *Vordiplomprüfungen* (auch *Blockprüfungen* genannt), die bestanden werden müssen. Wenn man sich bis spätestens zum Ende des vierten Semesters zum Vordiplom angemeldet hat und außerdem noch alle relevanten Scheine eines Teilbereichs (siehe Abschnitt [3.2\)](#page-14-0) bis zum Ende des fünften Semesters erworben und eingereicht hat, ist es möglich, die zugehörige Blockprüfung zu ersetzen. Das bedeutet, man muß sich zwar noch zur Blockprüfung anmelden, diese gilt aber bereits als bestanden und muss nicht mehr mitgeschrieben werden. Also: Schön die Scheine bestehen, dann gibt's weniger Streß ;-).

Die Vordiplomklausuren sind üblicherweise über die vorlesungsfreie Zeit verteilt. Allerdings darf man an ihnen im Gegensatz zu den Scheinprufungen nur zweimal teilnehmen. Nach dem ¨ zweiten Scheitern an einer Teilprüfung gilt das Vordiplom als nicht bestanden und das Studium damit als beendet.

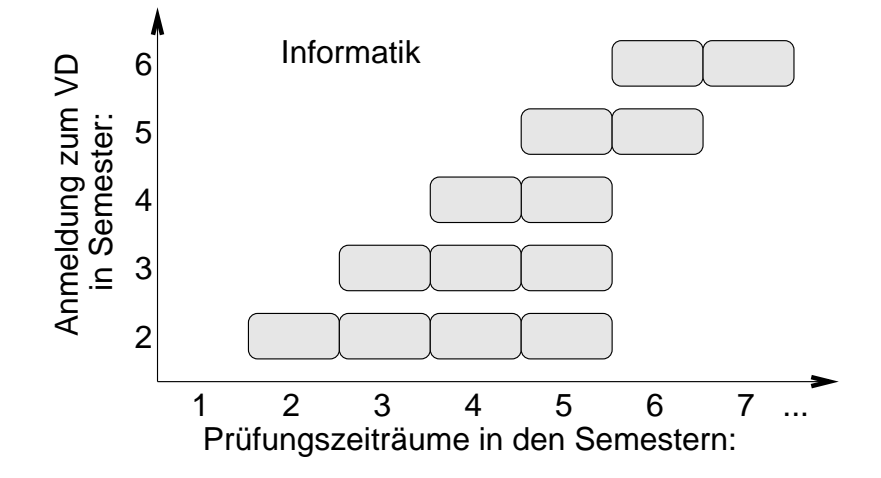

<span id="page-14-1"></span>Abbildung 3.1: Prüfungszeiträume

Im Studienplan sind feste Termine für die Vordiplomprüfungen angegeben, die zwar nicht zwingend sind, man sollte sich jedoch um deren Einhaltung bemühen. Dies hat vor allem zwei Gründe. Zum Ablegen aller Teilprüfungen hat man nur eine begrenzte Anzahl von Prüfungszeiträumen zur Verfügung. Ein Prüfungszeitraum umfasst dabei jeweils ein ganzes Semester, die Prüfungen finden normalerweise in der vorlesungsfreien Zeit am Ende des Semesters statt. Meldet man sich z.B. im zweiten Semester zum Vordiplom an. so hat man bis zum Ende des fünften Semesters Zeit, die restlichen Prüfungen abzulegen; ebenso, wenn man nach dem dritten Semester beginnt. Anders ausgedrückt hat man in diesen Fällen vier beziehungsweise drei Prüfungszeiträume zur Verfügung (siehe Abbildung [3.1\)](#page-14-1). Wenn man erst im vierten Fachsemester oder später beginnt, bleibt einem noch bis einschließlich dem darauffolgenden Semester Zeit.

Innerhalb dieser Prüfungszeiträume  $mu\beta$  man jede Prüfung einmal ablegen. Kann man im letzten Prüfungszeitraum aus irgendeinem Grund nicht zu einer Prüfung antreten, zum Beispiel weil ein Schein für die Anmeldung zur Prüfung fehlt, so fällt man in der entsprechenden Teilprüfung automatisch einmal durch. Prüfungswiederholungen hat man immer im darauffolgenden Semester abzulegen. Also: Je früher man mit den Vordiplomprüfungen beginnt, desto mehr Zeit hat man dafür.

Der zweite Grund, die vorgeschlagenen Termine zu nutzen, ist, daß die Vordiplomprüfungen jeweils von dem Professor gestellt werden, der als letztes den zugehörigen Vorlesungszyklus gehalten hat. Wartet man mit den Prüfungen, muß man also eventuell bei einem anderen Professor die Prüfung machen als bei dem, bei dem man selber die Vorlesung gehört hat. Dieser hat aber häufig den Stoff anders aufgezogen, so daß man umlernen muß, was nochmals ziemlich anstrengend und zeitraubend sein kann.

#### <span id="page-14-0"></span>3.2 Aufbau nach Teilgebieten

Das Grundstudium ist nach einem Säulenkonzept mit fünf Teilbereichen aufgebaut. Jeder dieser Teilbereiche ist mehr oder weniger unabhängig von den anderen. Die fünf Teilbereiche sind Mathematik, Praktische Informatik, Technische Informatik, Theoretische Informatik und die allgemeinen Grundlagenfächer (die im Moment allerdings nur aus einem einzelnen Fach bestehen :-).

In jedem Teilbereich außer den Grundlagenfächern gibt es eine Vordiplomprüfung, in der praktischen Informatik sogar zwei. Alle fünf Prüfungen müssen bestanden oder durch einreichen der jeweiligen Scheine ersetzt werden. Außerdem muß man vor der letzten Teilprufung noch einen ¨ Proseminarschein erwerben.

Erklärung zu den Tabellen: " $nV^{\omega}$  steht für n Vorlesungsstunden pro Woche (sogenannte Se-<br>steurechangtunden (lung SWS (Informatiken lieben Abbüngungen (und verschachtelte Klam mesterwochenstunden (kurz SWS (Informatiker lieben Abkurzungen (und verschachtelte Klam- ¨ mern. . . )))), " $m\ddot{\text{U}}$ " für  $m$  Übungsstunden (pro Woche) und " $k\text{P}$ " für  $k$  Praktikumsstunden (genau, pro Woche :-).

| 1. Semester         | 2. Semester         | 3. Semester | 4. Semester   |
|---------------------|---------------------|-------------|---------------|
| Algebra und         | Analysis und Diffe- |             | Statistik und |
| Diskrete Strukturen | rentialgleichungen  |             | Stochastik    |
| $4V+2U$             | $4V+2U$             |             | $3V+1U$       |

Tabelle 3.1: Studienplan Mathematik

Die Informatik bedient sich vieler Methoden der Mathematik. Deshalb stellt diese einen Schwerpunkt im Informatikstudium dar. Sie ist uberdies weitaus abstrakter als man es von der Schule ¨ gewohnt ist. Im ersten Semester wird Lineare Algebra gelehrt, im zweiten ist die Analysis dran. Um zur Vordiplomprufung zugelassen zu werden, muß mindestens einer dieser beiden Scheine ¨ erworben werden. Die Vordiplomprüfung selbst umfasst den Inhalt beider Vorlesungen.

Im vierten Semester wird Statistik und Stochastik behandelt. Der Schein zu dieser Vorlesung ist ein sogenannter Nachreichschein: Er ist Pflicht, muß aber nicht vor den Vordiplomprüfungen gemacht werden, sondern kann nachgereicht werden, und zwar bis zum Ende des Prüfungszeitraums, der auf den letzten eigenen folgt. Fängt man z.B. im vierten Semester mit dem Vordiplom an, gehen die eigenen Prüfungszeiträume bis zum Ende des fünften Semesters (s. Abbildung [3.1\)](#page-14-1), d.h. man hat bis zum Ende des sechsten Semesters Zeit, seine Nachreichscheine noch einzureichen. Schafft man dies nicht, gilt das Vordiplom endgültig als nicht bestanden.

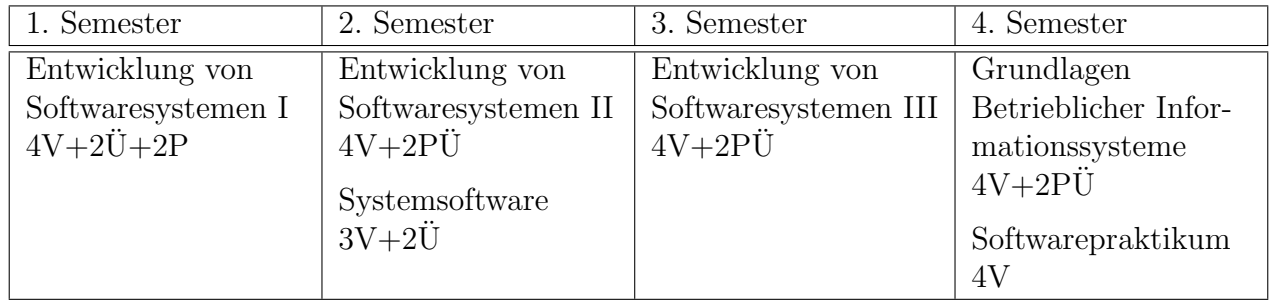

Tabelle 3.2: Studienplan Praktische Informatik

Die Praktische Informatik umfaßt Thematiken wie Softwareentwurf und Programmierung. Auch Programmverifikation und formale Grundlagen werden hier abgehandelt. Die Vorlesungen sind keinesfalls Programmierkurse: In der Vorlesung werden oft nur Konzepte von Programmiersprachen vorgestellt, auf ihre Details wird nur am Rande eingegangen. Diese Konzepte sollten beispielhaft in den Ubungen an einer Sprache veranschaulicht werden. Es wird aber erwartet, daß ¨ man sich die Sprachen im wesentlichen selbst beibringt.

Die Vorlesungen zur " Entwicklung von Softwaresystemen" (oder kurz: ESSy) bauen aufeinander auf und beinhalten die Modellierung, den Entwurf und die anschließende Implementierung objektorientierter Softwaresysteme nach Ingenieurmethoden. Die hierbei gewonnenen Erkenntnisse werden dann im vierten Semester beim Softwarepraktikum in Gruppenarbeit während der Einübung der Software-Entwicklung anhand eines größeren Beispiels praktisch eingesetzt und vertieft.

Die "Systemsoftware" beschäftigt sich mit der Schnittstelle zwischen Hardware und Anwendungssoftware. Dabei umfasst diese Vorlesung auch Themen wie z.B. die Grundlagen von Betriebssystemen, Kommunikationssysteme und die Arbeitsweise bzw. den Aufbau von Compilern.

Bei der Vorlesung "Grundlagen betrieblicher Informationssysteme" (GBIS) steht die Vermitt-<br>g von Grundlagen und Methodenwissen sewie der Erwerk von Eäbigkeiten und Fertigkeiten lung von Grundlagen- und Methodenwissen sowie der Erwerb von Fähigkeiten und Fertigkeiten im Bereich der betrieblichen Informationssysteme im Vordergrund, vor allem im Zusammenhang mit Datenbanken und damit verbundenen Anwendungen.

Um das Vordiplom zu bekommen, muß jeweils eine Blockprüfung über ESSy I+II bzw. ES-Sy III und Systemsoftware erfolgreich abgelegt werden, sofern diese nicht durch das Erwerben und Einreichen aller Scheine dieser Fächer rechtzeitig ersetzt wurden. Um an den beiden Blockprüfungen teilnehmen zu dürfen, genügt es, wenn man einen Schein dieser vier Fächer besitzt, bevor an der ersten der beiden Prüfungen teilgenommen wird.

Zum Softwarepraktikum und zu GBIS gilt es wieder einen Nachreichschein zu erwerben, genauso wie der Schein zu Statistik und Stochastik.

| 1. Semester                | 2. Semester | 3. Semester                              | 4. Semester                              |
|----------------------------|-------------|------------------------------------------|------------------------------------------|
| Rechnersysteme<br>$4V+3PÜ$ |             | Digitaltechnische<br>Grundlagen (Teil 1) | Digitaltechnische<br>Grundlagen (Teil 2) |
|                            |             | $2V+2PU$                                 | $2V+2PU$                                 |

Tabelle 3.3: Studienplan Technische Informatik

Den Einstieg in die Technische Informatik bildet die Vorlesung "Rechnersysteme". Diese kon-<br>triert sieh auf den Aufbau und die Eunktiensweise der Rechnerkandware. Aufgadem werden zentriert sich auf den Aufbau und die Funktionsweise der Rechnerhardware. Außerdem werden, ausgehend von der Boolschen Algebra, verschiedene Schaltnetze und Automaten(-typen) betrachtet. Die Vorlesung "Digitaltechnische Grundlagen (Teil 1)" im dritten Semester behandelt dann die physikalischen und elektrotechnischen Grundlagen zur Realisierung von Schaltungen.

In "Digitaltechnische Grundlagen (Teil 2)" wird das in Rechnersysteme erworbene Wissen weiter vertieft. Die Vorlesung beschäftigt sich hauptsächlich mit der Analyse und dem Entwurf von Schaltwerken und Schaltungen.

Die Blockprüfung erstreckt sich über beide Vorlesungen (DTG wird als eine Vorlesung gewertet, auch wenn sie über zwei Semester geht; es gibt also nur einen Schein hierfür).

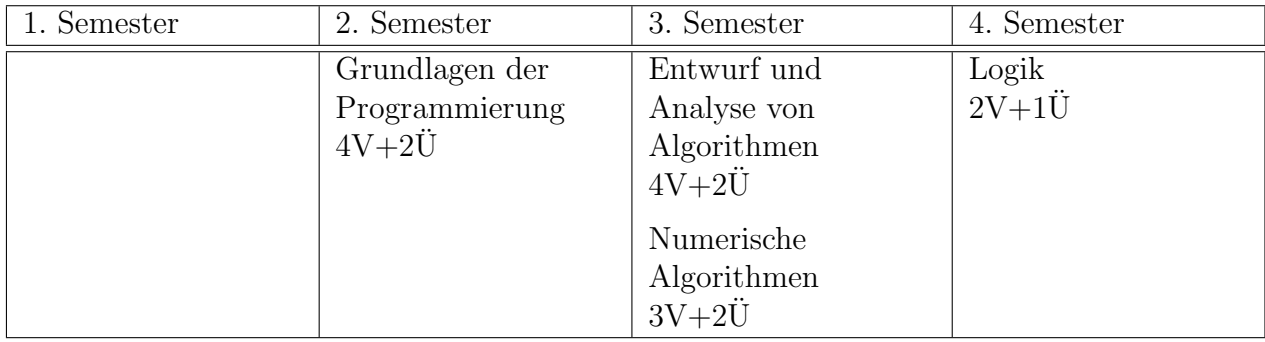

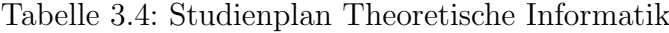

Die Theoretische Informatik beginnt im zweiten Semester. Sie behandelt fundamentale Fragen, wie zum Beispiel die Frage, welche Probleme überhaupt grundsätzlich mit Rechnereinsatz lösbar sind und welche nicht. Dies wie auch die Theorie von Automaten und formalen Sprachen sowie die Korrektheit von Programmen sind die Themen der Vorlesung im zweiten Semester. Im dritten Semester befasst sich dann die Vorlesung "Entwurf und Analyse von Algorithmen" mit verschiedenen Arten von Algorithmen. Es wird erklärt, welche grundsätzlichen Algorithmen schon bekannt sind (z.B. bei Optimierung, Sortierung, Suchalgorithmen etc.), wie sie eingesetzt und wie effiziente Algorithmen selber entworfen werden.

Die Vorlesung "Numerische Algorithmen" beschäftigt sich mit Algorithmen zur Berechnung solcher Probleme, die eine analytische oder algebraische Beschreibung haben.

In "Logik" geht es, wie der Name schon andeutet, um Themen wie Aussagenlogik und Prädikatenlogik. Letztendlich läuft es zumeist darauf hinaus zu entscheiden, wann und ob überhaupt eine bestimmte Aussage erfüllt ist.

Die beiden letztgenannten Vorlesungen bringen wieder nur Nachreichscheine, während die Blockprüfung EAA und GdP als Inhalt hat.

| 1. Semester    | 2. Semester | 3. Semester | 4. Semester |
|----------------|-------------|-------------|-------------|
| Allgemeine BWL |             |             |             |

Tabelle 3.5: Studienplan Allgemeine Grundlagenfächer

Der Sinn der allgemeinen Grundlagenfächer besteht darin, das Informatikstudium um nichttechnische Lehrinhalte zu erweitern, also auch mal "einen Blick über den Tellerrand" zu wagen. Im<br>Grundstudium kadautat dies deß man im 1. Semasten die "Allnemaine PWI "kanneken sellte um Grundstudium bedeutet dies, daß man im 1. Semester die "Allgemeine BWL" besuchen sollte, um<br>die Tennische sie und die Grundlessetziger der Betrieberühtechsfielelne für Ingenieurs zu sehreren die Terminologie und die Grundkenntnisse der Betriebswirtschaftslehre für Ingenieure zu erlernen.

#### <span id="page-18-0"></span>3.3 Aufbau nach Semestern

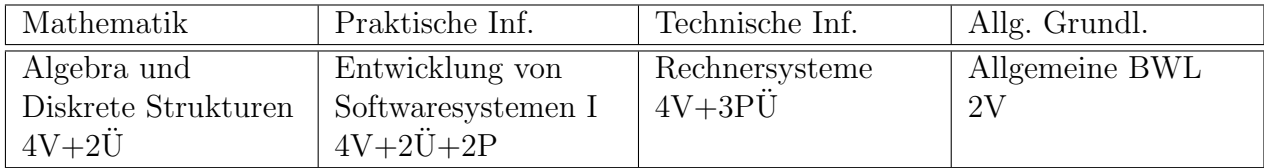

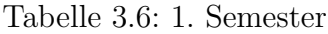

Das erste Semester ist von der Zahl der Semesterwochenstunden her das am wenigsten aufwendige. Das heißt aber nicht, daß es einfach ist. Im ersten Semester ist man noch nicht auf den Universitätsbetrieb eingestellt und hat dadurch mehr Leerlauf als in den späteren Semestern. Außerdem werden hier Grundlagen gelegt, auf die alle weiteren Vorlesungen aufbauen. So werden zum Beispiel in der Mathematik die grundlegenden Beweistechniken vorgestellt, die später in den meisten Fächern wieder benötigt werden.

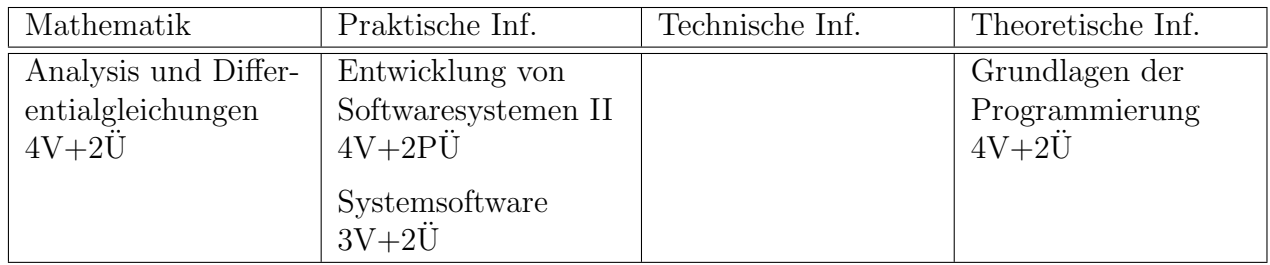

Tabelle 3.7: 2. Semester

Im zweiten Semester besteht zum ersten Mal die Möglichkeit, ein Proseminar zu machen, wofür es wieder einen Nachreichschein gibt. Die Bewertung des Proseminars wird im Vordiplom erwähnt, sofern der Proseminarschein bei der Anmeldung zur Vordiplomprüfung eingereicht wird; in die Vordiplomsnote geht das Proseminar jedoch nicht ein. Grundsätzlich gilt immer, daß man vor der Anmeldung zum Proseminar den zu erwartenden Arbeits- und Zeitaufwand gegen den Rest des Stundenplans sorgfältig abschätzen sollte, damit die Belastung dann während des Semesters nicht zu hoch ist.

Leider taucht immer wieder die Frage auf, in welcher Arbeitsgruppe (AG) denn ohne viel Arbeit ein Proseminarschein zu bekommen ist. Diese Einstellung ist recht kurzsichtig. Das Proseminar ist als Ubung und leichter Einstieg für die im Hauptstudium angebotenen Seminare und Projektund Diplomarbeiten gedacht. Ein guter Vortragsstil mit gutem Folien- oder Tafelbild (inzwischen auch vereinzelt schon elektronische Präsentation) und die Erstellung einer wissenschaftlichen Dokumentation können hier an kleinen Beispielen erarbeitet werden.

| Mathematik | Praktische Inf.                                     | Technische Inf.                                      | Theoretische Inf.                                                                            |
|------------|-----------------------------------------------------|------------------------------------------------------|----------------------------------------------------------------------------------------------|
|            | Entwicklung von<br>Softwaresystemen III<br>$4V+2PÜ$ | Digitaltechnische<br>Grundlagen (Teil 1)<br>$2V+2PÜ$ | Entwurf und<br>Analyse von<br>Algorithmen<br>$4V+2U$<br>Numerische<br>Algorithmen<br>$3V+2U$ |

Tabelle 3.8: 3. Semester

Das dritte Semester ist zwar nicht so reich an Vorlesungen wie das zweite, enthält aber dafür drei Lehrveranstaltungen, die hohe Anforderungen stellen. Es wird empfohlen, das Proseminar im dritten Semester zu machen.

| Mathematik                             | Praktische Inf.                                                                           | Technische Inf.                                      | Theoretische Inf.       |
|----------------------------------------|-------------------------------------------------------------------------------------------|------------------------------------------------------|-------------------------|
| Statistik und<br>Stochastik<br>$3V+1U$ | Softwarepraktikum<br>4P<br>Grundlagen<br>Betrieblicher<br>Informationssysteme<br>$4V+2PÜ$ | Digitaltechnische<br>Grundlagen (Teil 2)<br>$2V+2PÜ$ | Logik<br>$2V+1\ddot{U}$ |

Tabelle 3.9: 4. Semester

Das vierte Semester zeichnet sich dadurch aus, daß in fast allen Vorlesungen Nachreichscheine erworben werden können. Einzige Ausnahme hierbei ist Teil 2 der Digitaltechnischen Grundlagen. Vorsicht: Das Softwarepraktikum kann ziemlich arbeitsintensiv werden.

### <span id="page-19-0"></span>3.4 Grundstudium im Überblick

Tabelle [3.10](#page-20-0) zeigt den Aufbau des Grundstudiums im Überblick. Die grau hinterlegten Balken geben den frühestmöglichen Termin an, zu dem man eine Vordiplomprüfung durch einreichen der Scheine ersetzen kann, falls man alle nötigen Prüfungen bestanden hat. Es werden die Abkürzungen "S" für "Schein" und "N" für "Nachreichschein" verwendet.<br>Dei effense Fragen salltest Du jungen der Frakselsfrust also der Dri

einzungen "S" für "Seitem" und "TV für "Tachfetensehem" verwendet.<br>Bei offenen Fragen solltest Du immer den Fachschaftsrat oder den Prüfungsausschuß kontaktieren. Das Studium sollte bestimmt nicht an unklaren Formalitäten scheitern, also frag lieber einmal zuviel als zuwenig nach.

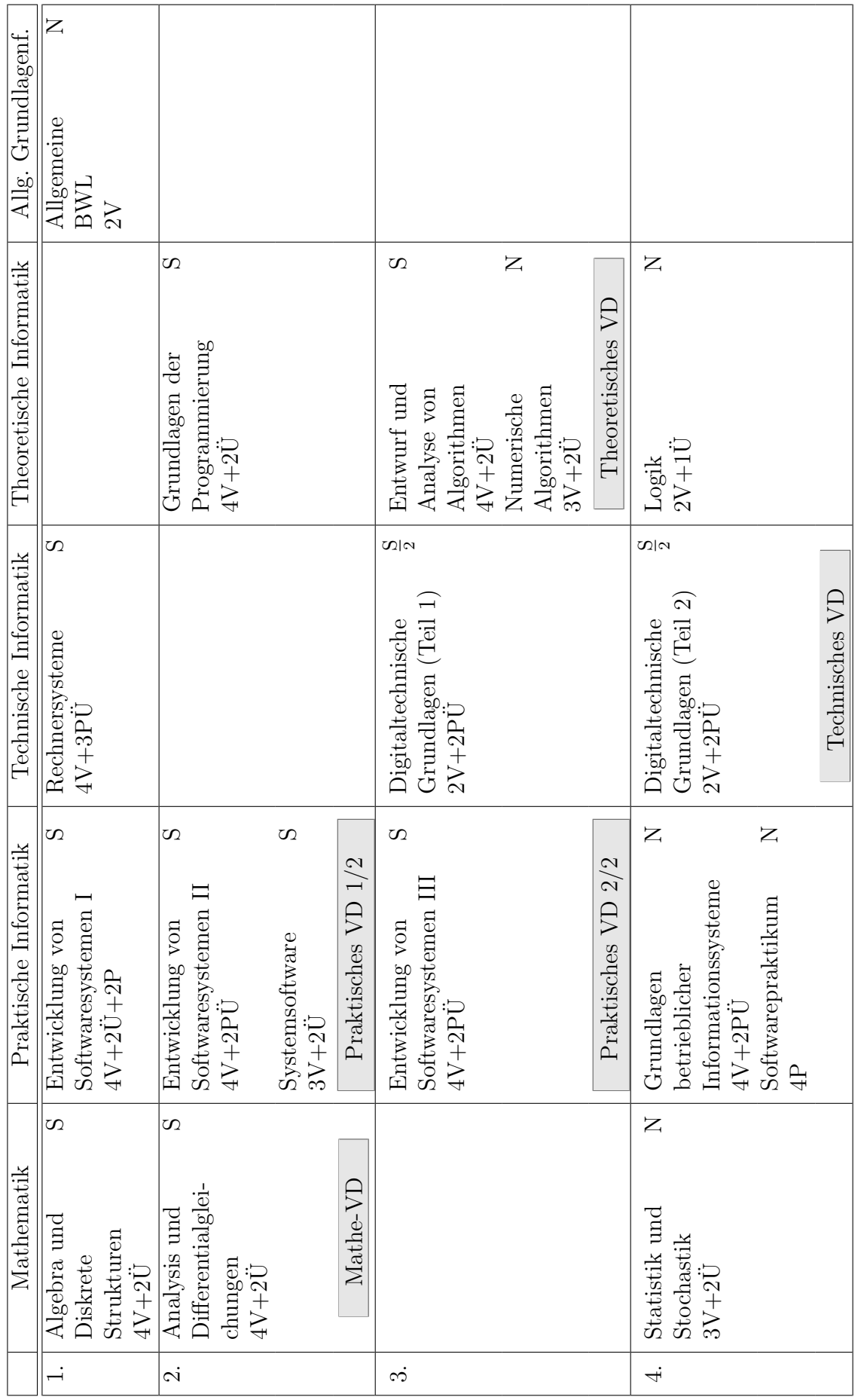

 $\overline{1}$ 

<span id="page-20-0"></span>Tabelle 3.10: Grundstudium im Überblick mit Angabe der Art des Scheins Tabelle 3.10: Grundstudium im Überblick mit Angabe der Art des Scheins

 $\overline{\phantom{a}}$ 

 $\top$ 

<span id="page-21-0"></span>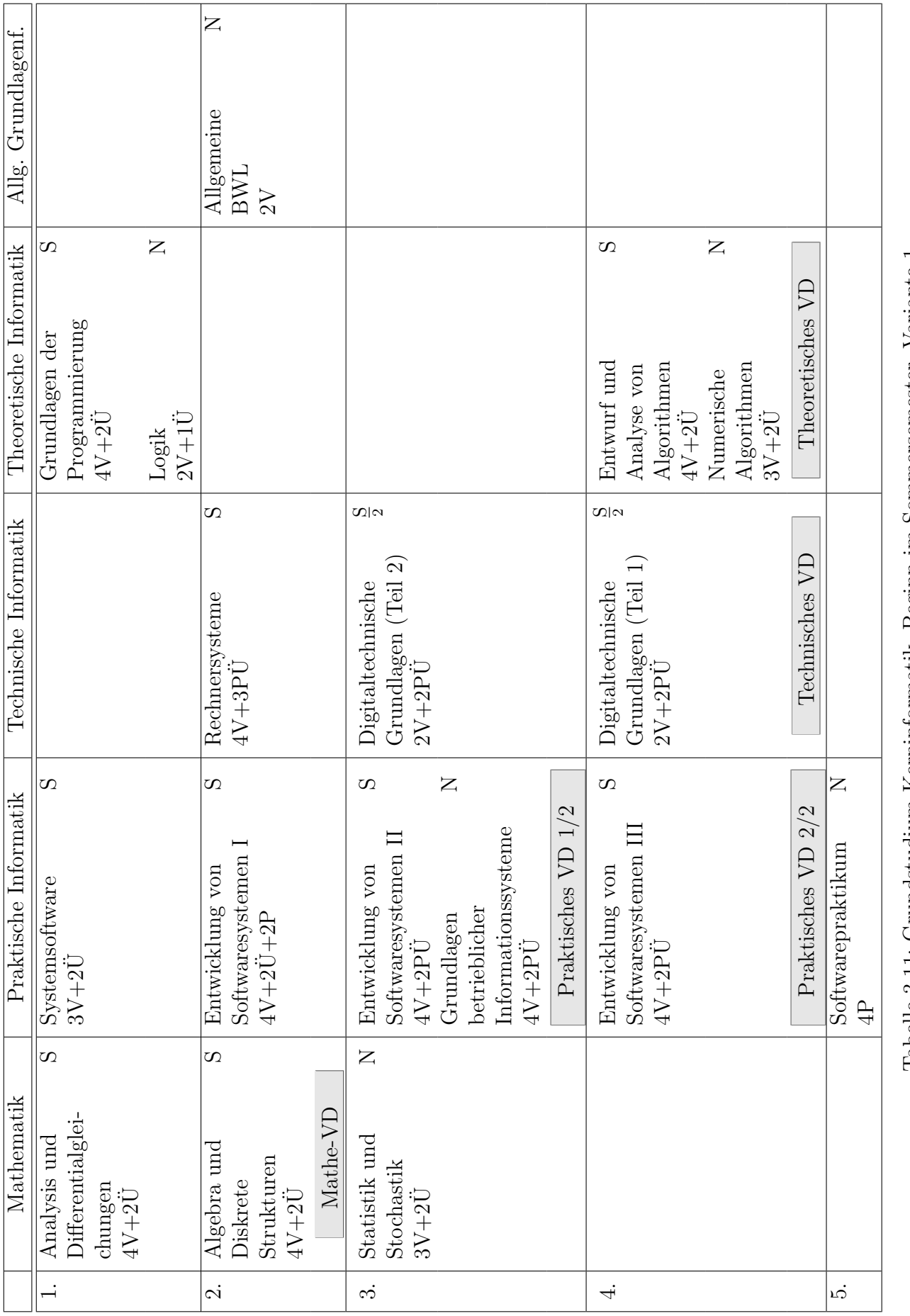

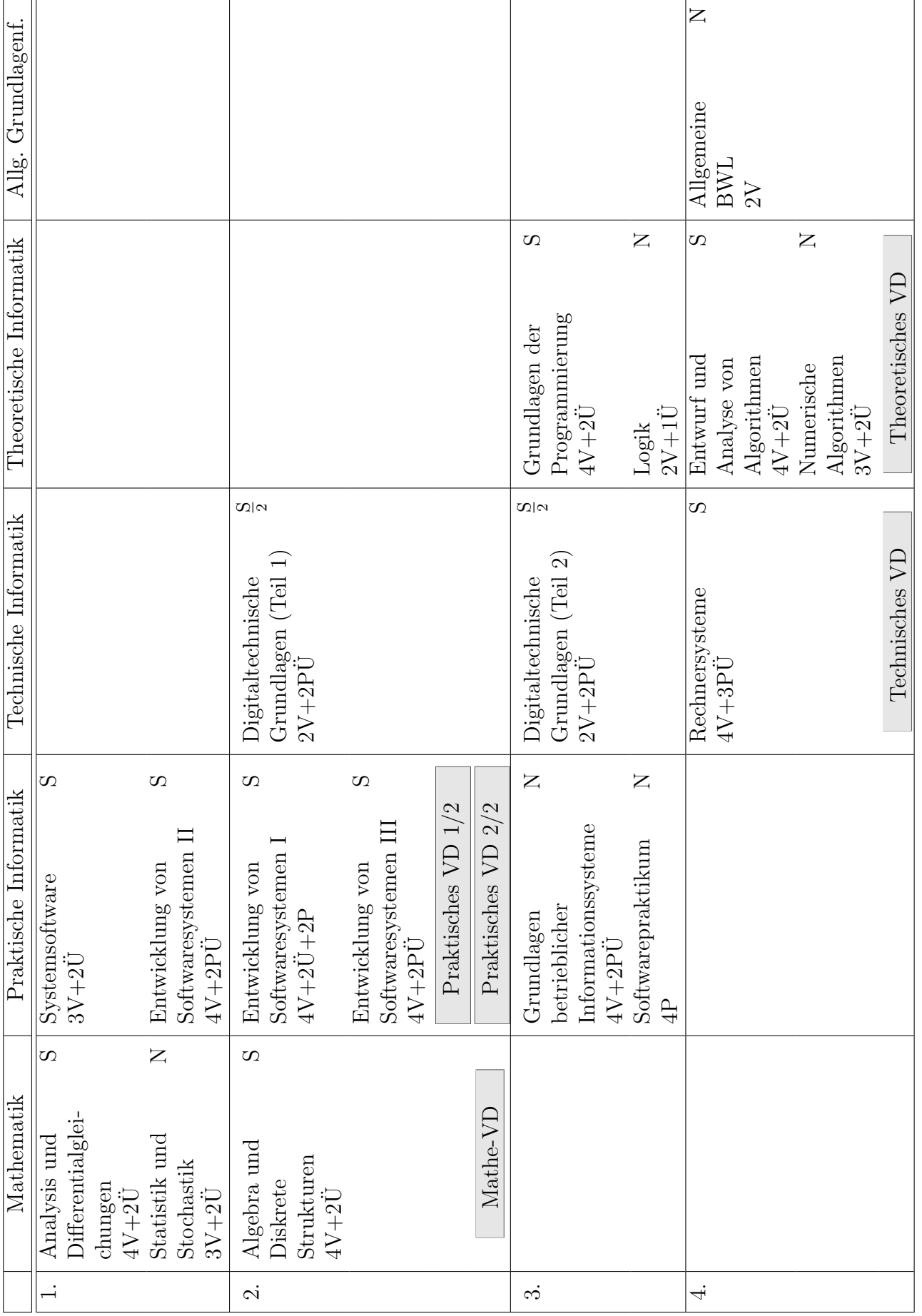

<span id="page-22-0"></span>Tabelle 3.12: Grundstudium Kerninformatik, Beginn im Sommersemester, Variante $2$ Tabelle 3.12: Grundstudium Kerninformatik, Beginn im Sommersemester, Variante 2

### <span id="page-23-0"></span>3.5 Beginn im Sommersemester

Seit einigen Jahren besteht auch die Möglichkeit, das Studium im Sommersemester zu beginnen. Da allerdings die meisten Studenten im Wintersemester anfangen und auch die Vorlesungen im Grundstudium entsprechend angeordnet sind, wird das Studium bei Beginn im Sommersemester deutlich schwieriger.

Für diejenigen, die es dennoch probieren wollen, schlägt der Fachbereicht den Studienplan in Tabelle [3.11](#page-21-0) vor. Für Studenten, die bereits über Programmiererfahrung verfügen, ist der Plan aus Tabelle [3.12](#page-22-0) eine Alternative, mit der man die Möglichkeit hat, das Grundstudium in vier Semestern abzuschließen. Bei diesem ist aber die gesamte theoretische Informatik auf das dritte und vierte Semester verteilt, was große Probleme bereiten kann.

Generell sollte man sich vorher überlegen, ob man das Studium wirklich im Sommersemester beginnen will.

#### <span id="page-23-1"></span>3.6 Das Hauptstudium

Damit nicht ganz im Unklaren bleibt, was nach dem Vordiplom ansteht, hier ein kurzer Uberblick ¨ über das Hauptstudium.

Auch die Veranstaltungen im Hauptstudium gliedern sich in Teilbereiche, und zwar in Praktische Informatik, Theoretische Informatik, Technische Informatik, allgemeine Grundlagenfächer und das Anwendungsfach. Durch die Wahl des Anwendungsfachs legt man ferner die Veranstaltungen fest, die man in den Bereichen Mathematik und im integrierten Nebenfach hören muß.

Die AGs spielen im Hauptstudium eine wesentlich größere Rolle als im Grundstudium. Waren die AGs im Grundstudium "irgendwie etwas, wo die Professoren arbeiten", wählt man jetzt bei<br>dar Anwendung lateten lich sins AG die sinse Greßteil der Verenstaltungen in der Anwendung der Anwendung letztendlich eine AG, die einen Großteil der Veranstaltungen in der Anwendung organisiert und die festlegt, welche Veranstaltungen im die Anwendung begleitenden Nebenfach bzw. in der Mathematik zu hören sind. Wegen der großen Wichtigkeit der AGs gibt es im Sommersemester die von der Fachschaft organisierte Hauptstudiumsorientierungseinheit (HSOE), in der sich die AGs bzw. deren leitende Professoren vorstellen.

In der Praktischen, Theoretischen und Technischen Informatik ist jeweils eine Kern- und eine Vertiefungsveranstaltung zu hören; in der Kernveranstaltung ist ein Schein zur Zulassung zur jeweiligen Diplomteilprüfung zu erwerben, in der beide Vorlesungen geprüft werden. Ferner muß man noch ein Seminar und ein Praktikum in einem Bereich seiner Wahl machen.

Die Anwendung stellt den größten Teil des Hauptstudiums dar, in deren Rahmen ein Praktikum, eine Kernvorlesung mit ergänzenden Lehrveranstaltungen, eine Mathematikvorlesung und 12 SWS Veranstaltungen aus anderen Fachbereichen gehört werden müssen.

Zum Abrunden des Stoffes sind qualifizierte, jedoch nicht unbedingt benotete Scheine zu acht SWS nichttechnischer Grundlagenfächer zu machen.

Schließlich muß noch eine Projekt- und eine Diplomarbeit angefertigt werden, und schon ist man fertig ;-).

Soviel zum kurzen Überblick – der ungenau und unvollständig ist. Genaueres kann man im Studienführer Informatik erfahren, der im Dekanat und vor der Fachschaft (48/351) ausliegt.

# <span id="page-24-0"></span>Kapitel 4

### Aufbau des Studiengangs  $"$ Angewandte Informatik (Diplom)"

#### <span id="page-24-1"></span>4.1 Allgemeines

Der Studiengang "Angewandte Informatik" hat nur wenig mit der Kerninformatik und der Techno-<br>informatik gemeineren des moterlage des emprilerische Drifter gesetzten angelehrt ist. Saltat Ibn informatik gemeinsam, da er stark an das amerikanische Prüfungssystem angelehnt ist. Solltet Ihr daher die Kapitel zu den anderen Studiengängen bereits gelesen haben, dann vergesst sie ganz schnell wieder :-)

Eine der größten Anderungen sind die studienbegleitenden Prüfungen, die durch ein Punktesystem realisiert sind. Hat man genug Punkte gesammelt, gilt das Vordiplom als bestanden. Aus diesem System ergeben sich im Wesentlichen zwei Vorteile: Die Studienzeit kann verkurzt werden, ¨ ohne auf Inhalte zu verzichten, und erbrachte Leistungen können international besser anerkannt werden.

Computeranwendungen werden mittlerweile in sehr vielen Bereichen eingesetzt, wodurch eine Spezialisierung erforderlich wird. Diesem Trend folgend gibt es in der " Angewandten Informatik" momentan zwei Vertiefungsrichtungen: "Betriebliche Informationssysteme" und "Eingebettete Sy-<br>steme" – Langeb Weblaker Vertiefung unterscheiden sich die zu kennehmden Veransteltungen. De steme". Je nach Wahl der Vertiefung unterscheiden sich die zu besuchenden Veranstaltungen. Da einem zu Beginn des Studiums eine Entscheidung oft schwer fällt, sind die Veranstaltungen in den ersten beiden Semestern für alle Vertiefungen gleich. Im ersten Jahr hat man also die Möglichkeit, ohne Nachteile seine Vertiefung zu wechseln, sofern man im Wintersemester mit dem Studium beginnt.

Da die Prüfungsordnung sehr komplex ist, gibt es Berater, die dem Studenten helfen sollen, sein Studium richtig zu planen. Zusätzlich haben wir diesem Studiengang ein eigenes Kapitel "Prüfungsmodalitäten" gestiftet. In diesem erklären wir genau, was man wie, wann und warum machen kann und muss.

### <span id="page-24-2"></span>4.2 Aufbau nach Prüfungsfächern

Das Grundstudium setzt sich aus den vier *Prüfungsfächern* "Softwareentwicklung", "Hardware<br>und Santamerformen", Methametik" und der Vertickun<sup>g</sup> werden von Jake Drijfungsfach unfast und Systemsoftware", "Mathematik" und der "Vertiefung" zusammen. Jedes Prüfungsfach umfasst mehrere Lehrveranstaltungen, die wiederum in vier *Themengebiete* eingeordnet werden können. Diese Themengebiete heißen "Softwareentwicklung", "Hardware und Systemsoftware", "Mathema-<br>tils und Dharib" sowie. Petrisk with the fiskus" und sind sine legische Fisteilung der Dritfer nefägl tik und Physik" sowie "Betriebswirtschaftslehre" und sind eine logische Einteilung der Prüfungsfächer.<br>.

Erklärung der Tabellen: " $nV^*$  steht für n Semesterwochenstunden (SWS) Vorlesung, " $m\ddot{U}^*$ für m SWS Übung, " $kP^{\alpha}$  für  $k$  SWS Praktikum und " $lP\ddot{U}^{\alpha}$  für  $l$  SWS kombinierte praktische und theoretische Übungen. Desweiteren geben die Kürzel "(BI)" und "(ES)" an, ob die Veranstaltung<br>nur von der Studenten mit der Vertiefung. Betriebliche Informationsgysteme" beru. Eingebettete nur von den Studenten mit der Vertiefung "Betriebliche Informationssysteme" bzw. "Eingebettete<br>Settema" kannelt wurden nurse. An Verensteltungen also Künnel müssen alle teilnehmen Systeme" besucht werden muss. An Veranstaltungen ohne Kürzel müssen alle teilnehmen.

| 1. Semester                                         | 2. Semester                                        | 3. Semester                                          | 4. Semester |
|-----------------------------------------------------|----------------------------------------------------|------------------------------------------------------|-------------|
| Entwicklung von<br>Softwaresystemen I<br>$4V+2U+2P$ | Entwicklung von<br>Softwaresystemen II<br>$4V+2PÜ$ | Entwicklung von<br>Softwaresystemen III<br>$4V+2PÜ$  |             |
|                                                     | Grundlagen der<br>Programmierung<br>$4V+2\ddot{U}$ | Entwurf und<br>Analyse von<br>Algorithmen<br>$4V+2U$ |             |

Tabelle 4.1: Prüfungsfach "Softwareentwicklung"

Das Prüfungsfach "Softwareentwicklung" enthält die zentralen Lehrveranstaltungen des Stu-Bas Trundigshach "Softwarechtwicklung" enthalt die zehlrach Eein veranstaltungen des Stu-<br>diengangs "Angewandte Informatik". Es umfasst alle grundlegenden Aspekte des Software Engineering und die Grundlagen zur Entwicklung großer Softwaresysteme. Aus diesem Fach mussen ¨ vier von fünf Prüfungen bestanden werden.

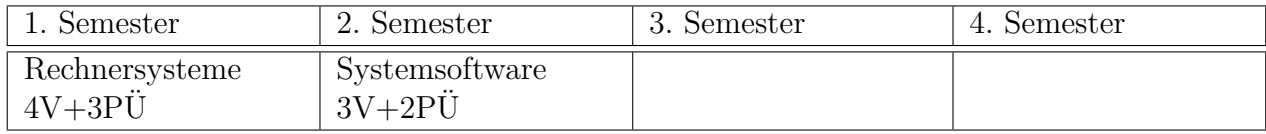

Tabelle 4.2: Prüfungsfach "Hardware und Systemsoftware"

Das Prüfungsfach "Hardware und Systemsoftware" soll erklären, wie ein von Neumann-Rechner " im Detail funktioniert. Daruber hinaus werden Grundkenntnisse der Systemsoftware (Betriebs- ¨ systeme, Kommunikationssysteme, Compiler) vermittelt. In diesem Fach werden beide Prüfungen benötigt.

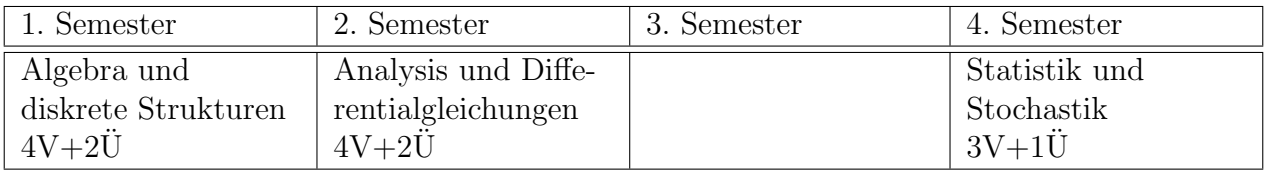

Tabelle 4.3: Prüfungsfach "Mathematik"

Im Prüfungsfach "Mathematik" werden mathematische und formale Methoden gelehrt. Der " Im I rutungslach ", Mathematik" werden mathematische und formate Methoden geteint. Der<br>Stoff bildet die mathematische Grundlage für die späteren Spezialveranstaltungen der gewählten Vertiefung. Auch hier müssen alle Prüfungen bestanden werden.

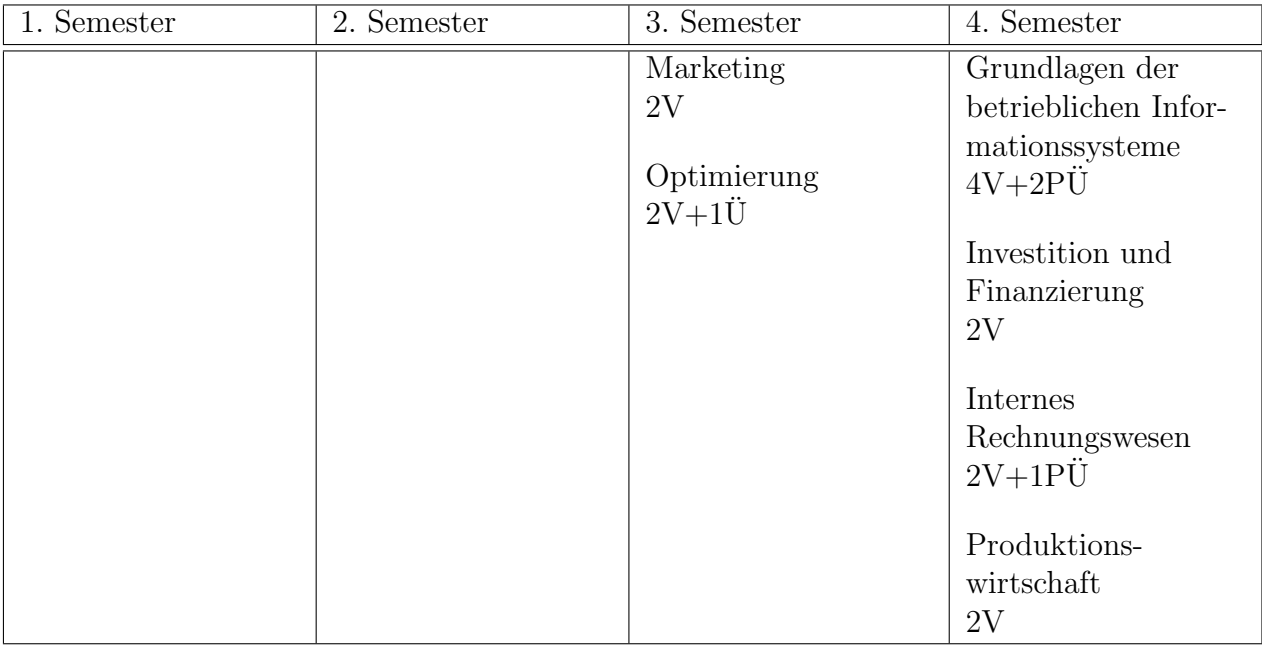

Die Spezialvorlesungen zur gewählten Vertiefung bilden das vierte Prüfungsfach, wobei einige Veranstaltungen zu einem der anderen Themengebiete gehören.

Tabelle 4.4: Prüfungsfach "Betriebliche Informationssysteme (BI)"

In der Vertiefung "Betriebliche Informationssysteme" werden die in der Pflichtvorlesung BWL<br>skungs Grundlagen in der Benitektung Beckenwarenzen" – Interstitier und Einzegis erhaltenen Grundlagen in den Bereichen "Internes Rechnungswesen", "Investition und Finanzie-<br>
und Marketing" und Durchletingeninterhaft" weiter werticht. Die Verlaussen Grundlagen der rung", "Marketing" und "Produktionswirtschaft" weiter vertieft. Die Vorlesung "Grundlagen der Detrieblichen Informationsenten auf die der sich keine der Theme und Spa Betrieblichen Informationssysteme" gliedert sich logisch in das Themengebiet "Hardware und Sy-<br>stemseftwene" sich de sie sich wit der Grundle zur von Deterhanken und er dann Systemseftwene stemsoftware" ein, da sie sich mit den Grundlagen von Datenbanken und anderer Systemsoftware in der Betriebsautomation beschäftigt. Die Vorlesung "Optimierung" behandelt mathematische<br>Chun der von die zum Verständelte der PWL Verlesungen nätig sind Verschen zehe Verensteltung Grundlagen, die zum Verständnis der BWL-Vorlesungen nötig sind. Von den sechs Veranstaltungen müssen "Optimierung", "Grundlagen der Betrieblichen Informationsysteme" und "Internes<br>Derhaus gewesen" auf is der Fell kerten der grunden son der gestlichen des genüngen zwei en mussen "Openmerung", "Ortmanagen der Betriebnehen mormationsysteme" und "...<br>Rechnungswesen" auf jeden Fall bestanden werden, von den restlichen drei genügen zwei.

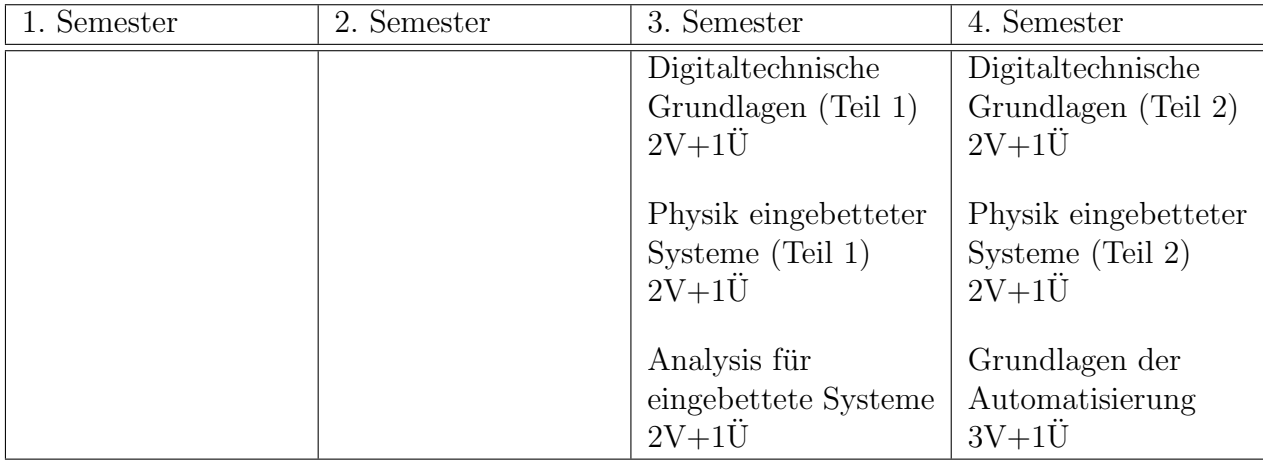

Tabelle 4.5: Prüfungsfach "Eingebettete Systeme (ES)"

In der Vertiefung "Eingebettete Systeme" werden alle notwendigen Grundlagen der Digital-<br>UEkstantschrift vom itt alt zum zu die Handwese singebetteten Systeme sportaken und kanntnu. und Elektrotechnik vermittelt, um so die Hardware eingebetteter Systeme verstehen und konstruieren zu können. Die Veranstaltungen sind logisch den Themengebieten "Hardware und System-<br>seftware" servie. Methemetik und Physik" susuandaan. Alle vier Präfungen mässen hestandan software" sowie "Mathematik und Physik" zuzuordnen. Alle vier Prüfungen müssen bestanden werden. (Beachte: Bei DigiTech 1 $\&$ 2 bzw. Physik 1 $\&$ 2 handelt es sich jeweils nur um eine Prüfung)

| 1. Semester       | 2. Semester | 3. Semester       | 4. Semester       |
|-------------------|-------------|-------------------|-------------------|
| Einführung in die |             | Einführung in die | Softwarepraktikum |
| <b>BWL</b>        |             | VWL (BI)          | 4P                |
| 2V                |             | 2V                |                   |
|                   |             |                   | Physikpraktikum   |
|                   |             |                   | (ES)              |
|                   |             |                   | 3P                |

Tabelle 4.6: Sonstige Leistungsnachweise

Zusätzlich muß jeder Student vier weitere Leistungsnachweise erbringen, welche sich je nach Vertiefung unterscheiden. "Einführung in die BWL", das "Softwarepraktikum" und ein Proseminar sind fur alle Pflicht. In welches Semester das Proseminar gelegt wird, ist dem Studenten dabei ¨ freigestellt, solange es in den ersten sechs Semestern gehalten wird. Empfohlen wird, das Proseminar im dritten Semester zu machen. "Einführung in die VWL" muß im Rahmen der BI absolviert<br>…… der "Physikusektikuse" im Rahmen der ES-Latzteres kertekt derim ders men sekt abso werden, das "Physikpraktikum" im Rahmen der ES. Letzteres besteht darin, dass man acht phy-<br>Gilplicake Versuche verhandtet, durchführt und auswertet. Es kann während des Semestars aden sikalische Versuche vorbereitet, durchführt und auswertet. Es kann während des Semesters oder kompakt in drei Wochen nach dem vierten Semester durchgeführt werden. Die Ergebnisse dieser Veranstaltungen gehen nicht in die Notengebung des Vordiploms mit ein.

#### <span id="page-27-0"></span>4.3 Prüfungsmodalitäten

In Anlehnung an das amerikanische Prüfungssystem werden im Studiengang "Angewandte Inform Amenhung an das amenkanisene 1 rurungssystem werden im Studiengang "Angewandte imor-<br>matik" die Prüfungen vorlesungsbegleitend durchgeführt. In jeder Teilprüfung können sogenannte Kreditpunkte erworben werden. Das Vordiplom gilt als bestanden, wenn ausreichend Punkte in allen Bereichen gesammelt wurden. Es gibt also keine separaten Vordiplomprüfungen, sondern jede Teilprüfung ist Teil des Vordiploms. Dies hat zur Folge, daß man sich bereits in den ersten vier Semesterwochen des ersten Semesters (ab dem 1. Oktober) zum Vordiplom anmelden muß und sich somit auch sofort im Prüfungsverfahren befindet (was praktisch sein kann, falls "mann" und sich somt auch sofort im 1 rundigsverfahren beimdet (was praktisch sein kann, fans "mann<br>noch keinen Wehr- bzw. Ersatzdienst geleistet hat). Das Prüfungsverfahren dauert höchstens sechs Semester, d.h. nach sechs Semestern muß das Vordiplom abgeschlossen worden sein – andernfalls gilt das Studium als nicht erfolgreich beendet. Wird das Studium bis zum Beginn der Vorlesungszeit des dritten Semesters abgebrochen, gilt das Prüfungsverfahren nicht, d.h. man darf zu einem beliebigen anderen Studienfach wechseln – sogar zur Kerninformatik.

Abschlussprüfungen finden immer am Ende der Vorlesungszeit statt und tragen zur Gesamtnote der Teilprüfung den größten Teil bei. Es können jedoch prüfungsrelevante Studienleistungen (z.B. Hausarbeiten oder Aufsichtsarbeiten) vorangestellt und in die Bewertung einbezogen werden. Wie dies genau aussieht, muß jeder Prüfer bei Vorlesungsbeginn bekanntgeben. Wird die Teilprüfung nicht bestanden, muß die Abschlußprüfung am Ende der vorlesungsfreien Zeit sofort wiederholt werden. Fällt man erneut durch, gibt es Maluspunkte. Die Prüfung darf nur dann zum zweiten Mal wiederholt werden, falls die Summe der Maluspunkte aller Prüfungsfächer den Wert 12 nicht übersteigt. Die zweite Wiederholung findet erst ein Jahr später statt, wo dann auch alle prüfungsrelevanten Studienleistungen erneut erbracht werden müssen. Eine dritte Wiederholung ist ausgeschlossen.

Die einzige Möglichkeit, eine Prüfung viermal versuchen zu dürfen, bietet der Einsatz eines "Freiversuchs". Um die Senea vor den ersten Frumigen zu neimen, durfen in den ersten Beiden<br>Semestern des Grundstudiums jeweils bis zu zwei Freiversuche geltend gemacht werden. Diese "Freiversuchs". Um die Scheu vor den ersten Prüfungen zu nehmen, dürfen in den ersten beiden müssen vor der Prüfung angemeldet werden. Fällt man durch, gilt diese Prüfung nicht und wird nicht mitgezählt. Besteht man, darf diese Prüfung zur Notenverbesserung wiederholt werden.

Um es nochmal deutlich zu machen: Die Kredit- und Maluspunkte werden getrennt voneinander gesammelt. Bei mehr als 12 Maluspunkten geht der Anspruch auf eine zweite Wiederholungsprüfung verloren. Wenn dies eine Prüfung ist, die auf jeden Fall bestanden werden muß, ist das Studium somit zwangsweise beendet. Die Anzahl an Punkten, die fur eine erfolgreich bestan- ¨ dene Prüfung vergeben werden, ist abhängig vom zeitlichen Umfang bzw. Arbeitsaufwand der Veranstaltung. Eine genaue Auflistung befindet sich in der Gesamtübersicht. Die Anzahl der für eine Veranstaltung vergebenen Kredit- und Maluspunkte sind identisch, egal welche Note erreicht wurde.

Die Gesamtnote des Vordiploms ist das auf eine Dezimalstelle abgeschnittene, mit Kreditpunkten gewichtete arithmetische Mittel der Fachnoten. In den Prüfungsfächern müssen alle Prüfungen bestanden werden. Ausnahmen bilden die Gebiete "Softwareentwicklung", in der vier von fünf, und "Betrickliche Informationsentense" in der fünf von sehe Präfen von harten der von der märzen. wobei drei fix sind. Wurde eine Prüfung nicht bestanden, wird sie als 5,0 in die Note mit einge" Betriebliche Informationssysteme", in der fünf von sechs Prüfungen bestanden werden müssen, rechnet. Das Vordiplom gilt in einem Prüfungsfach als bestanden, wenn mindestens die Note 4,0 erreicht wurde.

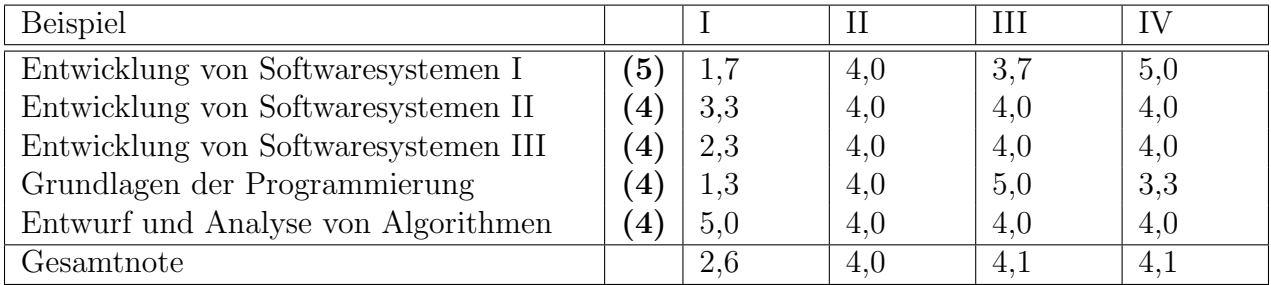

Die Note für das erste Beispiel ergibt sich aus:

$$
\frac{(5 \cdot 1, 7) + (4 \cdot 3, 3) + (4 \cdot 2, 3) + (4 \cdot 1, 3) + (4 \cdot 5, 0)}{21} = 2,671 \Longrightarrow 2,6
$$

In den Beispielen drei und vier ist man durchgefallen, obwohl vier von fünf Prüfungen bestanden wurden. Das Problem entsteht dadurch, daß es fur die 5,0 keinen Ausgleich gibt bzw. dieser ¨ nicht ausreichend ist und dadurch die Gesamtnote schlechter als 4,0 ist.

Dieses Berechnungsverfahren gilt analog für die anderen Prüfungsfächer und für die Gesamtnote. Einen Trost gibt es dabei: Wurden alle Prüfungsfächer bestanden, kann man im Vordiplom nur noch durchfallen, wenn die sonstigen Leistungsnachweise bis zum Ende des sechsten Semesters nicht vorgewiesen werden können.

Um nicht aufgrund der komplexen Prufungsordnung einen Fehler zu begehen, wird jedem ¨ Studenten ein Berater zugeteilt. Zusammen erstellen sie einen individuellen Semesterprufungsplan, ¨ an den sich auf jeden Fall gehalten werden sollte. Ist man mit seinem Berater nicht zufrieden, besteht die Möglichkeit, ihn zu wechseln.

Als Faustregel gilt, daß im Prinzip alle Prüfungen bestanden werden müssen. Die Kreditpunkte haben im Grundstudium kaum Bedeutung. Sie werden erst im Hauptstudium interessant.

### <span id="page-29-0"></span> $4.4$  Studium im Überblick

Tabelle [4.7](#page-30-0) zeigt den Aufbau des Grundstudiums im Uberblick. Sie soll ein Vorschlag sein, in ¨ welcher Reihenfolge die Vorlesungen am besten besucht werden sollten. Die Vorlesungen können natürlich auch in anderen Semestern gehört werden, allerdings muß darauf geachtet werden, daß einige Vorlesungen auf anderen aufbauen. Das Beispiel geht davon aus, daß im Wintersemester mit dem Studium begonnen wird.

Die Zahlen in Klammern neben den Veranstaltungen geben die in dieser Veranstaltung vergebenen Kredit- und Maluspunkte an. Die Vorlesungen "Digitaltechnische Grundlagen" und "Physik<br>singebatteten Sastema" für ES sind in zumi Teile serfnamelten. Die Kredituurlate zur den ismaile eingebetteter Systeme" für ES sind in zwei Teile aufgespalten. Die Kreditpunkte werden jeweils für beide Teile zusammen vergeben.

Für die Vertiefung "Eingebettete Systeme" findet außerdem entweder während des vierten Semesters oder in den Semesterferien ein Physikpraktikum statt, bei dem drei Kreditpunkte vergeben werden.

Im Hauptstudium hört man weitergehende Vorlesungen in den Themengebieten Systemenwicklung, Basissysteme und Anwendungsfach und spezialisert sich weiter in der entsprechenden Vertiefungsrichtung. Dazu kommen noch Vorlesungen eines Informatik- und eines nichttechnischen Wahlpflichtfaches.

Bei offenen Fragen bitte immer den Fachschaftsrat, den Berater oder den Prüfungsausschuss kontaktieren. Die Angewandte Informatik ist ein junger Studiengang, in dem sich immer noch Details ändern können.

#### <span id="page-29-1"></span>4.5 Beginn im Sommersemester

Seit einigen Jahren besteht auch die Möglichkeit, das Studium im Sommersemester zu beginnen. Da allerdings die meisten Studenten im Wintersemester anfangen und auch die Vorlesungen im Grundstudium entsprechend angeordnet sind, wird das Studium bei Beginn im Sommersemester deutlich schwieriger.

Für diejenigen, die es dennoch probieren wollen, schlägt der Fachbereich den Studienplan in Tabelle [4.8](#page-31-0) vor.

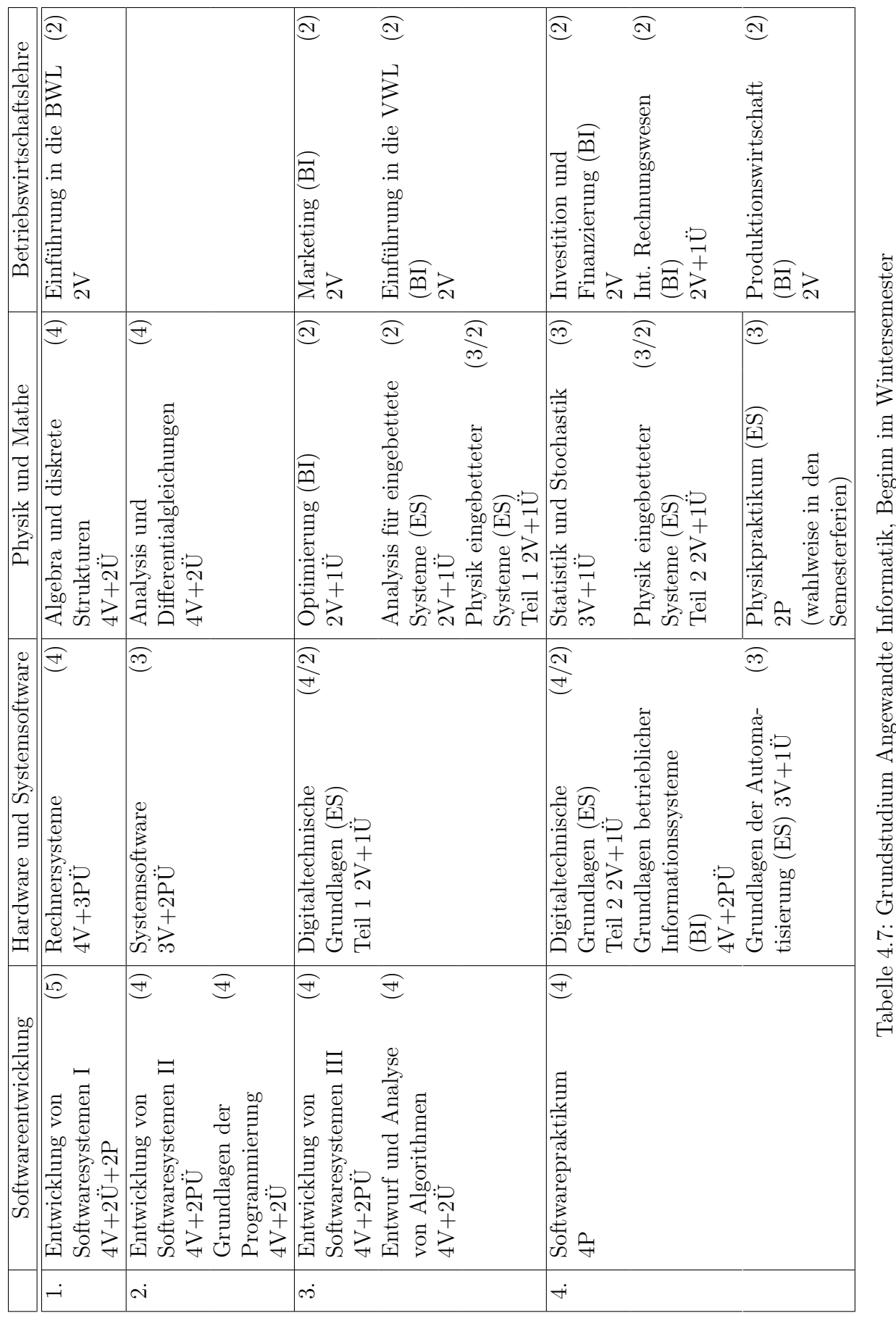

<span id="page-30-0"></span>

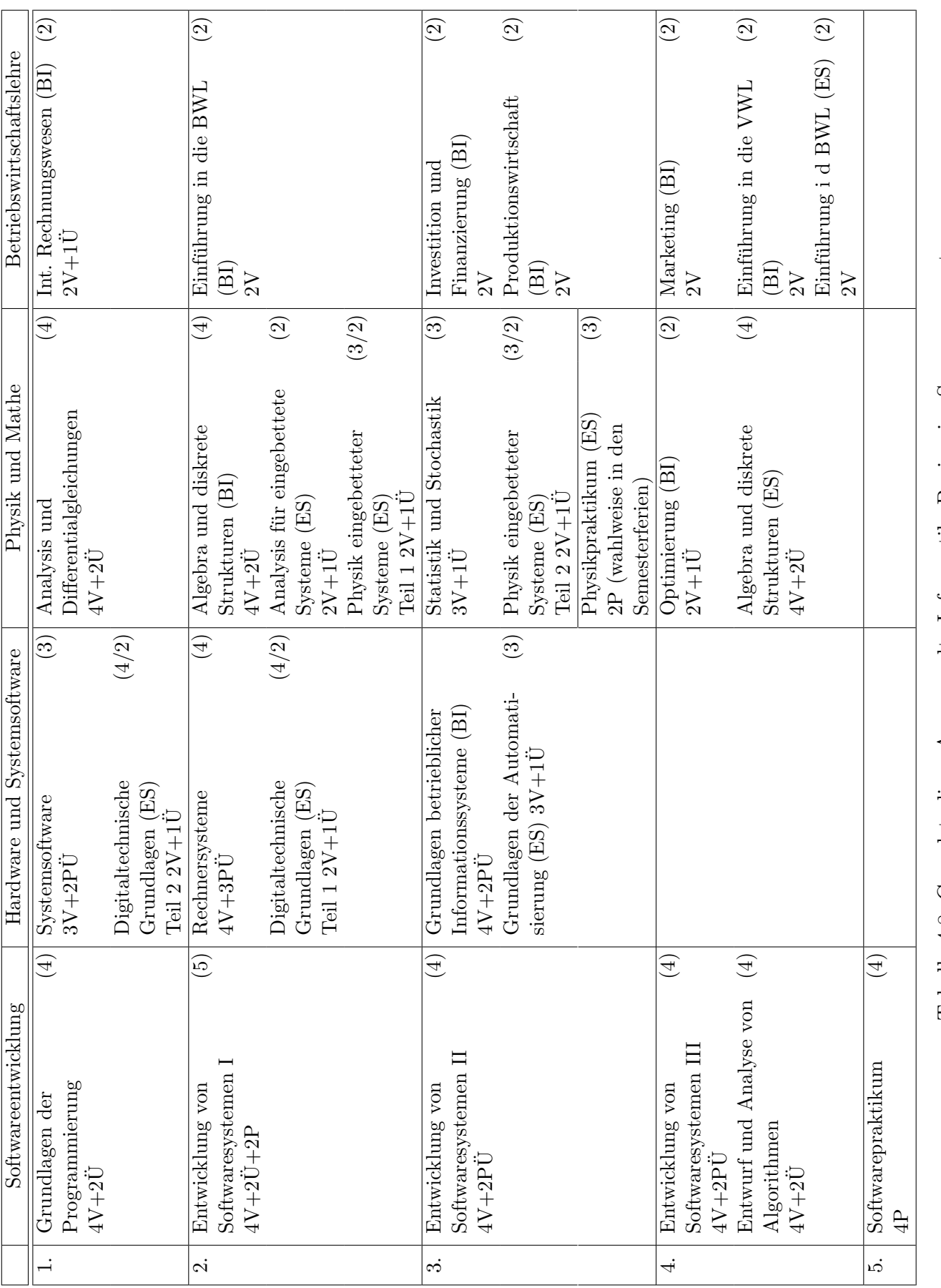

<span id="page-31-0"></span>Tabelle 4.8: Grundstudium Angewandte Informatik, Beginn im Sommersemester Tabelle 4.8: Grundstudium Angewandte Informatik, Beginn im Sommersemester

# <span id="page-32-0"></span>Kapitel 5

### Aufbau des Studiengangs **"** Technoinformatik (Diplom)"

#### <span id="page-32-1"></span>5.1 Aufbau nach Teilgebieten

Auch dieser Studiengang läßt sich in einzelne Säulen gliedern, die mehr oder weniger unabhängig voneinander sind. Im einzelnen sind dies die Teilbereiche Praktische Informatik, Mathematik, Physik und Elektrotechnik, in denen jeweils sogenannte Fachprufungen des Vordiploms absolviert ¨ werden müssen. Ergänzend dazu gibt es in der Technoinformatik einige Lehrveranstaltungen, in denen keine Vordiplomprüfungen abgelegt werden müssen: "Logik", "Elektrische Meßtechnik",<br>Chun denschen Elektrischeile", des Seftmannschtikung" und die Presentiern Alle Schring enen keine vordipioniprunnigen abgelegt werden massen. "Ebgin", "Elektrisene Mebteemink",<br>Grundlagen der Elektrotechnik", das "Softwarepraktikum" und ein Proseminar. Alle Scheine "" mussen im Dekanat Informatik vorliegen, egal wie die Bräuche in anderen Fachbereichen sind.

Erklärung zu den Tabellen: " $nV^*$  steht für n Vorlesungsstunden pro Woche der Vorlesungszeit (auch *Semesterwochenstunden* genannt), " $m\ddot{\text{U}}$ " für  $m$  Übungsstunden und " $k\text{P}$ " für  $k$  Praktikumsstunden.

| Semester     | 2. Semester   | 3. Semester    | 4. Semester   |
|--------------|---------------|----------------|---------------|
| Höhere       | Höhere        | Höhere         | Höhere        |
| Mathematik I | Mathematik II | Mathematik III | Mathematik IV |
| $4V+2U$      | $4V+2U$       | $4V+2U$        | $4V+2U$       |

Tabelle 5.1: Studienplan Mathematik

Im Gegensatz zu den Lehrveranstaltungen der (Kern–)Informatiker ist die "Höhere Mathematik I–IV" mehr auf Ingenieure zugeschnitten, das heißt, der Anwendung von Formeln und Konzepten wird mehr Bedeutung beigemessen als formalen Beweisen. Die Inhalte bleiben aber trotzdem weitaus abstrakter als man es von der Schule gewohnt ist.

Die Fachprüfung in Mathematik ist in zwei Prüfungsleistungen gegliedert, die beide jeweils bestanden werden müssen. Sie umfassen die Vorlesungen "Höhere Mathematik I und II" beziehungsweise "Höhere Mathematik III und IV". Um zu einer der beiden Prüfungen zugelassen zu verschieden werden zugelassen zu werden, muß man zu jeweils einer der abgeprüften Vorlesungen einen Schein erworben haben. Die beiden Prüfungen können nach dem zweiten beziehungsweise vierten Semester absolviert werden.

| 1. Semester        | 2. Semester                                   | 3. Semester          | 4. Semester       |
|--------------------|-----------------------------------------------|----------------------|-------------------|
| Entwicklung von    | Entwicklung von                               | Entwicklung von      | Softwarepraktikum |
| Softwaresystemen I | Softwaresystemen II                           | Softwaresystemen III | 4P                |
| $4V+2U+2P$         | $4V+2PÜ$                                      | $4V+2PÜ$             |                   |
|                    | Systemsoftware<br>$3V+2PÜ$ (oder im 4.<br>FS) |                      |                   |

Tabelle 5.2: Studienplan Praktische Informatik

Die Praktische Informatik umfaßt Thematiken wie Softwareentwurf und Programmierung. Auch Programmverifikation und formale Grundlagen werden hier abgehandelt. In der Vorlesung werden oft nur Konzepte von Programmiersprachen vorgestellt, auf ihre Details wird nur am Rande eingegangen. Diese Konzepte sollten beispielhaft in den Ubungen an einer Sprache veranschaulicht werden. Es wird aber erwartet, daß man sich die Sprachen im wesentlichen selbst beibringt.

Die Vorlesungen zur " Entwicklung von Softwaresystemen" (oder kurz: ESSy) bauen aufeinander auf und beinhalten die Modellierung, den Entwurf und die anschließende Implementierung objektorientierter Softwaresysteme nach Ingenieurmethoden. Die hierbei gewonnenen Erkenntnisse können dann im vierten Semester beim Softwarepraktikum in Gruppenarbeit während der Einübung der Software-Entwicklung anhand eines größeren Beispiels praktisch eingesetzt und vertieft werden.

Die "Systemsoftware" beschäftigt sich mit der Schnittstelle zwischen Hardware und Anwendungssoftware. Dabei umfasst diese Vorlesung auch Themen wie z.B. die Grundlagen von Betriebssystemen, Kommunikationssysteme und die Arbeitsweise bzw. den Aufbau von Compilern.

Um das Vordiplom zu bekommen, muß jeweils eine Blockprüfung über ESSy I+II bzw. ESSy III und Systemsoftware erfolgreich abgelegt werden. Um zu einer der beiden Prufungen zugelassen ¨ zu werden, muß man zu jeweils einer der abgeprüften Vorlesungen einen Schein erworben haben.

Zum Softwarepraktikum gibt es einen sogenannten Nachreichschein: Er ist Pflicht, muß aber nicht vor den Vordiplomprufungen gemacht werden, sondern kann nachgereicht werden, und zwar ¨ bis zu zwölf Monate nach der letzten Informatik-Vordiplomprüfung.

| 1. Semester                                             | 2. Semester                                               | 3. Semester | 4. Semester |
|---------------------------------------------------------|-----------------------------------------------------------|-------------|-------------|
| Experimental-<br>physik I für<br>Elektrotechniker<br>4V | Experimental-<br>physik II für<br>Elektrotechniker<br>2V  |             |             |
|                                                         | Physikalisches<br>Praktikum für<br>Elektrotechniker<br>3P |             |             |

Tabelle 5.3: Studienplan Physik

Die erste Vorlesung der Physik, die wie die zweite speziell für Elektrotechniker vorgesehen ist, behandelt die Themen Mechanik, Schwingungen und Wellen, Wärmelehre, Optik, Elektrizität und Magnetismus. Die hier erworbenen Kenntnisse sollen im Praktikum, welches in der vorlesungsfreien Zeit zwischen dem ersten und zweiten Semester sowie im Sommersemester angeboten wird, vertieft werden. Es empfiehlt sich, am Praktikum in der vorlesungsfreien Zeit teilzunehmen, da das Praktikum erfahrungsgemäß sehr zeitaufwendig ist. Im Sommersemester werden dann ausgesuchte Elemente der Quantentheorie behandelt.

Die Fachprufung, auch hier nur eine einzige Klausur, kann dann direkt nach dem zweiten Se- ¨ mester geschrieben werden, was auch empfohlen wird. Hierfür ist keine Zulassung erforderlich, das heißt, zu den Vorlesungen brauchen keine Scheine erworben zu werden. Im Gegensatz dazu benötigt man den Schein für das Praktikum unbedingt. Dieser kann jedoch – analog zum  $S$ oftwarepraktikum-Schein – bis zu einem Jahr nach der letzten bestandenen Vordiplomprüfung eingereicht werden.

| 1. Semester                                          | 2. Semester                                           | 3. Semester                                                        | 4. Semester                       |
|------------------------------------------------------|-------------------------------------------------------|--------------------------------------------------------------------|-----------------------------------|
| Grundlagen der<br>Elektrotechnik I<br>$4V+1\ddot{U}$ | Grundlagen der<br>Elektrotechnik II<br>$4V+1\ddot{U}$ | Grundlagen der<br>Informationsüber-<br>tragung I<br>$3V+1\ddot{U}$ | Elektrische<br>Meßtechnik I<br>3V |
|                                                      |                                                       | Grundlagenlabor<br>Elektrotechnik I<br>4P                          |                                   |

Tabelle 5.4: Studienplan Elektrotechnik

Die Vorlesungen "Grundlagen der Elektrotechnik I und II" behandeln die grundlegenden Pro-<br>generalische Elektrotechnike Phasilistlande Grundkomiffe. Wird wetände aktive und nassiese Zweizelsch bleme der Elektrotechnik: Physikalische Grundbegriffe, Widerstände, aktive und passive Zweipole, Grundzüge der Netzwerkberechnung, Elektromagnetismus, Induktionsgesetz, Wechselstromlehre, elektrostatische Felder, komplexe Berechnungen von Wechselstromschaltungen, Ortskurve, Dreiphasensysteme, Fourieranalyse und so weiter.

Zu einer dieser beiden Vorlesungen muß ein Ubungsschein als Zulassung zur Teilprüfung des Vordiploms erworben werden. Im Grundlagenlabor sollen die bisher gewonnenen Erkenntnisse vertieft werden. Dabei ist derzeit zu beachten, daß die in der Prüfungsordnung vorgesehene Veranstaltung bisher nicht vom Fachbereich Elektrotechnik angeboten wird. Daher nimmt man im Wintersemester an der Veranstaltung "Elektrotechnisches Grundlagenlabor I" teil; die Möglichkeit<br>der Teiluskus zur im Sammangensetzustattfügler der "Elektrotechnischen Grundlagenlaber fün der Teilnahme am im Sommersemester stattfindenden "Elektrotechnischen Grundlagenlabor für<br>Informatiker" kestekt nicht. Hieräken sellte man sich aber von dem Prektikum informismu. Die Informatiker" besteht nicht. Hieruber sollte man sich aber vor dem Praktikum informieren. Die ¨ ebenfalls im dritten Semester geplante Vorlesung "Grundlagen der Informationsübertragung I"<br>Grundstatten Zeit unter dem Neueren Grundlagen der Informationstachsile II" statt. Diese ist is dach findet zur Zeit unter dem Namen "Grundlagen der Informationstechnik II" statt. Diese ist jedoch nur zweistündig, so daß Technoinformatiker eine einstündige Ergänzungsvorlesung erhalten, in der die Themen vertieft werden. Die Veranstaltung behandelt zeitkontinuierliche und zeitdiskrete Signale und Systeme.

Damit hat man den ganzen für die Fachprüfung Elektrotechnik benötigten Stoff beisammen. Die Prüfung selbst ist in zwei Klausuren gesplittet: Die erste umfaßt die beiden Grundlagenvorlesungen und kann prinzipiell schon nach dem zweiten Semester geschrieben werden, die zweite bezieht sich nur auf die im dritten Semester stattfindende Vorlesung, und kann somit direkt im Anschluß daran geschrieben werden, eine Zulassung ist dazu nicht erforderlich. Im folgenden Sommer

gibt es dann noch die "Elektrische Meßtechnik I", die mögliche Meßverfahren und -geräte betrach-<br>tet Zu dieser Verlauwe wurß was siner Schain swurk von der schwese wie der Prelatilwussels in tet. Zu dieser Vorlesung muß man einen Schein erwerben, der – ebenso wie der Praktikumsschein  $-$  bis spätestens ein Jahr nach der letzten bestandenen Vordiplomprüfung vorliegen muß.

| Semester | $\Omega$<br>Semester<br>∠. | $\Omega$<br>Semester<br>IJ. | 4. Semester             |
|----------|----------------------------|-----------------------------|-------------------------|
|          |                            | Proseminar<br>ഹ<br>∠ເບ      | Logik<br>$2V+1\ddot{U}$ |

Tabelle 5.5: Weitere Lehrveranstaltungen

Die Vorlesung " Logik" ist der Einstieg in die Theoretischen Informatik. Der Titel dieser Veranstaltung beschreibt schon recht gut den Inhalt: Formale Logik und Korrektheitsbeweise. Fur ¨ die diese Vorlesung ebenfalls besuchenden (Kern-)Informatiker ist dies bereits die dritte Theorie-Vorlesung, jedoch sollten hier keine Grundkenntnisse aus der ersten Vorlesung vorausgesetzt werden. Sollte dies doch einmal der Fall sein, dann bemängelt es bitte sofort in der Vorlesung.

Das Proseminar ist prinzipiell die flexibelste Veranstaltung des Grundstudiums. Es muß in einem beliebigen Teilgebiet der Informatik absolviert werden. Man sollte sich bei der Auswahl dieser Lehrveranstaltung aber über die nötigen Grundlagen informieren (diese lassen sich meist schon aus dem Thema erahnen). Insbesondere in der Technischen und Theoretischen Informatik sollte man darauf achten, ob Vorlesungen, die nicht von Technoinformatikern besucht werden, für die Bearbeitung der einzelnen Vorträge nötig sind. Andernfalls kann dadurch unnötig viel Arbeit entstehen.

Obwohl die Durchfuhrung des Proseminars im dritten Semester empfohlen wird, kann dieses ¨ fast beliebig verschoben werden. In jedem Semester werden derzeit etwa fünf bis sieben verschiedene Proseminare angeboten. Zur Anmeldung muß man sich in die am Ende des vorhergehenden Semesters aushängenden Listen eintragen. Meistens ist dann auch schon der Termin der Vorbesprechung angegeben. Zu dieser muß man unbedingt erscheinen, da dort die Themen der einzelnen Vortäge verteilt werden.

Die zwei zuletzt beschriebenen Scheine müssen alle bis zu zwölf Monate nach der letzten bestandenen Teilprüfung nachgereicht werden, sonst gilt die Vordiplomprüfung als endgültig nicht bestanden.
### 5.2 Aufbau nach Semestern

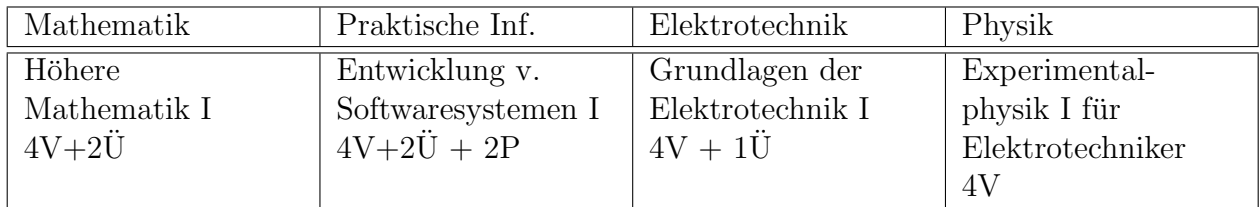

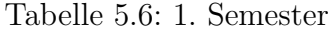

Auch wenn das erste Semester überwiegend Einführungsvorlesungen beinhaltet, sollte man sich dadurch aber nicht dazu verleiten lassen, es als einfach zu betrachten. Im ersten Semester ist man noch nicht auf den Universitätsbetrieb eingestellt und hat dadurch mehr Leerlauf als in den späteren Semestern. Außerdem werden hier die Grundlagen für die späteren Semester gelegt. Alle späteren Vorlesungen bauen darauf auf. So werden zum Beispiel in der Mathematik grundlegende Beweistechniken vorgestellt.

| Mathematik    | Praktische Inf.     | Elektrotechnik    | Physik           |
|---------------|---------------------|-------------------|------------------|
| Höhere        | Entwicklung v.      | Grundlagen der    | Experimental-    |
| Mathematik II | Softwaresystemen II | Elektrotechnik II | physik II für    |
| $4V+2U$       | $4V+2PÜ$            | $4V + 1\ddot{U}$  | Elektrotechniker |
|               |                     |                   | 2V               |
|               | Systemsoftware      |                   |                  |
|               | $4V+2PÜ$            |                   | Physikalisches   |
|               |                     |                   | Praktikum für    |
|               |                     |                   | Elektrotechniker |
|               |                     |                   | 3P               |

Tabelle 5.7: 2. Semester

Im zweiten Semester besteht zum ersten Mal die Möglichkeit, ein Proseminar zu machen. Jedoch ist dies nicht unbedingt ratsam. Zum einen ist dieses Semester eines der vorlesungsreichsten des Grundstudiums, zum anderen hat man im zweiten Semester noch nicht unbedingt die notwendigen Grundlagen, insbesondere in der Theoretischen Informatik. Falls man den Proseminarschein jedoch zur Notenverbesserung in der Praktischen Informatik einbringen will, muß dieser zur Zulassung eingereicht werden. Jedoch sollten dann die Nachteile sorgfältig dagegen aufgewogen werden, denn das zweite Semester ist wirklich sehr voll.

| Mathematik     | Praktische Inf.      | Elektrotechnik   | Sonstiges  |
|----------------|----------------------|------------------|------------|
| Höhere         | Entwicklung v.       | Grundlagen der   | Proseminar |
| Mathematik III | Softwaresystemen III | Informations-    | 2S         |
| $4V+2U$        | $4V+2PÜ$             | übertragung I    |            |
|                |                      | $3V + 1\ddot{U}$ |            |
|                |                      |                  |            |
|                |                      | Grundlagenlabor  |            |
|                |                      | Elektrotechnik I |            |
|                |                      | 4P               |            |

Tabelle 5.8: 3. Semester

Die Menge der im dritten Semester zu hörenden Vorlesungen ist relativ übersichtlich, deshalb sollte sinnvollerweise dort das benötigte Proseminar absolviert werden. Dieses ist unter Umständen recht arbeitsintensiv. Es sollte nicht das Proseminar mit dem vermeintlich geringsten Aufwand gew¨ahlt werden – das Proseminar ist eine der wenigen Gelegenheiten des Grundstudiums, sich auf die im Hauptstudium anfallenden Seminare und Projekt- und Diplomarbeiten vorzubereiten. Ein guter Vortragsstil mit gutem Folien- oder Tafelbild und die Erstellung einer wissenschaftlichen Dokumentation können hier an kleinen Beispielen erarbeitet werden.

| Mathematik              | Praktische Inf.         | Elektrotechnik              | Sonstiges        |
|-------------------------|-------------------------|-----------------------------|------------------|
| Höhere<br>Mathematik IV | Softwarepraktikum<br>4P | Elektrische<br>Meßtechnik I | Logik<br>$2V+1U$ |
| $4V+2U$                 |                         | 3V                          |                  |

Tabelle 5.9: 4. Semester

Das vierte Semester schließlich zeichnet sich dadurch aus, daß zwei Pflichtscheine zu erwerben sind. Sprich: Die Scheine zu den Vorlesungen "Elektrische Meßtechnik I" und "Logik" müssen erworben werden, und zwar spätestens zwölf Monate nach der letzten bestandenen Vordiplomprüfung.

Vorsicht: Das Softwarepraktikum kann ziemlich arbeitsintensiv werden.

Generell zu Nachreichscheinen: Treten Probleme mit dem Vordiplom auf, so sollten zuerst die zur Zulassung zum Vordiplom benötigten Scheine gemacht werden. Jeder Nachreichschein kann auch nach der letzten Prüfungsleistung erworben werden. Zusätzlich sollte man bei Problemen mit den Prüfungen ein Mitglied des Prüfungsausschusses, zum Beispiel das studentische Mitglied, kontaktieren.

## 5.3 Studium im Überblick

Die nachfolgenden Tabellen zeigen den Aufbau des Grundstudiums im Uberblick. Die grau hin- ¨ terlegten Balken geben den frühestmöglichen Termin der jeweiligen Vordiplomprüfungen und die Zulassungsvoraussetzungen an. Es werden die Abkürzungen "S" für "Schein", "P" für "Pflicht-<br>sehein zur Zulassung" und "N" für "Nachwickschein" seumendet schein zur Zulassung" und "N" für "Nachreichschein" verwendet.

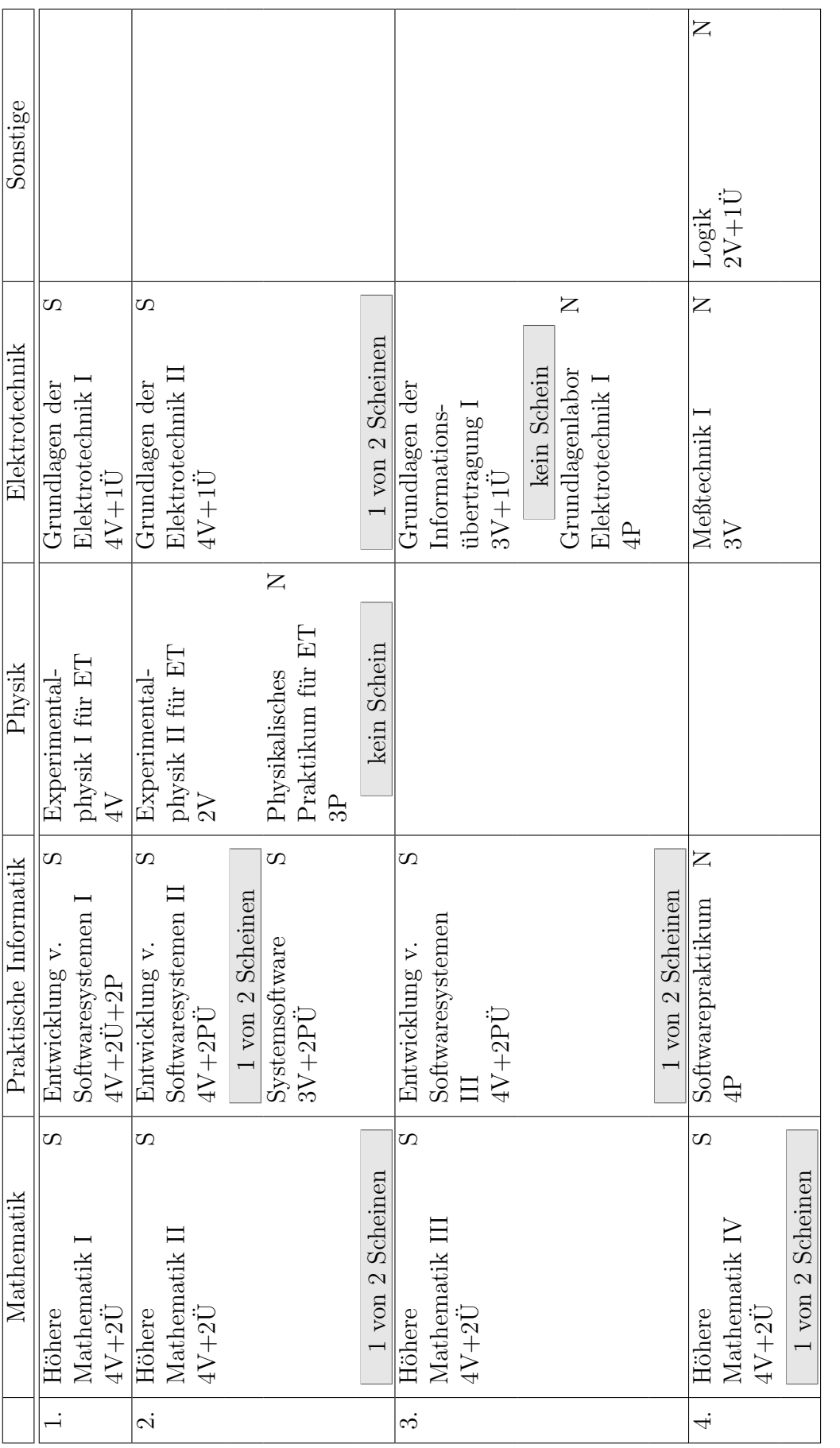

Tabelle 5.10: Zusätzlich benötigt man zum Vordiplom noch ein Proseminar aus der Informatik. Der Schein dazu ist ein Nachreichschein. Tabelle 5.10: Zusätzlich benötigt man zum Vordiplom noch ein Proseminar aus der Informatik. Der Schein dazu ist ein Nachreichschein.

# Kapitel 6

# Aufbau des Studiengangs **"** Informatik (Lehramt an Gymnasien)"

### 6.1 Allgemeines

Ein Lehramtsstudium besteht immer aus zwei Fächern. Beide sind prinzipiell gleichwertig, unterscheiden sich aber darin, daß im ersten Fach später die wissenschaftliche Prüfungsarbeit (Examensarbeit) angefertigt wird. Entscheidet man sich für das "Lehramt an Gymnasien", so hat man " die freie Wahl, ob Informatik nun das erste oder zweite Fach sein soll. Kombiniert werden kann dieser Studiengang mit den Fächern Mathematik, Physik, Biologie, Chemie und Sozialkunde.

Da in der Informatik die Mathematik auch eine große Rolle spielt, empfiehlt sich die Wahl von Mathematik oder Physik als anderem Fach. In diesem Fall hat man die Möglichkeit, selber zu entscheiden, ob man die in Tabelle [6.3](#page-41-0) aufgeführten Mathematik-Vorlesungen hören möchte oder nicht. Bei allen anderen Fächerkombinationen sind diese Pflicht.

Die Einstufung zu Beginn des Studiums, welches Fach nun als "Erstfach" gelten soll, ist<br>Kakat sin gein fammellen Vergenne. Die serekindliche Ertzeheitkung über des Erstfach" traf zunächst ein rein formeller Vorgang. Die verbindliche Entscheidung über das "Erstfach" trefeindenst ein Tern formener Vorgang. Die verbindiene Entsenerdung dieer das "Erstracht tier sie ihre wissenschaftliche Prüfungsarbeit anfertigen wollen. Zu beachten ist, dass diese Entscheidung rechtzeitig getroffen werden muss, da unter Umständen der Besuch bestimmter Seminare o.ä. Voraussetzung für das Anfertigen der Prüfungsarbeit ist, diese Lehrveranstaltungen aber nur einmal jährlich angeboten werden.

Außerdem muss noch ein erziehungswissenschaftliches Begleitstudium absolviert werden, damit man gewisse pädagogische, psychologische und soziologische Grundkenntnisse erlernt, die vor allem im Lehrerberuf von Bedeutung sind.

Nach bestandenem Ersten Staatsexamen besteht auch die Möglichkeit, in einem dritten Fach eine Erweiterungsprüfung abzulegen. Die Anforderungen in der Erweiterungsprüfung unterscheiden sich nicht von den im ersten bzw. zweiten Fach gestellten. Durch diese zusätzliche Qualifikation kann der spätere Einsatz im Lehrerberuf verbessert werden. Zur Wahl stehen wieder die gleichen Fächer, die auch schon für das andere zu wählende Fach in Frage kamen.

Hier im Hitchhiker wird aber nur das Fach Informatik behandelt, Informationen über das andere gewählte Fach erhält man im jeweiligen Fachbereich. Nähere Details zum Begleitstudium sind im Fachbereich Sozial- und Wirtschaftswissenschaften erhältlich.

### 6.2 Aufbau nach Teilgebieten

Das Grundstudium ist auf vier Semester ausgelegt, wobei jede Vorlesung einem bestimmten Teilbereich zugeordnet wird. Diese Teilbereiche sind Praktische Informatik, Theoretische Informatik und Mathematik. In den folgenden Tabellen wollen wir auf diese Teilbereiche etwas näher eingehen.

Erklärung zu den Tabellen: " $nV^{\mu}$  steht für n Vorlesungsstunden pro Woche (sogenannte Se-<br>tterme skantunden (kung SWS (Information lisken Abbüngungen (und sowels skalta Klant mesterwochenstunden (kurz SWS (Informatiker lieben Abkurzungen (und verschachtelte Klam- ¨ mern. . . )))), " $m\ddot{\text{U}}$ " für  $m$  Übungsstunden (pro Woche) und " $k\text{P}$ " für  $k$  Praktikumsstunden (genau, pro Woche :-).

| 1. Semester        | 2. Semester         | 3. Semester                       | 4. Semester    |
|--------------------|---------------------|-----------------------------------|----------------|
| Entwicklung von    | Entwicklung von     | Entwicklung von                   | Systemsoftware |
| Softwaresystemen I | Softwaresystemen II | <sup>1</sup> Softwaresystemen III | $3V+2U$        |
| $4V+2U+2P$         | $4V+2PÜ$            | $4V+2PU$                          |                |

Tabelle 6.1: Studienplan Praktische Informatik

Die Praktische Informatik umfaßt Thematiken wie Softwareentwurf und Programmierung. Auch Programmverifikation und formale Grundlagen werden hier abgehandelt. Die Vorlesungen sind keinesfalls Programmierkurse: In der Vorlesung werden oft nur Konzepte von Programmiersprachen vorgestellt, auf ihre Details wird nur am Rande eingegangen. Diese Konzepte sollten beispielhaft in den Ubungen an einer Sprache veranschaulicht werden. Es wird aber erwartet, daß man sich die Sprachen im wesentlichen selbst beibringt.

Die Vorlesungen zur "Entwicklung von Softwaresystemen" (oder kurz: ESSy) bauen aufeinan-<br>exformal heinhelten die Madellieuung der Entwurf und die engeldießende Innlusantieuungehe der auf und beinhalten die Modellierung, den Entwurf und die anschließende Implementierung objektorientierter Softwaresysteme nach Ingenieurmethoden. Die hierbei gewonnenen Erkenntnisse werden dann im Hauptstudium beim Softwarepraktikum in Gruppenarbeit während der Einübung der Software-Entwicklung anhand eines größeren Beispiels praktisch eingesetzt und vertieft.

Die "Systemsoftware" beschäftigt sich mit der Schnittstelle zwischen Hardware und Anwendungssoftware. Dabei umfasst diese Vorlesung auch Themen wie z.B. die Grundlagen von Betriebssystemen, Kommunikationssysteme und die Arbeitsweise bzw. den Aufbau von Compilern. Die Vorlesung kann wahlweise auch schon im 2. Semester gehört werden.

| 1. Semester | 2. Semester    | 3. Semester    | 4. Semester |
|-------------|----------------|----------------|-------------|
|             | Grundlagen der | Entwurf und    | (Logik)     |
|             | Programmierung | Analyse von    | $2V+1U$     |
|             | $4V+2U$        | Algorithmen    |             |
|             |                | $4V+2\ddot{U}$ |             |

Tabelle 6.2: Studienplan Theoretische Informatik

Die Theoretische Informatik beginnt im zweiten Semester. Sie behandelt fundamentale Fragen, wie zum Beispiel die Frage, welche Probleme überhaupt grundsätzlich mit Rechnereinsatz lösbar sind und welche nicht. Dies wie auch die Theorie von Automaten und formalen Sprachen sowie die Korrektheit von Programmen sind die Themen der Vorlesung "Grundlagen der Programmierung"<br>im spritten Samastan, Im dritten Samastan kefeset sich dam die Vorlegung "Fetzwurf und Anglese im zweiten Semester. Im dritten Semester befasst sich dann die Vorlesung "Entwurf und Analyse

von Algorithmen" mit verschiedenen Arten von Algorithmen. Es wird erklärt, welche grundsätzlichen Algorithmen schon bekannt sind (z.B. bei Optimierung, Sortierung, Suchalgorithmen etc.), wie sie eingesetzt und wie effiziente Algorithmen selber entworfen werden.

In "Logik" geht es, wie der Name schon andeutet, um Themen wie Aussagenlogik und Prädikatenlogik. Letztendlich läuft es zumeist darauf hinaus zu entscheiden, wann und ob überhaupt eine bestimmte Aussage erfüllt ist. Die Teilnahme an Logik ist nicht zwingend vorgeschrieben, wird aber vom Fachbereich Informatik empfohlen.

| 1. Semester         | 2. Semester         | 3. Semester | 4. Semester   |
|---------------------|---------------------|-------------|---------------|
| Algebra und         | Analysis und Diffe- |             | Statistik und |
| Diskrete Strukturen | rentialgleichungen  |             | Stochastik    |
| $4V+2U$             | $4V+2U$             |             | $3V+1U$       |

<span id="page-41-0"></span>Tabelle 6.3: Studienplan Mathematik

Die Informatik bedient sich vieler Methoden der Mathematik. Deshalb stellt diese einen Schwerpunkt im Informatikstudium dar. Sie ist uberdies weitaus abstrakter als man es von der Schule ¨ gewohnt ist.

Wie bereits erwähnt, ist ein Besuch der Mathematik-Vorlesungen nur dann Pflicht, wenn es sich bei dem anderen gewählten Fach nicht um Mathematik oder Physik handelt. Der Fachbereich empfiehlt jedoch, diese Vorlesungen zu besuchen, sofern man die Wahlmöglichkeit hat.

Neben diesen Vorlesungen muss im Grundstudium auch noch ein Proseminar absolviert werden. Die Möglichkeit hierzu besteht zum ersten Mal im zweiten Semester. Grundsätzlich gilt immer, daß man vor der Anmeldung zum Proseminar den zu erwartenden Arbeits- und Zeitaufwand gegen den Rest des Stundenplans sorgfältig abschätzen sollte, damit die Belastung dann während des Semesters nicht zu hoch ist.

Leider taucht immer wieder die Frage auf, in welcher Arbeitsgruppe (AG) denn ohne viel Arbeit ein Proseminarschein zu bekommen ist. Diese Einstellung ist recht kurzsichtig. Das Proseminar ist als Ubung und leichter Einstieg für die im Hauptstudium angebotenen Seminare und Projektund Diplomarbeiten gedacht. Ein guter Vortragsstil mit gutem Folien- oder Tafelbild (inzwischen auch vereinzelt schon elektronische Präsentation) und die Erstellung einer wissenschaftlichen Dokumentation können hier an kleinen Beispielen erarbeitet werden.

### 6.3 Zwischenprüfung

Was für die meisten anderen Studenten das Vordiplom ist, das ist für Leute, die auf Lehramt studieren, die Zwischenprüfung. Mit dem Bestehen der Zwischenprüfung wird das Grundstudium abgeschlossen. Aber fangen wir am besten ganz vorne an:

Scheine sind die Bestätigung dafür, daß bei einer Lehrveranstaltung (inklusive Proseminar) gewisse Leistungen erbracht worden sind. Unter welchen Voraussetzungen ein Schein vergeben wird, ist von Lehrveranstaltung zu Lehrveranstaltung unterschiedlich und wird im allgemeinen zu Beginn des Semesters bekannt gegeben. Normalerweise werden im Grundstudium die Scheine nach erfolgreicher Teilnahme an einer Klausur vergeben (daher auch der Name Scheinklausur ).

Sollte man bei einer Klausur mitgeschrieben, sie aber nicht bestanden haben, so besteht in so gut wie jedem Fach noch die Möglichkeit, an einer Nachklausur teilzunehmen. Die Nachklausur findet typischerweise ein paar Wochen später in den Semesterferien statt, es bleibt also noch etwas Zeit zum Lernen, dafür aber u.U. weniger Zeit für den Urlaub. Verzichtet man auf die Nachklausur oder fällt auch hier wieder durch, muß leider bis zum nächsten Termin, an dem die Vorlesung angeboten wird, gewartet werden (normalerweise das übernächste Semester). Pro Fach darf man insgesamt bis zu drei Mal an der Klausur teilnehmen, die Nachklausuren mit eingeschlossen.

Die Zwischenprüfung selber wird wieder unterteilt in zwei Teilprüfungen, die jeweils bestanden werden müssen. In jeder dieser Teilprüfungen wird noch einmal der Stoff von zwei bestimmten Vorlesungen schriftlich abgeprüft. Dies sind im einzelnen:

- Praktische Teilprüfung: Geprüft werden Entwicklung von Softwaresystemen III und Systemsoftware
- Theoretische Teilprüfung: Geprüft werden Grundlagen der Programmierung und Entwurf und Analyse von Algorithmen

Diese Teilprüfungen werden jeweils von dem Professor gestellt, der als letztes den zugehörigen Vorlesungszyklus gehalten hat. Wartet man mit den Prufungen, muß man also eventuell bei einem ¨ anderen Professor die Prüfungen machen als bei dem, bei dem man selber die Vorlesung gehört hat. Dieser hat aber häufig den Stoff anders aufgezogen, so daß man umlernen muß, was nochmals ziemlich anstrengend und zeitraubend sein kann.

Desweiteren existieren bei den Teilprüfungen noch gewisse Fristen, die man einhalten muss. Legt man die erste Teilprüfung nach dem dritten Semester ab, so darf man die Zweite wahlweise nach dem Dritten oder nach dem vierten Semester ablegen, andernfalls müssen beide Prüfungen im gleichen Prüfungszeitraum abgelegt werden.

Um an der Zwischenprüfung teilnehmen zu dürfen, müssen die beiden Scheine zu den Vorlesungen "Entwicklung von Softwaresystemen I und II" bestanden sein. Als Voraussetzung für die beiden Teilprüfungen wiederum benötigt man jeweils mindestens einen der Scheine zu den dort geprüften Vorlesungen.

Für jede Teilprüfung hat man insgesamt zwei Versuche. Wird eine der Teilprüfungen im ersten Versuch nicht bestanden,  $muf$  man zum nächstmöglichen Termin die Prüfung wiederholen. Fällt man auch hier wieder durch, so gilt die Teilprüfung und damit die gesamte Zwischenprüfung als nicht bestanden und das Studium damit als beendet. In Ausnahmefällen kann der Prüfungsausschuß (siehe Abschnitt [9.2.3\)](#page-76-0) auf begründeten Antrag hin eine zweite Wiederholung einer einzigen Teilprüfung zulassen. Man sollte sich aber auf keinen Fall darauf verlassen, daß dieser Antrag auch wirklich genehmigt wird.

Hat man eine Teilprüfung bestanden, besteht noch die Möglichkeit zur Notenverbesserung. Jeder vor der Prüfung vorgelegte Schein, der besser als die Note der zugehörigen Teilprüfung ist, geht mit einem Viertel in diese Prüfungsnote ein.

Beispiel: Angenommen, wir haben in der Teilprüfung "Praktische Informatik" eine Note von<br>in Feterisklung von Saftwangenteuen H<sup>16</sup> eine 2.0 und in Sactumerfrung" eine 2.0 amsicht. 2.7, in "Entwicklung von Softwaresystemen III" eine 3.0 und in "Systemsoftware" eine 2.0 erreicht.<br>Das Seksingsen ESS- III kann dam nicht zur Netwerkkannung gewicht werden, de die Netw Der Schein von ESSy III kann dann nicht zur Notenverbesserung genutzt werden, da die Note bereits schlechter als die der Teilprufung ist. Die Note des Scheins zu SySo dagegen ist besser als ¨ die Note der Teilprufung. Die neue Zeugnisnote berechnet sich demnach wie folgt: ¨

$$
\frac{(3 \cdot 2.7) + (1 \cdot 2.0)}{4} = 2.525
$$

Berücksichtigt wird hierbei nur die erste Dezimalstelle hinter dem Komma. Die neue Teilprüfungsnote in dem Beispiel wäre demnach eine 2.5.

Zusätzlich zu den beiden Teilprüfungen werden für die Zwischenprüfung noch die Scheine weiterer Lehrveranstaltungen gefordert:

- "Entwicklung von Softwaresystemen I und II" (Voraussetzung für die Teilnahme an der "<del>Entwicklung</del> von<br>Zwischenprüfung)
- ein Schein aus "Algebra und Diskrete Strukturen" und "Analysis und Differentialgleichungen"
- $\bullet$  "Statistik und Stochastik"
- Proseminar

Sind alle diese Anforderungen erfüllt, gilt die Zwischenprüfung in Informatik als bestanden. Die Note ergibt sich aus dem Durchschnitt der Noten der beiden Teilprüfungen sowie der Durchschnittsnote der beiden Noten zu den Vorlesungen " Entwicklung von Softwaresystemen I und II". Auch hier wird die Gesamtnote, wie schon bei den Teilprufungsnoten, hinter der ersten Nachkom- ¨ mastelle abgeschnitten.

## 6.4 Grundstudium im Überblick

Tabelle [6.4](#page-44-0) (Beginn im Wintersemester) und Tabelle [6.5](#page-45-0) (Beginn im Sommersemester) zeigen den Aufbau des Grundstudiums im Uberblick. Die grau hinterlegten Balken geben an, wann man die entsprechenden Teilprüfungen erstmals probieren sollte. Es werden die Abkürzungen "P" für entsprechenden Tenpfulungen erstmals problem sonte. Es werden die Tokurzungen "Taut<br>Pflicht-Vorlesung", "A" für "Abhängig vom anderen gewählten Fach" und "E" für "Empfohlene "Them voresung", "2<br>Vorlesung" verwendet.

Bei offenen Fragen solltest Du immer den Fachschaftsrat oder den Prüfungsausschuß kontaktieren. Das Studium sollte bestimmt nicht an unklaren Formalitäten scheitern, also frag lieber einmal zuviel als zuwenig nach.

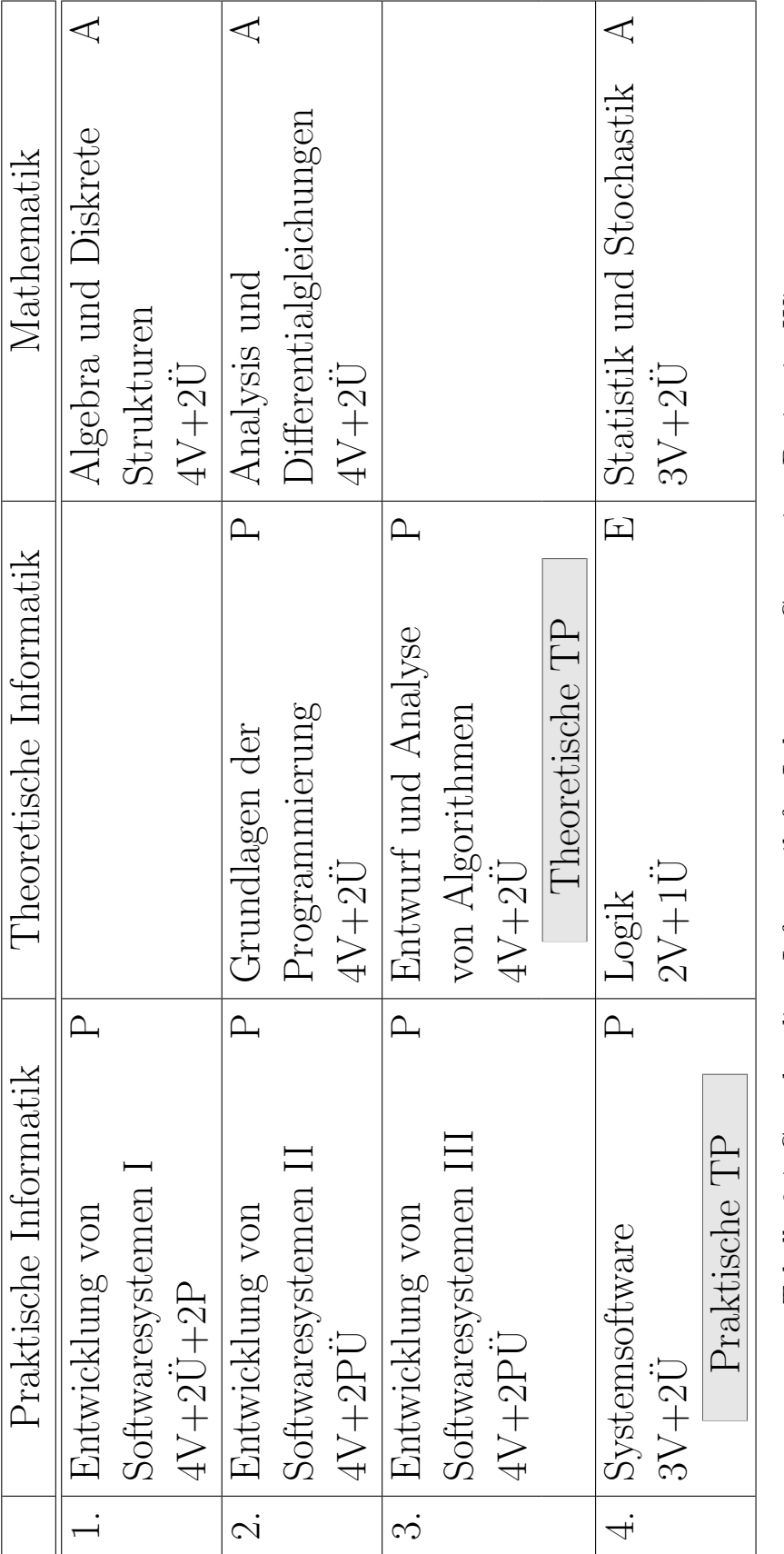

<span id="page-44-0"></span>Tabelle 6.4: Grundstudium Informatik für Lehramt an Gymnasien, Beginn im Wintersemester Tabelle 6.4: Grundstudium Informatik für Lehramt an Gymnasien, Beginn im Wintersemester

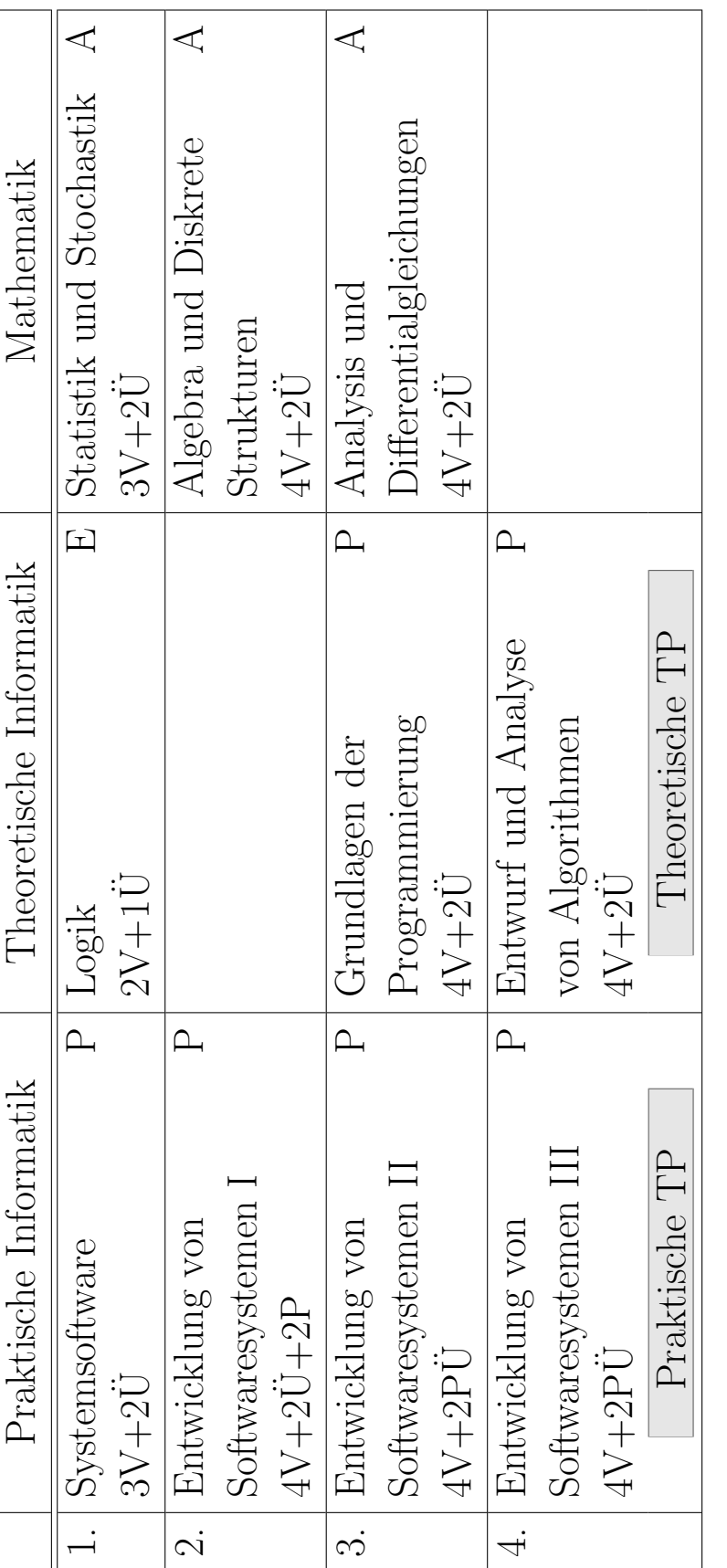

<span id="page-45-0"></span>Tabelle 6.5: Grundstudium Informatik für Lehramt an Gymnasien, Beginn im Sommersemester Tabelle 6.5: Grundstudium Informatik für Lehramt an Gymnasien, Beginn im Sommersemester

# Kapitel 7

# Lernen im Studium

So wie sich die Menschen voneinander unterscheiden, so unterscheiden sich auch ihre Lern- und Arbeitstechniken. Deshalb können wir hier kaum allgemeingültige Arbeitsanweisungsungen geben. Dennoch gibt es einige Prinzipien, die bei der Mehrzahl der Menschen funktionieren. Einige davon haben wir in diesem Kapitel zusammengefaßt. Du solltest prüfen, ob diese Hinweise hier für Dich hilfreich sein können.

## 7.1 Kleine Psychologie des Lernens

Keine Angst, wir wollen hier keinen Psychologen aus Dir machen. Wenn Du aber ein bißchen was daruber weißt, wie Dein Gehirn denkt und lernt, kannst Du Dir im Studium so einige Schwierig- ¨ keiten ersparen.

### 7.1.1 Lernen

Die klassische Lernpsychologie unterscheidet zwei elementare Formen des Lernens: das klassische Konditionieren und das instrumentelle Konditionieren. Die moderne Lernpsychologie versucht darüber hinaus, komplexeres menschliches Lernen zusätzlich durch kognitive Lerntheorien zu erklären.

Das klassische Konditionieren kannst Du Dir praktisch zunutze machen, indem Du Dir bestimmte Gewohnheiten und Lernrituale aneignest, um Dir so die Kontinuität im Lernen zu erleichtern und Dir dauernde neue Entscheidungen im Lernprozeß zu ersparen:

- Lerne zu festen Zeiten! So werden bestimmte Stunden von selbst zu Reizauslösern für Lernphasen. Na, schon mal was von Pawlovs Hunden gehört? Bei denen hat das ganz vorzüglich geklappt, also warum nicht auch bei Dir?
- Lerne an einem festen Arbeitsplatz! Lerne am besten an einem Platz, den Du Dir ausschließlich fur Arbeiten rund ums Studium reservierst. Dadurch erleichterst Du Dir die Entschei- ¨ dung, tats¨achlich mit dem Arbeiten zu beginnen. Außerdem hast Du eine bessere Kontrolle darüber, wieviel Zeit Du tatsächlich für Dein Studium aufwendest.
- Kultiviere ruhig in Grenzen natürlich diverse Lernticks! Zieh Dir ruhig zum Lernen Deine alte Schmuddeljacke über oder bohre Deinen Bleistift in den Radiergummi, wenn es Dir denn hilft. Auch solche Dinge können als Reizauslöser das Lernen erleichtern.

So wichtig gewohnheitsmäßiges Verhalten im Leben auch sein mag, viele Lernvorgänge lassen sich darauf nicht zurückführen, sondern bedürfen einer anderen Erklärung. Bei der *instrumentellen* Konditionierung geht man davon aus, daß Belohnung und Erfolg den Lernprozeß fördern. Erfolgserlebnisse fördern nicht nur das individuelle Lernen, sie steigern zugleich das Selbstbewußtsein und ermutigen zu größeren Aufgaben. So gestärkt, setzt man sich neue oder höhere Lernziele, womit häufig eine stärkere Motivation für das eigene Lernverhalten einhergeht. Deine Eltern und gute Lehrer in Deiner Schule haben mit Sicherheit die Einsicht, daß Erfolgserlebnisse und Belohnungen motivieren, bei Deiner Erziehung intuitiv eingesetzt, indem sie erwunschte Verhaltensweisen von ¨ Dir belohnt und unerwunschte ignoriert oder gar bestraft haben. In den kommenden Semestern ¨ wirst Du Dir allerdings immer wieder selbst auf die Schulter klopfen müssen. Deshalb hier nun ein paar Anregungen, wie Du die Erkenntnisse der instrumentellen Konditionierung umsetzen kannst:

#### Zerteile große Lernblöcke in sinnvolle kleine Lernschritte!

- Belohne Dich nach jedem Lernschritt! Je nach der Größe des Lernschrittes kann das eine Tasse Kaffee, ein Plausch mit dem WG-Kumpanen oder auch ein Besuch im Schwimmbad sein.
- Die Belohnung muß unmittelbar auf das gewünschte Verhalten folgen! Also gleich nach Abschluß der vorgenommenen Lerneinheit die Tasse Kaffee trinken, gleich den Plausch abhalten oder ins Schwimmbad gehen. Die Belohnung nicht aufschieben, sonst verfliegt die Wirkung.

Die Lernpsychologie versucht typisch menschliche Fähigkeiten wie Sinnverständnis, Einsicht, logisches Denken, planvolles Handeln und problemlösendes Verhalten über die klassische und instrumentelle Konditionierung hinaus durch kognitives Lernen zu erklären. Darunter ist im Gegensatz zum Lernen durch Gewöhnung, Versuch und Irrtum vielmehr sinnhaftes Lernen zu verstehen, also Lernen durch Einsicht. Wenn Du jetzt an die Affen denkst, die Kisten ubereinanderstapeln, ¨ um die Bananen an der Decke zu erreichen, dann bist Du schon auf dem richtigen Weg. Laß Dich dann noch ein bißchen weiter anregen:

- Arbeite die Zusammenhänge in Deinem Lernstoff heraus! Einsicht in die Zusammenhänge erleichtert das Lernen von Details.
- Transferiere! Durch Einsicht gewonnenes Wissen und Verhalten läßt sich auf ähnlich strukturierte Situationen übertragen.
- Strukturiere Deinen Lernstoff ! Sinnvoll strukturierter Lernstoff l¨aßt sich um vieles besser lernen und behalten als zusammenhanglose Faktenberge.

Im Bereich des kognitiven Lernens lassen sich nun zwei Arten des Lernens unterscheiden: das empfangende Lernen und das entdeckende Lernen. Dem empfangenden Lernen entsprechen alle darbietenden Lehrverfahren, an der Uni also vor allem die Vorlesung. Unter entdeckendem Lernen versteht man die selbständige Erarbeitung von Problemlösungen auf der Grundlage vorhandener Kenntnisse.

Gemäß der Lerntheorie sollten darbietende Lehrverfahren, wie etwa Vorlesungen, grob wie folgt aufgebaut sein:

1. Vorinformation: In Form einer kurzen Ubersicht werden die wichtigsten Begriffe des Stoffes ¨ eingeführt.

- 2. Differenzierung: Vom Umfassenden und Allgemeinen wird hier deduktiv zum Speziellen vorgedrungen.
- 3. Integration: Hier werden nun die logischen Verknupfungen zwischen den dargebotenen ¨ Einzelinformationen hergestellt und erklärt.
- 4. Konsolidierung: Hier wird nun für vollständige Klärung und Wiederholung gesorgt, und es werden unterschiedliche Anwendungsmöglichkeiten und Bezüge aufgewiesen, um neuen Stoff an stabilen und klaren Begriffen zu verankern.

Beim empfangenden Lernen in Vorlesungen solltest Du folgende Punkte beherzigen:

- Strukturiere die Vorlesung in die genannten vier Abschnitte! Nur wenn Du die Struktur wirklich erkennst, kannst Du das Gehörte richtig gewichten.
- Achte insbesondere auf die Vorinformation! Erfahrungsgemäß sind viele Studenten während dieses Schrittes leider sehr unaufmerksam, was sich in der Regel durch einen höheren Geräuschpegel im Hörsaal bemerkbar macht. Beim Vortragenden erweckt das den Eindruck von Desinteresse, und er bricht die Vorinformation ab. Schade nicht Dir selbst. Hör bei der Vorinformation aufmerksam zu, denn hier erhältst Du die Möglichkeit, die ersten Komponenten Deines Gerüstes zur Strukturierung des Stoffes zusammenzusetzen.
- Achte auf neue Begriffe! Vorlesungen vermitteln den notwendigen Vorstellungsrahmen und die Ankerbegriffe, auf die Du Dein selbständiges Lernen beziehen solltest.
- Ergänze nötigenfalls einen fehlenden Schritt! Sollte in einer Vorlesung einer der angegebenen Schritte fehlen, so ergänze ihn, unter Umständen zusammen mit Deinen Kommilitonen.
- Achte bei eigenen Vorträgen auf die angegebenen vier Schritte! Während Deines Grundstudiums mußt Du im Rahmen eines Proseminars ein Referat halten. Dabei hast Du ausreichend Gelegenheit, all das, was Du an den Vorträgen von anderen auszusetzen hast, selbst besser zu machen.
- Empfangendes Lernen ist aktives Lernen! Halte bloß das Lernen in einer Vorlesung nicht für passiv. Ganz im Gegenteil solltest Du mit einer grundsätzlich aktiven und insbesondere fragenden Grundhaltung in eine Vorlesung gehen, sonst ist der Besuch einer Vorlesung schlicht vergeudete Zeit.

Im Gegensatz zum empfangenden Lernen findet das entdeckende Lernen hauptsächlich außerhalb der von der Uni angebotenen Lehrveranstaltungen statt, also in einer selbst organisierten Lerngruppe und insbesondere an Deinem Schreibtisch. Dabei geht es darum, allein oder in der Gruppe selbständig auf Entdeckungsfahrt zu gehen, sich selbst Kenntnisse, Fähigkeiten und Einsichten zu erwerben oder zu vertiefen und diese zur Lösung neuer Probleme einzusetzen. Dadurch entwickelst Du die Fähigkeit, Thesen zu bilden, zu prüfen, zu bewerten und als Problemlösungsstrategien einzusetzen. Auch hierzu ein paar Anregungen:

Arbeite selbständig! Selbständiges Arbeiten bringt Erfolgserlebnisse und erhöht dadurch die für erfolgreiches Lernen so notwendige Motivation.

- Übernimm schon frühzeitig Aufgaben, die selbständiges Arbeiten fördern und auf größere Arbeiten vorbereiten! Im Grundstudium verzeiht man Dir Fehler in der Regel noch, im Hauptstudium dann nicht mehr so leicht. Fang also ruhig schon früh an zu üben. Hab den Mut, Fehler zu machen. Nur wenn Du weißt, was Du falsch machst, kannst Du besser werden.
- Entwickle problemlösendes Verhalten! Problemlösendes Verhalten fördert eine positive Grundeinstellung zum entdeckenden Lernen. Das bei Problemlösungen angewandte Methodenwissen und Denken ist übertragbar. Und genau das wird Dein späterer Arbeitgeber sehr an Dir zu schätzen wissen.
- Hab den Mut, Dich Deines Verstandes zu bedienen! Denk mal wieder.
- Beteilige Dich an Arbeitsgruppen! Die Beteiligung an Arbeitsgruppen schult Deine Fähigkeit, gemeinsam mit Kommilitonen Arbeit zu planen, zu organisieren und zielgerichtet durchzuführen. Alleine läufst Du stets Gefahr, Dich in einem Wust aus Informationen zu verzetteln. In der Gruppe macht die Entdeckungsfahrt durch die Informatik auch einfach mehr Spaß.

### 7.1.2 Motivation und Lernerfolg

Motivation ist der wirksamste Antrieb zum Lernen und bestimmt den Lernerfolg entscheidend! Besonders lernwirksame und zudem direkt auf die Sache bezogene Motive sind Neugier und Interesse. Nun wirst Du aber im Verlauf Deines Studiums der Informatik immer wieder gezwungen sein, Dich mit Themen zu befassen, die Dich nur wenig interessieren. Das in weiter Ferne liegende Diplom und die Erwartung eines hohen Einkommens im späteren Beruf werden Dich dabei auf die Dauer kaum nachhaltig zum Lernen und Arbeiten motivieren. Du mußt Dir also Hilfsziele setzen, die Du realistisch in überschaubaren Zeitabschnitten verwirklichen kannst. Übernimm Dich dabei allerdings nicht! Die Fülle des Geforderten kann leicht mutlos machen und führt immer wieder zum Studienabbruch oder zum Langzeitstudium. Erfolgversprechend und positiv verstärkend ist es, wenn Du im vorgegebenen Rahmen der Prüfungsordnung den Erwerb der diversen Scheine, die Prüfungen und die gegebenenfalls nachzuholenden Prüfungen gleichmäßig auf den zur Verfügung stehenden Zeitraum verteilst. Dabei ist es schon schwierig, Motivationen zu erzeugen, aber dennoch ist es nicht ganz unmöglich! Deine Motivationsstruktur kannst Du allerdings nur dann nachhaltig verbessern, wenn Erfolgserlebnisse das Selbstvertrauen stärken und damit neue Motivationen freisetzen. Dieses Ziel erreichst Du allerdings nicht in einem einzigen euphorischen Kraftakt, sondern nur, indem Du langfristig und gezielt Schritt für Schritt Dein Leistungsvermögen durch Planung, Ausfuhrung und selbstkritische Kontrolle verbesserst. Dabei auftretende Mißerfolge solltest Du in ¨ ihrem Stellenwert realistisch beurteilen und weder über- noch unterschätzen.

Die folgenden Anregungen sollen Dir dabei helfen, Deine Motivationsstruktur zu überdenken und letztlich Deine Lernmotivation und Studienleistung zu verbessern:

- Werde Dir klar darüber, aus welchen Motiven Du studierst, warum Du gerade Informatik studierst und welche Ziele Du damit verbindest!
- Prüfe, in welchem Stoffgebiet Du Motivationsmängel hast, und versuche die Gründe dafür aufzudecken! Sprich auch ruhig mal mit Kommilitonen daruber, die auf diesem Gebiet er- ¨ folgreicher sind.
- Arbeite in Deinem Problemfach in einer Gruppe, die sich ein aus Deiner Sicht akzeptierbares, realistisches Anspruchsniveau gesetzt hat! Ein solche Gruppe kann Dir Rückmeldungen geben, Dir Erfolgserlebnisse verschaffen und dadurch Dein Selbstbewußtsein stärken. Außerdem lernst Du, Kritik zu ertragen, und auch diese Fähigkeit wird Dir in Deinem späteren Berufsleben sicher sehr nützlich sein.
- Beantworte Dir immer wieder mal die folgenden Fragen ganz ehrlich:
	- Sind meine Zielsetzungen realistisch?
	- $-$  Überschätze bzw. unterschätze ich meine Fähigkeiten?
	- $-$  Überbewerte ich Mißerfolge?
	- $-$  Neige ich zu mangelnder Selbsteinschätzung?
- Versuche gegebenenfalls herauszufinden, warum Du eine Leistungsanforderung nicht erfüllen konntest.
	- unrealistisches Anspruchsniveau?
	- mangelnde Vorkenntnisse?
	- ungeeignete Arbeitstechniken?
	- falsche Zeiteinteilung und Arbeitsplanung?
- Versuche in allen Fächern soweit wie möglich die praktische Nutzanwendung zu sehen, stelle Beziehungen zu Bekanntem her, knüpfe Assoziationen, überlege Dir Beispiele!
- Setze die langfristigen Ziele in kurz- und mittelfristige Teilziele um, und verschaffe Dir dadurch immer wieder Erfolgserlebnisse!

#### 7.1.3 Vergessen und Behalten

Das Gedächtnis läßt sich in das Ultrakurzzeit-Gedächtnis, das Kurzzeit-Gedächtnis und das Langzeit-Gedächtnis unterteilen. Während man das Ultrakurzzeit-Gedächtnis mit einem reflektierenden Verkehrsschild vergleichen könnte, das nur solange aufleuchtet, wie es von einem Autoscheinwerfer angestrahlt wird, läßt sich der Ablauf im Kurz- und Langzeit-Gedächtnis mit dem in einer fotografischen Bildplatte verdeutlichen. Wie beim Fotografieren Lichtstrahlen (Reize) über das Objektiv (Sinne) auf eine Platte oder einen Film (Gedächtnis) treffen und dort chemische Reaktionen hervorrufen, so müssen weitere chemische Reaktionen ablaufen, um das Bild dauerhaft zu fixieren. Wird der Negativfilm nur entwickelt und nicht direkt anschließend im Fixierbad behandelt, so wird der Film schwarz, und die aufgenommenen Bilder verflüchtigen sich. Ahnlich kann man sich den Ablauf im Kurzzeit-Gedächtnis beim Vergessen vorstellen: der chemische Vorgang hat zwar begonnen, wird aber nicht beendet, weil die notwendige Portion an Motivation zum Behalten fehlte oder keine Anknüpfungspunkte vorhanden waren. Ein dauerhaftes Bild erhält man nur dann, wenn der Fixiervorgang vollständig und ohne Unterbrechungen durchgeführt wird. Das menschliche Langzeit-Gedächtnis muß durch Assoziationen, die die biochemischen Fixiervorgänge auslösen, aufgebaut werden. Das Fixieren des Negativfilms entspricht der Herstellung von Assoziationen fur ¨ das dauerhafte Behalten im Langzeit-Gedächtnis.

Vergessen bedeutet also, daß Informationen und Lernprozesse nicht uber das Ultrakurzzeit- ¨ Gedächtnis hinausgekommen sind, da der Fixiervorgang noch gar nicht eingeleitet wurde, oder daß der Fixiervorgang beim Übergang vom Kurzzeit- zum Langzeit-Gedächtnis unterbrochen wurde.

Darüber hinaus können aber auch schon einmal gespeicherte Informationen im Laufe der Zeit durch andere Eindrücke überlagert oder blockiert werden.

Daher hier nun ein paar Anregungen, die Dein Behalten fördern mögen:

- Strukturiere Deinen Lernstoff sinnvoll! Das Dir an der Uni und in Büchern und Skripten angebotene Lernmaterial ist nicht unbedingt immer sinnvoll und sauber strukturiert. Du solltest also möglichst schnell lernen, Prinzipien und Gesetzmäßigkeiten in Deinem Lernstoff zu erkennen und Dir eine Struktur zu erarbeiten.
- Verteile Deine Lernperioden zweckmäßig! Wiederhole Deinen Lernstoff über einen längeren Zeitraum verteilt, anstatt unmittelbar aufeinanderfolgend in einem kurzen Zeitraum. Staffle also die Wiederholungen; am besten so, daß sie einerseits nicht zu unmittelbar aufeinander folgen, andererseits sich aber auch nicht zu weit voneinander entfernen, damit die Vergessenskurve nicht zu weit absinkt.
- Vermeide es, fest eingeprägten Stoff dauernd zu wiederholen! Zwar muß Du jeden Lernstoff mehr oder weniger wiederholen, aber durch den Einsatz einer Lernkartei kannst Du Dir erhebliche Erleichterung verschaffen, wenn Du solche Elemente reinen Paukstoffs, die sich in Deinem Gedächtnis fest eingegraben haben, nicht dauernd wiederholst. Durch Einsatz einer Lernkartei hast Du auch einen guten Uberblick über Deinen Lernfortschritt, und das kann wieder motivieren.
- Lerne mit Einsicht! Verschaffe Dir zunächst einen Überblick über das Stoffgebiet. Versuche Gesamtzusammenhänge zu erkennen, bevor Du Dir die Einzelinformationen und die Details vornimmst. Du schaffst Dir dadurch gleichsam Haken, an denen Du neue Lerninhalte befestigen kannst.

Lerne multimedial! Beteilige möglichst viele Sinne an Deinem Lernprozeß.

Schaffe Motivationen! Je mehr Du innerlich am Stoff beteiligt bist, um so besser geht der Lernprozeß voran.

#### 7.1.4 Konzentration

Unter Konzentration versteht man die Fähigkeit, sich über bestimmte Zeiträume hinweg intensiv mit einer Sache zu beschäftigen. Zwar verfügt jeder von uns verschieden stark über diese Fähigkeit, dennoch kann man die äußeren Ursachen von Konzentrationsstörungen beseitigen und die inneren Konzentrationsschwächen durch Übung abbauen.

Den wenigsten Studenten gelingt es, einer Vorlesung voll konzentriert von Anfang bis Ende zuzuhören. Das ist aber in der Regel auch gar nicht unbedingt nötig! Du solltest vielmehr frühzeitig lernen, Deine Konzentration je nach Vorlesungsphase den jeweiligen Erfordernissen anzupassen! In den Phasen, in denen der Vortragende vom Thema abschweift, die Tafel putzt oder zeitraubende Tafelanschriften erstellt, kann man durchaus seine Konzentrationsintensität soweit zurücknehmen, daß sie ausreicht, um bei Wichtigem sofort wieder konzentriert bei der Sache zu sein, ohne den roten Faden zu verlieren. Das kann man üben!

Da die äußeren Ursachen von Konzentrationsstörungen in der Regel recht einfach zu beheben sind, hier nur ein paar Anregungen zur Verbesserung der inneren Konzentrationsfähigkeit:

- Salami–Taktik! Eine Scheibe nach der anderen, anstatt die ganze Wurst auf einmal. Du wirst mit Sicherheit in den folgenden Semestern immer wieder vor einem ganzen Berg zu bewältigender Arbeit stehen. Trotz guter Vorsätze kannst auch Du nicht mehrere Dinge gleichzeitig erledigen, ohne bald das Handtuch zu werfen. Wende Dich deshalb bewußt nur einer Aufgabe zu und erst nach deren Erledigung oder an einer passenden Stelle zur Unterbrechung der nächsten.
- Trenne Arbeits– und Erholungsphasen! Sicherlich ist Dir das grundsätzliche Problem nicht fremd, wirklich mit dem Arbeiten zu beginnen. Andernfalls beobachte Dich in der folgenden Zeit einfach mal selbst; Du wirst bestimmt feststellen, daß Dein Schreibtisch immer genau dann geputzt werden muß oder Du gerade dann unbedingt Milch einkaufen mußt, wenn die Mathe–Ubungsaufgaben anstehen. Teile deshalb Deine Arbeit in sinnvolle und überschaubare Teilaufgaben auf, und erledige diese in geplanten Zeiteinheiten zu festgelegten Zeiten. Belohne Dich selbst für die erfolgreiche Erledigung dieser Teilaufgaben!

#### Beseitige Ablenkungen und Störfaktoren!

- Plane Arbeitszeiten und einen bestimmten Arbeitsplatz fest ein! Manchmal hilft es, wenn Du Deinen Arbeitsplatz in die Bibliothek verlegst, wo die allgemeine Arbeitsatmosphäre Deiner Konzentration förderlich sein kann.
- Genieße Deine Freizeit ohne Reue! Niemand kann ohne Erholungsphasen kontinuierlich und erfolgversprechend Arbeiten; vielmehr sind sinnvolle Pausen, nicht zu lang und nicht zu kurz, wesentlicher Bestandteil des Lernprozesses. Sorge also am besten während Deiner Arbeitsorganisation dafür, daß die Erholungsphasen auch wirklich Zeiten für Dich sind, die Du unbeschwert von Gedanken an Arbeit und Pflichten genießt. Nochmal: Erholung und Entspannung sind elementare Voraussetzungen fur konzentriertes und motiviertes Arbeiten. ¨
- Schätze Deine Fähigkeiten realistisch ein! Setz Dir erreichbare Ziele! Lerne Deine Stärken und Schwächen kennen. Ubernimm Dich nicht! Was nicht geht, geht eben nicht. Verlange nur in den Bereichen von Dir Höchstleistungen, für die Du besonders befähigt und motiviert bist. Setze Dir in den übrigen Bereichen realistische Ziele, die Dich nicht überfordern. Ziele, die Du gar nicht erreichen kannst, führen zu anhaltender Enttäuschung und Studienfrust.
- Wechsle die Stoffgebiete immer wieder! Wechsle immer wieder mal das Arbeitsgebiet je nach Schwierigkeit und erforderlicher Aufnahmekanäle. Löse also zum Beispiel ein Lerngebiet, in dem Du hauptsächlich abstrakt denken und rechnen mußt, durch ein anderes ab, in dem Du sprechen, am Rechner tippen oder zeichnen kannst. So gelingt es Dir, Deine Konzentrationsfähigkeit zu stabilisieren und Ermüdungserscheinungen hinauszuschieben.

#### 7.1.5 Zeit

Damit Du nicht auch bald zu jenen Studenten gehörst, die sich haufenweise mit Büchern über Zeitmanagement eindecken, aber keine Zeit haben, sie auch zu lesen, hier ein paar Anregungen zum Thema Zeitplanung.

Mit der Möglichkeit, den Tagesablauf frei einteilen und planen zu können, fällt Dir als Student ein Geschenk zu, von dem viele andere, die in feste Arbeitszeiten eingebunden sind, nur träumen können. Diese Freiheit hat aber zwei Gesichter: Sie ermöglicht Dir die freie Entscheidung darüber, wie Du Deine Arbeitszeit plazierst. Du kannst also Deine Zeit vergleichsweise frei einteilen, aber Du mußt es eben auch! Und sich, angesichts einer Fülle von Ablenkungen und angesichts der Gefahr, mangelnde Leistungen mit nicht studienbezogenen Aktivitäten entschuldigen zu können, seine Zeit selbstverantwortlich frei einzuteilen, das ist verdammt schwer! Die häufigsten Mängel und Belastungen, mit denen Studenten in ihrem Arbeitsverhalten und ihrer Zeiteinteilung zu kämpfen haben, sind:

- Mühe, mit der Arbeit wirklich zu beginnen
- Mißerfolge infolge nicht sinnvoll genutzter Zeit
- unzweckmäßige Zeiteinteilung

Die akademische Freiheit verlangt ein großes Maß an Eigeninitiative und Selbstdisziplin.

Plane lang-, mittel- und kurzfristig! Entwickle lang-, mittel- und kurzfristige Zeitpläne nach der Methode der allmählichen Präzisierung!

Bei der langfristigen Zeitplanung legst Du Deine fernen Ziele fest, zum Beispiel Dein Vordiplom. Deine Fernziele sind allerdings soweit entfernt, daß Du sie nur über Zwischenziele erreichen kannst, die Du durch mittelfristige Planungen festlegst. W¨ahrend Du Deine langfristigen Ziele in der Regel nur grob zu strukturieren vermagst, kannst Du uber Deine mittelfristigen Ziele schon genauere ¨ Angaben machen. Die kurzfristigen Pläne enthalten dann ganz genaue Angaben darüber, welche Aufgaben Du in welcher Reihenfolge mit welchem Zeitaufwand angehen willst. So erhältst Du von der Grobzielplanung zur Feinzielplanung eine allmähliche Präzisierung und Konkretisierung der Arbeitsaufgaben und Zeitpläne. Dieses *stepwise refinement* bringt eine Reihe von Vorteilen:

- Du setzt die knappe Ressource Zeit ökonomisch ein.
- Du intensivierst Deine Lernphasen.
- Durch Erreichen von Zwischenzielen verschaffst Du Dir Erfolgserlebnisse und damit neue Motivation!
- Durch eine geplante Arbeitsverteilung milderst Du Streßsituationen, vor allem vor Prüfungen.
- Durch Zeit- und Aufgabenplanung stellst Du sicher, rechtzeitig die notwendigen Arbeitsmaterialien zur Verfügung zu haben.
- Die Zeitplanung erfordert zwar Zeitaufwand, sie erspart Dir aber die dauernden zeitfressenden Überlegungen, welche Aufgaben und Tätigkeiten Du in welcher Reihenfolge ausführen willst.
- Planung schafft Freiräume für Freizeit ohne Reue!

Dabei bleibt es natürlich ganz Dir überlassen, wie genau Du planst. Der eine macht das alles im Kopf und nur ungefähr, der andere plant ziemlich genau und schreibt sich alles auf.

Bedenke: Du verfügst an einem Tag nur über ein begrenztes Leistungsvermögen, die Effizienz Deiner Arbeit richtet sich nach Deinem Wachheitsgrad und verschiedene Tätigkeiten verlangen verschiedene Wachheitsgrade.

Durchschnittlich kann man pro Tag etwa vier Stunden lang anspruchsvolle Tätigkeiten, vier Stunden lang halb anspruchsvolle Tätigkeiten und zwei bis drei Stunden lang wenig anspruchsvolle Tätigkeiten verrichten. Die Wachheitskurve eines Menschen über einen Tag hinweg sieht in der Regel ungefähr so aus:

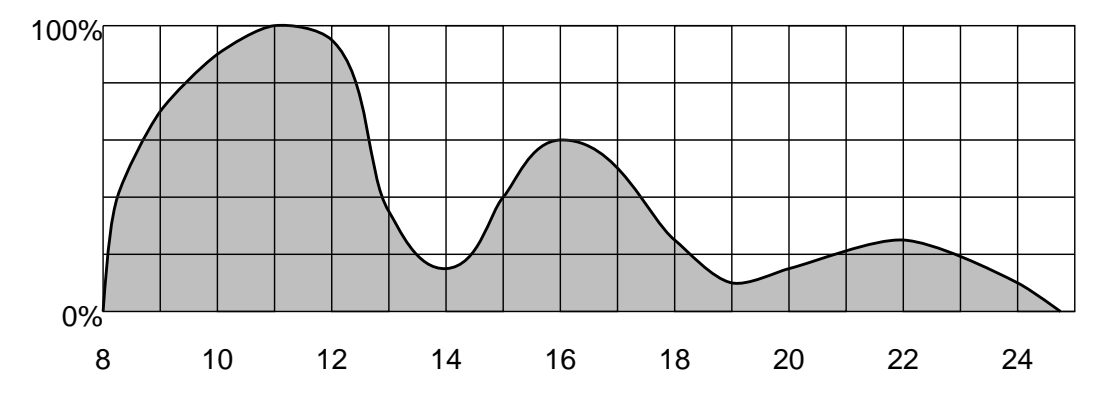

Gewichte die einzelnen Tätigkeiten nach ihrem Schwierigkeitsgrad bzw. nach dem Konzentrationsbedarf. Zum Beispiel fällt es schwer, ganz neuen Stoff zu verstehen, während es nur wenig Konzentration benötigt, eine Vorlesungsmitschrift zu lochen und einzuheften. Du solltest immer die anspruchsvollsten Tätigkeiten ausführen, die Du zum jeweiligen Zeitpunkt schaffen kannst. Du mußt also die erforderlichen Tätigkeiten sinnvoll über den Tag verteilen. Zum Beispiel wäre es angesichts obiger Wachheitskurve töricht, zwischen neun und zwölf Uhr morgens stur in der Bibliothek Bücher zu suchen, dafür ist später noch Zeit; statt dessen solltest Du ein Leistungshoch für die anspruchsvollsten Tätigkeiten des Tages nutzen. Dazu mußt Du Dir natürlich über Deinen pers¨onlichen Tagesrhythmus klar werden, manche haben n¨amlich ihre Hochphase vormittags oder nachmittags, manche abends oder gar nachts. Die Tiefphasen sind auch gut für Pausen geeignet.

- Halte ruhig Dein Mittagsschläfchen! Ein Mittagsschläfchen im Leistungstief nach dem Mittagessen ist lernpsychologisch äußerst wertvoll. Allerdings sollte das Schläfchen nicht zu einem Winterschlaf ausarten; maximal eine halbe Stunde sollte reichen.
- Selbstkontrolle! Prufe Dich ganz selbstkritisch, ob sich bei Dir auch immer wieder regelrechte ¨ Tragödien abspielen, bis Du eine Arbeit so lange hinausgezögert hast, bis die ursprünglich reichlich vorhandene Zeit knapp wird, und Du die Arbeit nur noch in Hast, fehlerhaft und mit unbefriedigendem Ergebnis abschließen kannst. Schreib Dir immer wieder mal auf, welche Tätigkeiten Du an einem Tag so erledigst und wieviel Zeit Du jeweils benötigst. Du wirst staunen, was da so alles zum Vorschein kommt. Das ganze macht naturlich nur dann wirklich ¨ Sinn, wenn Du Dir nicht in die eigene Tasche lugst. Sei dabei mal ganz ehrlich Dir selbst ¨ gegenüber!
- Plane realistisch! Nimm Dir wirklich nur Aufgaben solcher Größenordnung vor, die Du in der geplanten Zeit durchziehen kannst. Unrealistische Wunschträume frustrieren auf die Dauer nur.
- Bedenke den Typ der Prüfung! Erkundige Dich, ob die bevorstehende Prüfung eine Auswahlklausur wird, bei der man sich bestimmte Themengebiete heraussuchen kann, die man gut beherrscht. Wenn ja, dann laß Kapitel, mit denen Du nie gut klar kamst, einfach weg, dies sollte jedoch maximal 20% des Vorlesungsstoffes sein.
- Setze Prioritäten! Wenn Du mehrere Klausuren an dicht hintereinanderliegenden Terminen schreiben mußt, solltest Du Dich vor Lernbeginn entscheiden, ob Du alle Klausuren zusammen sicher bestehen kannst oder nicht. Wenn ja, dann solltest Du mit dem Lernen für die

zweite Klausur möglichst noch vor der ersten Prüfung beginnen. Wenn nein, dann entscheide, welche Klausur Dir wichtiger ist, und konzentriere Dich auf diese.

- Gewöhne Dich an feste Arbeitszeiten! Und hoffe nicht auf eine zufällige euphorische Arbeitsstimmung.
- Halte Deinen Plan ein! Verschwende keine Zeit mit Überlegungen, ob, wann und was Du arbeiten k¨onntest, sondern halte Dich an Deinen Plan! Ein Plan, an den Du Dich nicht hältst, ist das Papier nicht wert, auf dem er steht.
- Kontrolliere Deine Planung! Halte Deinen Zeitplan dynamisch, und kontrolliere, ob Deine Planung hinsichtlich der geplanten Zeit und der geplanten Aufgaben realistisch ist. Andere ¨ gegebenenfalls Deinen Plan, anstatt gegen ihn zu verstoßen.
- Plane Zeitreserven ein! Plane Zeitreserven für Unvorhergesehenes, Arbeitsunterbrechungen und zusätzliche nicht eingeplante Arbeit ein.
- Verschaffe Dir einen Überblick! Möglichst lange vor einer Prüfung sollte man den Stoff im Schnelldurchgang durchgehen, um den Schwierigkeitsgrad der einzelnen Stoffgebiete abzuschätzen. Dies sollte geschehen sein, bevor Du mit dem eigentlichen Lernen anfängst.
- Verwende die letzte Woche vor einer Prufung nur zum Wiederholen. ¨
- Spare den letzten Tag vor einer Prüfung vom Lernen aus! Gönn Dir, falls möglich, ein bißchen Erholung, um am eigentlichen Prüfungstag möglichst viele Energiereserven parat zu haben.

Es sei nochmals darauf hingewiesen, daß Du Deine Pläne, wie detailiert sie auch sein mögen, stets anpassen solltest, da sich Deine Ziele selbst ändern können oder auch die für die einzelnen Phasen angesetzte Zeit sich als zu hoch oder zu niedrig herausstellen kann. Sieh deshalb Deine Pläne nie als starre Instrumente an, sondern handhabe sie flexibel!

Beantworte Dir bei der Bewertung Deiner Zeitplanung ganz ehrlich immer wieder mal die folgenden Fragen:

- Entspricht die Zeiteinteilung meinen Vorstellungen?
- Entspricht der Zeitaufwand für die einzelnen Tätigkeiten ihrer Wichtigkeit?
- Ist der Zeitaufwand den Tätigkeiten angemessen?
- Stehen Arbeitsphasen, Pausen und Freizeit in einem richtigen Verhältnis zueinander und folgen sie sinnvoll aufeinander?
- Ist der Zeitplan ausreichend flexibel und realistisch?
- Gewinne ich durch die Zeitplanung befriedigende Arbeitsergebnisse und arbeitsfreie Freizeitphasen?
- Wende ich zur Arbeitsbewältigung geeignete Arbeitsmethoden an?

#### 7.1.6 Mitschreiben und Notieren

Mitschriften von Vorlesungen und Übungen entlasten Dein Gedächtnis und ermöglichen Dir jederzeit die Wiederholung des Stoffes, insbesondere zum Zweck der Prufungsvorbereitung. Das ¨ Anfertigen von Notizen zwingt Dich zur Aufmerksamkeit, fuhrt zu einer aktiven und fragenden ¨ Grundhaltung und bildet damit eine wichtige Grundlage zum Verstehen und zum leichteren und längeren Behalten des Stoffes.

Viele Studenten übernehmen gewohnheitsmäßig diverse Arbeitstechniken aus der Schule, die sich in der Regel aber als denkbar unzweckmäßig für den Einsatz an der Uni und im späteren Beruf erweisen. Daher möchten wir Dir im folgenden einige Ratschläge geben, die natürlich keine Patentrezepte darstellen; vielmehr möchten wir Dich anregen, über Deine Art und Weise des Mitschreibens und Notierens nachzudenken und Dir Deine persönliche Technik zuzuschneiden. Beherzige jedoch auch hier wieder: *don't panic!* Erfahrungsgemäß dauert es seine Zeit, bis man die teils schlechten Angewohnheiten aus der Schulzeit hinter sich gelassen und eine Sammlung passender Mitschreibtechniken entwickelt hat. Wirf also die Flinte nicht vorzeitig ins Korn! Ubung ¨ macht den Meister.

Benutze lose Blätter anstatt fest gebundener Hefte! Korrekturen, Streichungen, Nachträge etc. lassen sich dadurch wesentlich einfacher vornehmen und zusätzliche Blätter, wie Kopien, Zeichnungen und Schmierblätter, lassen sich leicht einfügen. Natürlich solltest Du nach der Veranstaltung alle Blätter in einem nach Fachgebieten organisierten Ordner ablegen.

- Benutze ausschließlich ein Papierformat, am besten DIN A4! Die meisten Ordnungssysteme und Kopierer sind auf dieses Format eingestellt.
- Beschrifte die Blätter nur einseitig! Die Blattrückseite steht dadurch für Änderungen und Ergänzungen bei der Nacharbeitung zur Verfügung.

#### Teile das Blatt gedanklich oder tatsächlich auf! Zum Beispiel in

- Kopfzeile für Name und Typ der Veranstaltung, Datum und laufende Seitenzahl
- Fußzeile für Ergänzungen und Querverweise
- Heftrand fürs Abheften
- Rand für Anmerkungen, Korrekturen, Schlüsselworte, Kommentare.

#### Prüfe, bevor Du mitschreibst, ob und wieviel Du mitschreiben mußt!

Versuche, nicht alles wörtlich mitzuschreiben! Versuche die wichtigsten Gedanken herauszuhören, und formuliere diese mit Deinen eigenen Worten.

#### Setze das Gehörte in Beziehung zu bereits Bekanntem!

- Gewöhne Dir eine feste Art an, wichtige Aussagen hervorzuheben! Dies kannst Du durch den Einsatz von Farben oder eine bestimmte Art zu unterstreichen oder umrahmen erreichen.
- Versuche, das Gehörte zu strukturieren! Ist Dir der Aufbau und die Gliederung des Stoffs einer Vorlesung bekannt, so fällt Dir Lernen, Verstehen und Behalten leichter. Eine Struktur ist wie ein Gerüst, dessen Lücken sich füllen lassen; ohne Struktur wird's schwer.
- Sei ein aktiver Zuhörer! Verschlinge nicht alles unkritisch! Stelle Fragen und beteilige Dich an Diskussionen, falls die Veranstaltung das zuläßt, sonst notiere Deine Fragen. Frage stets nach unausgesprochenen Voraussetzungen, Intentionen und Interessen. Stelle Beziehungen zu anderen Teilgebieten und bereits Bekanntem her.
- Übe Dich stets darin, gleichzeitig zuzuhören und mitzuschreiben! Häufig stehen wichtige Verständnishilfen in keinem Skript, auf keiner Tafel und auf keiner Folie, sondern fallen rein mündlich eher beiläufig in einer Vorlesung ab.
- Entwickle Dein eigenes System von Abkürzungen und Symbolen! Laß insbesondere alle Wörter weg, die sich beim Durchlesen ohne weiteres rekonstruieren lassen.
- Plane Zeit zur Aufarbeitung Deiner Notizen ein! Denn Notizen sind Dein schriftliches Gedächtnis. Überarbeite Deine Unterlagen möglichst bald noch unter dem Eindruck des Gehörten. Ergänze unvollständige oder zu knapp ausgefallene Teile. Suche Antworten auf noch offene Fragen. Fasse die Kerngedanken kurz zusammen. Formuliere zur Wiederholung und Selbstkontrolle aus Deiner Mitschrift Testfragen und diskutiere sie mit Deinen Kommilitonen.
- Deine Mitschrift ist Dein Lerngerüst! Wiederhole immer wieder den dargebotenen Stoff anhand Deiner Aufzeichnungen.

Zu einigen Vorlesungen mußt Du Dir keine Vorlesungsmitschrift anfertigen, sondern kannst Dir für so um die 5-10 Euro im Sekretariat des Professors ein Skript kaufen. Aber Vorsicht, es will gelernt sein, mit so einem Skript zu arbeiten! Es erspart Dir nicht den Vorlesungsbesuch, sondern ermöglicht es Dir, der Vorlesung leichter zu folgen, weil Du nicht gleichzeitig hinhören, mitschreiben und mitdenken mußt. Außerdem kannst Du Dich anhand des Skriptes ganz gut auf eine Vorlesung vorbereiten, indem Du schon mal ein paar Seiten vorausliest.

Obwohl der Inhalt der Vorlesung im Skript steht, solltest Du den Stift nicht einfach in der Tasche lassen. Bei vielen Studenten sieht dummerweise das Skript am Ende des Semesters so aus wie direkt nach dem Kauf. Das Skript ist eine Arbeitsunterlage, also arbeite auch darin! Eben weil Du nicht den eigentlichen Inhalt der Vorlesung mitschreiben mußt, hast Du Gelegenheit, die Kommentare und Ergänzungen des Dozenten aufzunehmen und im Skript zu notieren, und gerade diese Notizen im Skript helfen Dir am Ende des Semesters, wenn es mit Sicht auf die Prüfung darum geht, Details in einem größerem Zusammenhang aufzuarbeiten.

#### 7.1.7 Lesen

In den kommenden Semestern wirst Du Diverses lesen müssen: Fachbücher, Forschungsberichte, Artikel in Fachzeitschriften, Skripte, Versuchsunterlagen, Gerätebeschreibungen, Software-Dokumentationen etc. Der ungeübte Leser neigt dazu, Fachliteratur, Zeitungen, Illustrierte und Unterhaltungsromane in gleicher Weise und mit ein und derselben Methode zu lesen. Die hier vorgestellte 5-Schritt-Methode soll Dir als Leitfaden beim intensiven, behaltenswirksamen Lesen von Fachliteratur dienen. Sie verbessert Deine Lesetechnik, indem sie Deine Aufmerksamkeit beim Lesen erhöht und die Auseinandersetzung mit dem Gelesenen fördert; dadurch behältst Du mehr. Auch hier gilt wieder, daß Du die vorgestellten Methoden, Verfahren und Strategien üben mußt, um sie jederzeit als geistiges Werkzeug für Dein Studium zur Verfügung zu haben. Ihre Anwendung bereitet Dir zunächst sicherlich einige Mühe, außerdem mögen sie Dir zunächst zeitraubend erscheinen. Durch wiederholte Anwendung wirst Du aber im Lauf der Zeit Übung und Sicherheit erlangen,

Du wirst mehr behalten können und im Vergleich zum herkömmlichen Lesen Zeit sparen. Also: don't panic! Bedenke beim Lesen von Fachliteratur, daß es weniger auf Geschwindigkeit ankommt. Jeder Student – und jeder Professor, auch wenn viele das gar nicht gerne hören – ist im Grunde mehr oder weniger Anfänger; Du solltest also gesteigerten Wert auf gründliches, kritisches und behaltenswirksames Lesen legen!

#### 5-Schritt-Methode

Die ersten drei Schritte der 5-Schritt-Methode reichen für Texte einfacheren und mittleren Schwierigkeitsgrades vollkommen aus. Du kannst sie also zum Beispiel bei der Lektüre vorlesungsbegleitender Literatur und zur Vorbereitung schriftlicher Arbeiten oder Referate einsetzen, bei denen ein informierender Überblick notwendig ist. Den vierten und fünften Schritt solltest Du dann bei Texten zur gezielten Prüfungsvorbereitung und für die Verarbeitung wichtiger Literatur bei schriftlichen Arbeiten hinzunehmen.

- Verschaffe Dir einen Überblick! Nutze die Orientierungshilfen des Textes, also Vorwort, Einleitung, Inhaltsverzeichnis, Uberschriften, Zusammenfassung, Sachverzeichnis, Glossar etc., ¨ und mache Dich so mit den enthaltenen Informationen überschlägig vertraut. Mit ein wenig Ubung kannst Du während dieses Schrittes bereits feststellen, ob Du die betreffende Literatur überhaupt lesen mußt bzw. welche Teile Du weglassen kannst.
- Stelle Fragen! Eine fragende Haltung zum Text aktiviert Deinen Lernwillen und steigert Deine Motivation. Laß Dich also nicht vom Text einlullen, lies nicht nur passiv Zeile fur Zeile, ¨ sondern stell Dir zum Beispiel folgende Fragen, um Deine Aufmerksamkeit zu steigern und Dein Lesen bewußter zu gestalten:
	- Was ist die Absicht des Autors?
	- Will der Autor mich informieren, mich überzeugen, mich zum Nachdenken anregen?
	- Worin besteht der wesentliche Kern der Aussagen?
	- Mit welchen Argumenten begründet der Autor seine Aussagen? Begründet er sie überhaupt?
	- Welchen Anschauungen widerspricht der Autor implizit oder explizit?
	- Mit welchen Vorkenntnissen kann ich das Gelesene in Beziehung setzen?
	- Wodurch unterscheidet sich das Gelesene von dem, was ich schon weiß?

Gegebenenfalls solltest Du Dir ruhig Deine Fragen anfänglich notieren. Falls Dir keine gescheiten Fragen einfallen, dann probier einfach mal, die Uberschriften in Fragen umzuformen.

Durch Deine Fragen gibst Du Dir Ziele vor, Du bist interessiert, Du suchst nach Antworten, Du kannst schnell Wesentliches von Unwesentlichem unterscheiden. Du liest kritisch und konzentriert.

Lies! So, nachdem Du Dir einen Überblick verschafft hast und Du Dich fragend dem Text zugewandt hast, kannst Du nun mit dem eigentlichen Lesen beginnen und nach Antworten auf Deine Fragen suchen. Nutze dabei die Orientierungshilfen, die der Autor Dir gibt, also Unterstreichungen, Hervorhebungen etc. Durch die ersten beiden Schritte gut vorbereitet, fällt es Dir jetzt leichter, Tatsachen von Meinungen und wissenschaftlich gesicherte Schlußfolgerungen von Hypothesen zu unterscheiden. Lege immer wieder mal eine Pause ein, und überprüfe, ob der Text Deine formulierten Fragen überhaupt und zufriedenstellend beantwortet.

Rekapituliere! Beantworte in diesem Schritt Deine Fragen kurz schriftlich oder mündlich, notiere Dir Schlüsselaussagen und fasse kapitelweise mündlich das Gelesene knapp zusammen. Formuliere aber möglichst immer in Deinen eigenen Worten! Du kannst damit gut kontrollieren, ob Du alles wirklich verstanden hast, und außerdem behältst Du so mehr. Die kapitelweise Zusammenfassung dient dem gleichen Zweck; darüber hinaus verlierst Du Dich nicht in Einzelheiten, sondern behältst auch den Blick für das Ganze, und Du erkennst, ob Du das Gelesene auch wiedergeben kannst. Das Rekapitulieren erweist sich insbesondere bei der Vorbereitung auf Prufungen als hilfreich, weil Du hier kontrollieren kannst, was allge- ¨ mein bei Prufungen von Dir verlangt wird: ob Du den Stoff verstanden hast und ob Du ihn ¨ selbständig und mit der erforderlichen Genauigkeit wiedergeben kannst.

Wenn Du Schwierigkeiten hast, komplexere Sachverhalte zu formulieren, dann solltest Du diese Phase des Lesens ausgiebig dazu nutzen, laut zu üben und Dich zu zwingen, Deine Gedanken und Worte zu strukturieren. Probier das ruhig mal! Du wirst staunen, wie Du auf einmal beim lauten Sprechen an Stellen Verständnisschwierigkeiten entdeckst, an denen Du beim stillen Lesen mit einem flüchtigen "Na, is' ja klar!" vorbeigehuscht bist. Stilles Arbeiten verleitet einen grundsätzlich leicht dazu, sich immer wieder selbst zu beschummeln.

Wiederhole zusammenfassend! Fasse nun die erarbeiteten Einzelergebnisse zu einem Ganzen zusammen, indem Du Dich noch einmal Deiner Fragen, der Antworten des Textes und des Gesamtzusammenhanges versicherst. Überprüfe jetzt noch einmal einzelne Punkte anhand des Textes, ergänze Deine Notizen und verankere den Stoff in Deinem Gedächtnis.

## 7.2 Strukturieren, verstehen, anwenden

Im großen und ganzen läßt sich das Aneignen von Lernstoff in vier Teilgebiete aufgliedern:

- 1. Lernstoff strukturieren
- 2. Verständnis entwicklen
- 3. Wissen aneignen
- 4. anwenden

Diese vier Schritte mußt Du nicht stur in dieser Reihenfolge durchlaufen, es ist vielmehr eine Sache des persönlichen Geschmacks, in welcher Reihenfolge man sie angeht. Dabei ist jedoch zu beachten, daß die einzelnen Schritte sich gegenseitig unterstützen. Du kommst am besten voran, wenn Du die vier Schritte abwechselnd und immer wieder durchläufst.

### 7.2.1 Lernstoff strukturieren

In diesem Schritt solltest Du die Zusammenhänge der verschiedenen Begriffe, Definitionen, Sätze, Lemmata, Graphiken usw. verstehen. Hier ist nicht Detailwissen wichtig, sondern welche Begriffe, Definitionen, Sätze, Lemmata, Graphiken etc. es gibt und wie sie untereinander in Beziehung stehen.

In gut strukturierten Vorlesungen, also zum Beispiel jene aus dem Bereich der Mathematik oder der Theoretischen Informatik, kennzeichnet der Dozent zentrale Begriffe, zum Beispiel mit ' Definition 5.12' oder ' Satz 3.4'; Du mußt sie nur noch sammeln und aufschreiben.

In weniger gut strukturierten Vorlesungen mußt Du Dir die zentralen Begriffe in der Mitschrift oder im Skript selbst heraussuchen und markieren. Danach durfte es relativ leicht sein, sich ein ¨ Bild von den Zusammenhängen der einzelnen Fakten zu machen.

#### 7.2.2 Verständnis entwickeln

In vielen Vorlesungen, besonders in der Praktischen Informatik, werden Übungsaufgaben gestellt, die sehr auf Details abzielen. Wenn Du diese Aufgaben löst, dann merkst Du zwar ziemlich schnell, wo die in der Vorlesung vorgestellen Algorithmen und Schemata Lücken aufweisen, aber Du gerätst dadurch auch leicht in die Gefahr, daß Du Dir von den vorgestellen Konzepten besonders eben jene Details merkst und nicht die eigentlich wichtigen Ideen und Methoden, die dahinter stehen. Oft steht in den Übungsaufgaben das , Wie' im Vordergrund, die eigentlich wichtigen Gründe für ' die Wahl dieser speziellen Methode allerdings werden recht selten angesprochen, aber genau das ist meist die wesentliche Intention hinter der Vorstellung eines bestimmten Algorithmus'.

Wenn Du verstanden hast, warum eine bestimmte Art der Vorgehensweise in diesem Fall besser geeignet ist als eine andere, dann kannst Du später, bei ähnlich angelegten Problemen, Dich immer wieder an den damaligen Lösungsansatz erinnern und die Methode für die Lösung des eigenen Problems anpassen.

Hast Du aber nur auf reines Wissen gelernt, das sich hier auf die bestimmte Implementierung einer Idee bezieht, so wird Dir im Laufe des Studiums immer mal wieder das gleiche Problem über den Weg laufen, es fällt Dir aber schwerer, es einzuordnen und zu bewerten.

#### 7.2.3 Wissen aneignen

Hier ist die Fähigkeit gemeint, das Erlernte mit eigenen (!) Worten wiedergeben zu können. Ein vertieftes Verständnis ist nicht nötig, Du mußt also nicht jetzt schon implizite Fragen einer Vorlesung oder eines Textes beantworten können.

Eine – allerdings oft nicht optimale – Methode zum Aneignen von Wissen ist das sture Auswendiglernen des Stoffes. Besser ist es, den Stoff erst einmal wirklich zu verstehen, und sich dann mit den Details auseinanderzusetzen. Das Aneignen des Wissens und das Verstehen des Stoffes kann man eigentlich nicht unabhängig voneinander tun. Am besten ist wohl, wenn Du Wissen und Verständnis abwechselnd vertiefst und verfeinerst.

Aber selbst wenn man den Stoff vollständig verstanden hat, gibt es oft Dinge, die so viele Details enthalten, daß man diese einfach auswendig lernen muß. Defininitionen, Sätze, Lemmata und so'n Zeug lassen sich zum Beispiel mit Hilfe einer Lernkartei gut lernen; Du mußt dabei allerdings aufpassen, denn unter Verwendung einer solchen Lernkartei lernst Du zusammenhanglos einzelne Details, die Du selber immer wieder in eine Gesamtstruktur einbetten mußt!

#### 7.2.4 Anwenden

Das Thema Anwenden hängt meist ganz eng mit dem Thema Verständnis zusammen. Manchmal kann man die Anwendungsbeispiele, auch Übungsaufgaben genannt, einfach nach einem gegebenen Kochrezept rechnen, ohne verstanden zu haben, warum das Kochrezept das gewünschte Resultat liefert.

Für andere Aufgaben gibt es jedoch kein Kochrezept. Das sind jene Aufgaben, die etwas mehr Probleme bereiten. Bei diesen sollte man sich hinterher überlegen, warum die Lösung eine Lösung ist, das heißt, welche der gegebenen Voraussetzungen wie in den Lösungsweg eingehen, und wie sich die Lösung verändert, wenn sich die gegebenen Voraussetzungen ändern.

Schließlich ist das Anwenden des erlangten Wissens das, was in den meisten Vordiplom- und Scheinklausuren abgefragt wird, also das, was Du spätestens bis zur Prüfung wirklich lernen solltest.

Im allgemeinen reicht es, wenn Du alle Ubungsaufgaben durchrechnest. Hast Du jedoch Pro- ¨ bleme in einem bestimmten Gebiet, so lassen sich diese Probleme mindern, indem Du möglichst viele Aufgaben zu diesem Themengebiet rechnest und Dich dadurch in diesem Gebiet trainierst. Beispielaufgaben kannst Du in den Übungsblättern der vorjährigen Vorlesung, in den in der Vorlesung angegebenen Büchern oder in alten Klausuren finden.

Wichtig ist auch, daß Du die eigenen Lösungen mit anderen besprichst, denn falsche Schlüsse sind schnell gezogen.

### 7.3 Gruppenarbeit

Du bist neu an der Uni und fühlst Dich mit den inhaltlichen Problemen und den Übungsaufgaben oft überfordert und alleingelassen? Ein Grund dafür kann sein, daß die vom Schulunterricht gewohnte Dialogsituation mit dem Lehrer wegfällt. Zwar kannst Du in der Ubung und der Vorlesung Fragen an den Ubungsleiter richten bzw. mit ihm eine Problemstellung durchdiskutieren, ¨ und Du solltest das auch wirklich regelmäßig tun, jedoch hilft einem das wenig bei der Lösung der Ubungsaufgaben, die ja zum Zeitpunkt der Ubungsstunde bereits gelöst sein müssen.

Ein weiterer, pragmatischerer Grund ist der Umfang der Übungen. Sie sind im allgemeinen zu umfangreich, um sie allein zu bearbeiten. Das ist keine Schikane der Assistenten, die sie stellen. Es ist durchaus gewollt, daß sie in Gruppen bearbeitet werden, und es ist dadurch möglich, eine größere Menge des Stoffes durch Ubungsaufgaben abzudecken. Hintergrund ist, daß der Lerneffekt deutlich höher ist, wenn man Ubungsaufgaben zu einem Thema löst, anstatt dieses nur in der Vorlesung zu konsumieren; außerdem wird man auch später im Beruf meistens im Team arbeiten.

Nun können aber einige Probleme auftreten:

- Jeder löst zwar seinen Teil der Aufgaben, diese werden aber nur abgegeben. Über den Inhalt der Aufgaben wird nicht weiter diskutiert.
- Eines oder mehrere der Gruppenmitglieder sind den anderen weit voraus, die anderen kriegen gar nicht mehr mit, was abläuft.
- Einzelne Mitglieder der Gruppe müssen eine Vorlesung wiederholen, die anderen aber nicht. Hier besteht das Risiko der Aufspaltung der Gruppe.

Alle diese Probleme treten normalerweise in der Schule nicht auf, weil der Lehrer sie dort vermeidet. Der Übungsbetrieb an der Universität hat aber noch weitere Besonderheiten.

• Nehmen wir an, Hans erklärt Fritz etwas. Interessanterweise wird Hans dabei mehr lernen als Fritz. Das ist unter anderem darin begründet, daß man sich zum Erklären mehr über den Sachverhalt im klaren sein muß als zum Verstehen, wohingegen man beim Nichtverstehen eines Teils immer noch den Überblick behalten kann. Erklärt man selbst, heißt es "Alles oder Nichts". Dies ist auch der Grund, warum viele Ubungsgruppenleiter Aufgaben von ¨ den Teilnehmern vorrechnen lassen und man diese Chance auch wahrnehmen sollte. Ein guter Übungsgruppenleiter kann in der Übung durchaus den Platz eines "Privatlehrers" " einnehmen, was bei schwierigem Stoff sowohl demjenigen, der vorrechnen soll und evtl. nicht alles verstanden hat als auch dem Rest der Ubungsgruppe, der sich ja währenddessen beteiligen kann, sehr helfen kann – solange man nicht zu schüchtern ist.

- Eine der sichersten Möglichkeiten, eine Klausur zu bestehen, besteht darin, alle Übungsaufgaben, wenn schon nicht selber gerechnet, dann doch nachvollzogen und verstanden zu haben. Da viele Klausuraufgaben oft nur minimal veränderte Ubungsaufgaben sind, lernt man dabei die Techniken, die zum Bestehen nötig sind.
- Wenn Du allerdings niemals zugibst, etwas nicht verstanden zu haben, dann bist Du auf dem besten Wege, durch die Klausur zu rasseln. Wenn Du nicht fragst, kannst Du durch Fragen auch nichts lernen.

Wie packt man es nun aber in der Gruppe an, die oben genannten Probleme zu vermeiden? Verschiedene Techniken bieten sich an:

- Aufgaben löst jeder für sich, ganz oder teilweise; danach werden sie in der Gruppe diskutiert. Nachteil: man löst viele Aufgaben nicht selber, sondern vollzieht sie nur nach.
- Die Gruppe löst die Aufgaben gemeinsam. Dadurch bekommt zwar jeder einen guten Eindruck vom Lösungsweg, aber man muß aufpassen, daß die Schwächeren in der Gruppe nicht ins Hintertreffen geraten.
- Schließlich kann man noch mit einer kombinierten Variante arbeiten. Teilweise werden die Lösungen vorbereitet, teilweise erst beim Treffen der Gruppe erarbeitet.

### 7.4 Klausuren

Zur Mitte und gegen Ende des Semesters ist es dann soweit: Hier stapeln sich die Klausurtermine. Wenn du dann den ganzen durchgenommenen Stoff noch verstehen und lernen mußt, bist du schon fast zu spät dran. Deshalb geben wir Dir hier einige Tips zur Klausurvorbereitung.

Die Klausurvorbereitung fängt genau genommen schon mit der ersten Vorlesung an. Man ist verlockt, zuhause die frisch beschriebenen Seiten aus dem Collegeblock zu reißen und abzuheften. Was man schwarz auf weiß besitzt, kann man getrost ins Regal stellen. Noch bequemer ist es, wenn man ein Skript zur Vorlesung besitzt. Dann geht man oft gar nicht mehr in die Vorlesung, sei es, weil einem der Vortragsstil des Dozenten nicht gefällt oder man den Stoff ja auch zuhause nachlesen kann. Aber machst Du es auch? Und wenn ja: Weißt Du, wo der Dozent in der Vorlesung die Schwerpunkte gesetzt oder noch Ergänzungen und Anderungen vorgenommen hat?

" doch wirklich ein Kinderspiel, und mit Gattern hab ich schon beim Elektronikbaukasten gespielt". Naja", sagst Du. " Ist doch alles nicht so schlimm. Die Konvertierung von Zahlensystemen ist Stimmt. Aber irgendwann ist dann plötzlich von asynchronen und synchronen Schaltwerken die Rede. "Hoppla, hab ich ja noch nie gehört", denkst Du beim Durchlesen der Übungsaufgaben.<br>Und wähnend Durch haim Nachscheiten der werschiedenen Elin Elan Tenen hiet, stabt als teilich Und während Du noch beim Nacharbeiten der verschiedenen Flip-Flop-Typen bist, steht plötzlich die Klausur vor der Tür, und die letzte Aufgabe über Moore-Automaten kannst Du nicht mal bearbeiten, von den Endomorphismen und Eigenvektoren komplexer Matrizen in Mathe ganz zu schweigen.

Wer immer die Übungen bearbeitet, dem passiert so etwas nicht so leicht. Insbesondere dort, wo Abgabepflicht besteht, wirst Du gezwungen, mitzuarbeiten. In letzter Zeit haben sich aber – unter freundlicher und penetranter Ermunterung durch den Fachschaftsrat – einige Dozenten dazu durchringen können, auf die Zulassungsbeschränkungen zur Klausur zu verzichten. Hier ist Deine Eigeninitiative dann umso wichtiger. Auch hier solltest Du immer alle Ubungsaufgaben ¨ bearbeiten. Die Übungen sind die beste Vorbereitung auf die Klausur. Viele Aufgaben in der Klausur sind abgewandelte Ubungsaufgaben. Wer die verstanden hat, spart sich in der Klausur viel Zeit. "Verstanden haben" heißt aber nicht, daß Du brav in die Übung gehst, Dir anschaust, wie der Hinrichten der Aufgaben gewondent und "Aberen is genen sich als "Japan". Zwei kannte Du diese der Hiwi die Aufgaben vorrechnet und " Ah, war ja ganz einfach", denkst. Zwar kannst Du diese Aufgabe dann ohne Probleme immer wieder lösen, aber der wesentliche Teil der Ubung besteht eigentlich darin, selber an der Lösung zu knuspern. Eine auswendig gelernte Lösung nutzt Dir in der Klausur nichts, wenn die Aufgabe ein bißchen anders aussieht. Wenn Du dann erst noch rumprobieren mußt und nicht schon einen Lösungsansatz im Kopf hast, geht Dir wertvolle Zeit verloren.

In einigen Fächern kommt es in der Klausur auch sehr darauf an, Verfahren oder Algorithmen schnell und genau anwenden zu können. Hier hilft es gar nix, die Regeln stur auswendigzulernen, Du mußt vielmehr die Verfahren abarbeiten können, ohne viel nachzudenken. Auch das kannst Du nur durch häufiges Üben lernen, wozu sich neben den Übungen, die den Vorteil haben, korrigiert zu werden, auch alte Klausuren gut eignen.

Besonders in der theoretischen Informatik und der Mathematik hat die Abgabe der Ubungen noch einen weiteren wichtigen Effekt: Da hier viel Wert auf Formalismen gelegt wird, bekommt man für vermeintliche Kleinigkeiten leicht den ein oder anderen Punkt abgezogen. Die Ubung ist die einzige Möglichkeit, den eigenen Lösungsstil einmal auszuprobieren. Der Hiwi wird einem dann zeigen, wo man Anderungen vornehmen muß. Wenn man in der Klausur fünfmal einen Punkt wegen formaler Fehler abgezogen bekommen hat und zum Bestehen noch zwei Punkte fehlen, ärgert man sich. Vergiß nicht, die Definitionen und Sätze auswendig zu lernen. Das ist zwar lästig, aber damit kannst Du Dir leicht Punkte sichern.

Irgendwann hast Du dann aber alles gelernt, sitzt im Hörsaal wartest darauf, daß die Aufgaben ausgeteilt werden. Vergiß nie, Deinen Studentenausweis und einen Ausweis mit Foto mitzubringen. Die werden immer zu Klausurbeginn kontrolliert, die Assistenten wollen wissen, ob Du auch wirklich Du bist. Die Klausuren dauern oft bis zu drei Stunden. Vielleicht kannst Du in der Zeit mal etwas zu trinken oder einen Schokoriegel gebrauchen; das solltest Du Dir dann zur Klausur mitbringen. Andere vertrauen darauf, daß ihr Lieblingsschmusetier immer neben ihnen sitzt. Das kann durchaus helfen, kein Witz! Als erstes mußt Du auf jedem Blatt der Klausur Deinen Namen und Deine Matrikelnummer anbringen. Du kannst ein klein wenig Zeit sparen, wenn Du Dir einen Stempel anfertigst, auf dem die Sachen draufstehen.

Erschrick nicht, wenn die Klausur den Umfang des Telefonbuchs von Kaiserslautern hat. Oft wird gar nicht erwartet, daß Du alle Aufgaben bearbeitest. Deshalb ist es wichtig, daß Du die Aufgaben vorher alle durchliest und eine Vorauswahl triffst, welche Aufgaben Du bearbeiten willst. Du mußt die Aufgaben nicht in der Reihenfolge der Klausur bearbeiten. Manche Aufgaben sind Standardaufgaben, die Du oft geübt hast. Löse sie zuerst, dann hast Du einige Punkte sicher und die Aufregung legt sich etwas. Lies Dir die Aufgabe, die Du bearbeitest, ganz genau durch. Es passiert immer wieder, daß Aufgaben falsch bearbeitet werden, weil ein "nicht" übersehen oder<br>sin Inder falsch gelesse wurde. Achte danzef, daß Dur Die wielklich alle Aufgaben gegenschap hart. ein Index falsch gelesen wurde. Achte darauf, daß Du Dir wirklich alle Aufgaben angesehen hast. Manchmal ist für die vorletzte Aufgabe viel Platz und mehrere Schmierseiten eingeplant, und die letzte Aufgabe dahinter wird ubersehen, weil man denkt, da kommt nichts mehr. ¨

Geh immer zur Klausureinsicht! Du siehst, welche Fehler Du gemacht hast und wie schwer

sie bestraft werden; außerdem kannst Du Dir die richtigen Lösungen erklären lassen. Abgesehen davon passiert es immer mal wieder, daß sich die Korrektoren beim Addieren der Punkte verzählen. Es ist zwar oft schwer, noch einen Punkt zum Bestehen herauszuschinden, da gerade die Klausuren, die an der Bestehensgrenze liegen, besonders gründlich korrigiert werden, aber es sind schon ganz erstaunliche Sachen in Einsichtnahmen vorgekommen. Es gab schon Verbesserungen um ganze zwanzig Punkte!

## Mechanischer Doppelgänger

#### Hermann Kasack

karte: Tobias Hull, B. A. – Keine Vorstellung. Auf meinen fragenden Blick: "Ein Herr "Ein Herr wünscht Sie zu sprechen", meldete die Sekretärin. Ich las auf der Besuchsin den besten Jahren, elegant."

Anscheinend ein Ausländer. Immer diese Störungen. Irgendein Vertreter. Oder? Was weiß man. "Ich lasse bitten."

Herr Tobias Hull tritt mit vorsichtigen Schritten ein. Er setzt Fuß vor Fuß, als furchte ¨ er, zu stark aufzutreten. Ob er leidend ist? Ich schätze sein Alter auf Mitte vierzig. Eine große Freundlichkeit strahlt aus seinem glattrasierten, nicht unsympatischen Gesicht. Sehr korrekt angezogen, beinahe zu exakt in seinen verbindlichen Bewegungen, scheint mir. Nun, man wird sehen. Mit der Hand zum Sessel weisend: "Was verschafft mir die Ehre Ihres Besuches?"

Oh, ich wollte mich Ihnen nur vorstellen."

"On, ich woher innen innen<br>"Sehr angenehm", sage ich.

" Oh! Sie verstehen!" Dieses mit einem leicht jaulenden Ton vorgebrachte Oh! ist un-", On: Sie verstehen. Dieses ihn einem teien jautenden Ton vorgebrachte On: Ist und nachahmlich. Seine müde, etwas monotone Stimme hat einen kleinen fremden Akzent. Er sieht mich mit freundlicher Erwartung an.

Über das Benehmen seines Besuches doch ein wenig erstaunt, wiederhole ich: "Sehr angenehm. Aber darf ich Sie fragen –"

Da werde ich sogleich mit seinem " Oh!" unterbrochen: " Bitte fragen Sie mich nicht." Und dann beginnt er, seine Geschichte zu erzählen, die er anscheinend schon hundertmal vorgebracht hat: "Ich bin nämlich ausgestopft!"

Aber – erlauben Sie mal!"

", noch "erlauben sie mai.<br>Das eigentümliche Wesen, das mich überlegen fixiert, beachtet den Einwurf nicht, sondern fährt unbeirrt fort: "Erschrecken Sie nicht, weil ich eine Art Automat bin, eine<br>Maschine in Mangeberfause ein Erschreckungens Mr. Tebisse Hall existiert wirklich Maschine in Menschenform, ein Ersatz sozusagen. Mr. Tobias Hull existiert wirklich. Der Chef einer großen Fabrik zur Herstellung von mechanischen Doppelgängern. Ich bin, wie sagt man, seine Projektion, ja, Agent in Propaganda. Ich kann Ihnen naturlich ¨ meinen Mechanismus im einzelnen nicht erklären – Sie verstehen: Fabrikationsgeheimnis! Aber wenn Sie daran denken, daß die meisten Menschen heutzutage ganz schablonenmäßig leben, handeln und denken, dann werden Sie sofort begreifen, worauf sich unsere Theorie gründet! Herz und Verstand werden bei uns ausgeschaltet. Sie sind es ja, die im Leben so oft die störenden Komplikationen hervorrufen. Bei uns ersetzt die Routine alles. Sehr einleuchtend, nicht wahr?"

Ich nickte verstört.

", On: Mehr Hineres ist ein bystein eiertrischer Berome, automatischer Treber, grobar-<br>tig! Eine Antennenkonstruktion, die auf die feinsten Schwingungen reagiert. Sie läßt Oh! Mein Inneres ist ein System elektrischer Str¨ome, automatischer Hebel, großarmich alle Funktionen eines menschlichen Wesens verrichten, ja, in gewisser Weise noch darüber hinaus. Sie sehen selbst, wie gut ich funktioniere."

Zweifelnd, mißtrauisch betrachte ich das seltsame Geschöpf. "Unmöglich!", sage ich.<br>Ein Teschenspielertrich Sehr anspt. Indezen. " "Ein Taschenspielertrick. Sehr apart. Indessen –"

" sten Knopf meiner Weste drehe, so spreche ich fließend englisch, und wenn ich den Oh! Ich kann mich in sieben Sprachen verst¨andigen. Wenn ich zum Beispiel den obernächsten Knopf berühre, so spreche ich fließend französisch, und wenn ich – " Das ist wirklich erstaunlich!"

"Das ist wirklich erstattlinden.<br>"Oh! In gewisser Weise; vor allem aber angenehm. Wünschen Sie ein Gespräch über ", On: in gewisser weise, vor allem aber angeheim. Wansellen bie ein Gesprach aber<br>das Wetter, über Film, über Sport? Über Politik oder abstrakte Malerei? Fast alle Themen und Vokabeln des modernen Menschen sind in mir vorrätig. Auch eine Spule von Gemeinplätzen läßt sich abrollen. Alles sinnreich, komfortabel und praktisch. Wie angenehm wird es für Sie sein, wenn Sie sich erst einen mechanischen Doppelgänger von sich halten – oder besser, wenn Sie gleich zwei Exemplare von sich zur Verfugung haben. ¨ Sie könnten gleichzeitig verschiedene Dienstreisen unternehmen, an mehreren Tagungen teilnehmen, uberall gesehen werden und selber obendrein ruhig zu Hause sitzen. Sie ¨ haben einen Stellvertreter Ihres Ich, der Ihre Geschäfte wahrscheinlich besser erledigt als Sie selbst. Sie werden das Doppelte verdienen und k¨onnen Ihre eigene Person vor vielen Uberflüssigkeiten des Lebens bewahren. Ihr Wesen ist vervielfältigt. Sie können sogar sterben, ohne daß die Welt etwas davon merkt. Denn wir Automaten beziehen unsere Existenz aus jeder Begegnung mit wirklichen Menschen."

"Aber dann werden ja die Menschen allmählich ganz überflüssig."

"Nein. Aus eben diesem Grunde nicht. Zwei Menschenautomaten können mit sich selber " nur wenig anfangen. Haben Sie also einen Auftrag fur mich?" ¨

Mit jähem Ruck sprang das Wesen auf und sauste im Zimmer hin und her.

wettläufer halten sich schon Doppelgänger-Automaten, die ihre Rekorde ständig stei-<br>Wettläufer halten sich schon Doppelgänger-Automaten, die ihre Rekorde ständig stei-"Oh! Wir können auch die Geschwindigkeit regulieren. Berühmte Rennfahrer und gern."

" maten vor sich hat." Phantastisch! Man weiß bald nicht mehr, ob man einen Menschen oder einen Auto-

" Oh!" zischte es an mein Ohr, " das letzte Geheimnis der Natur werden wir nie ergrunden. – Darf ich also ein Duplikat von Ihnen herstellen lassen? Sie sind nicht beson- ¨ ders kompliziert zusammengesetzt, das ist gunstig. Das hineingesteckte Kapital wird ¨ sich bestimmt rentieren. Morgen wird ein Herr kommen und Maß nehmen."

"
und ich tat so, als ob ich überlegte. Die Probe Ihrer Existenz war in der Tat verblüffend, jedoch –"Mir fehlten die Worte

" tomat oder ein richtiger Mensch?" Jedoch, sagen Sie nur noch: Der Herr, der morgen kommen soll, ist das nun ein Au-

Ich nehme an, noch ein richtiger Mensch. Aber es bliebe sich gleich. Guten Tag."

mei der der der der Freihager Meinsen. Aber es bilde sein gleicht auch Tag.<br>Mr. Tobias Hull war fort. Von Einbildung kann keine Rede sein, die Sekretärin ist mein Zeuge. Aber es muß diesem Gentlemangeschöpf unmittelbar nach seinem Besuch bei mir etwas zugestoßen sein, denn weder am nächsten noch an einem späteren Tage kam jemand, um für meinen Doppelgänger Maß zu nehmen. Doch hoffe ich, wenigstens durch diese Zeilen die Aufmerksamkeit der Tobias-Hull-Gesellschaft wieder auf meine Person zu lenken.

Denn eines weiß ich seit jener Unterhaltung gewiß: Ich bin inzwischen vielen Menschen begegnet, im Theater und im Kino, bei Versammlungen und auf Gesellschaften, im Klub und beim Stammtisch, die bestimmt nicht sie selber waren, sondern bereits ihre mechanischen Doppelgänger.

# Kapitel 8

# Universität

### 8.1 Was ist wo?– Institutionen der Universität

Bibliotheken Neben der Zentralbibliothek in Gebäude 32 hat auch jeder Fachbereich eine eigene, spezieller ausgerichtete Bibliothek.

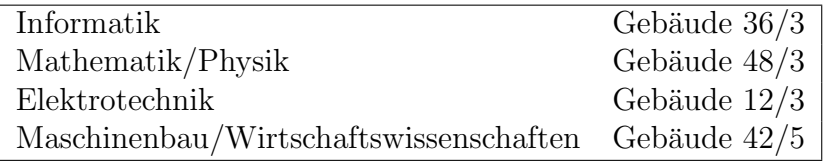

Tabelle 8.1: Fachbereichs-Bibliotheken (Auswahl)

In der Zentralbibliothek kann man unter Vorlage seines Studentenausweises einen Bibliotheksausweis beantragen. In den Fachbereichsbibliotheken muß man auch seinen Studentenausweis vorlegen, erh¨alt aber keinen Bibliotheksausweis, sondern wird nur in eine Kartei eingetragen. In der Zentralbibliothek beträgt die Leihfrist vier Wochen, in der vorlesungsfreien Zeit länger.

In den Fachbereichsbibliotheken kann man Bücher nur bis zum nächsten Öffnungstag ausleihen (während der Ferien eine Woche), Zeitschriften und Periodika überhaupt nicht. Dafür ist der Präsenzbestand der Fachbereichsbibliotheken – theoretisch – immer verfügbar.

Der Gesamtkatalog ist im WWW abrufbar<sup>1</sup>.

BAföG-Amt Das BAföG-Amt befindet sich im Verwaltungsgebäude (47/5). Öffnungszeiten sind Montags bis Freitags von 10 bis 12 Uhr, Mittwochs zusätzlich von 14 bis 16 Uhr. Es ist dringend zu empfehlen, das BAföG so früh wie möglich zu beantragen, da es frühestens ab Antragstellung (das heißt *nicht rückwirkend*) gewährt werden kann.

**Studentensekretariat** Das Studentensekretariat ist ebenfalls im Verwaltungsgebäude  $(47/4)$ zu finden. Hier laufen Immatrikulation und Exmatrikulation ab. Das meiste kann man zwar auch brieflich erledigen, aber es ist immer besser, wenn man dort persönlich vorbeigeht. Außerdem gibt es hier auch zusätzliche Studienbescheinigungen.

 $1$ [http://www.ubka.uni-karlsruhe.de/hylib/kl](http://www.ubka.uni-karlsruhe.de/hylib/kl_suchmaske.html)\_suchmaske.html

Das regionale Hochschulrechenzentrum (RHRK) Das RHRK stellt für alle Hochschulen in Rheinland-Pfalz die benötigten Ressourcen im Bereich Informations- und Kommunikationstechnologie zur Verfugung. Es belegt einen Großteil der unteren drei Etagen – also Keller, Erdgeschoß ¨ und erstes Obergeschoß – der Gebäude 32 und 34. Für Studenten interessant sind dabei die folgenden Punkte:

- Das RHRK führt Seminare zu Programmiersprachen, Betriebssystemen oder Anwendungssoftware durch. Dazu existieren auch Skripte, zum Beispiel für  $C++$ , Java und Linux (Verkauf im Ergeschoß Bau 34).
- Über das RHRK läuft auch die Internet-Anbindung der Studentenwohnheime.
- Es gibt weiterhin noch einen Rechnercluster, zu dem jeder Student der Uni eine Zugangsberechtigung beantragen kann. Die Vergabe geschieht in 34/2<sup>2</sup> .
- Die Drucker des RHRK können in begrenztem Maße kostenfrei benutzt werden.

Die Informatiker haben ihr eigenes "kleines Rechenzentrum", das SCI in Bau 48 (siehe Ab-<br>kleit 0.1.4), Ins Untanglisch num BHDK stallt des SCI Besseumen meriall für des Informatike schnitt [9.1.4\)](#page-73-0). Im Unterschied zum RHRK stellt das SCI Ressourcen speziell für das Informatik-Studium bereit. Beim SCI also bitte nur Studienrelevantes ausdrucken.

Studentenwerk Das Studentenwerk ist " das soziale Herz der Uni"; es ist in Bau 30 angesiedelt und hauptsächlich für die Mensa und die Studentenwohnheime bekannt. Der Angebotskatalog des Studentenwerks ist jedoch viel umfassender. Genauere Informationen zu den unten aufgelisteten Punkten gibt es im Studentenwerk oder in der Broschüre "StudentIn in Kaiserslautern", die das matten gibt es im Studentenwerk oder in der Brosendre "Brudenten in Raisersiat

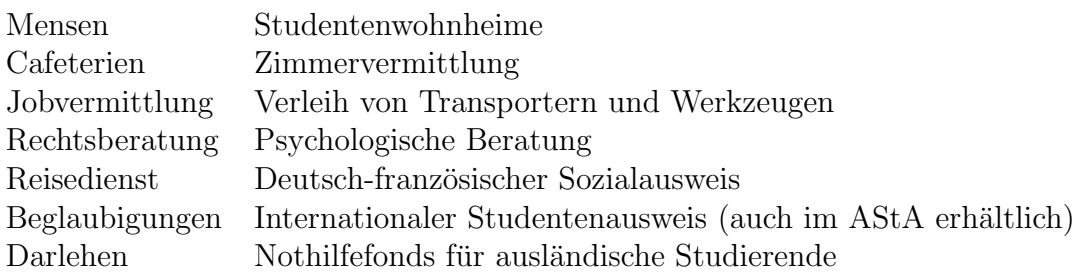

Die Studentenwohnheime Das Angebot an Wohnheimen ist in Kaiserslautern sehr groß. Das Studentenwerk besitzt elf Wohnheime, verwaltet aber auch einige private und staatliche Wohnheime. Insgesamt werden somit etwa 1355 Wohnplätze vom Studentenwerk verwaltet. Desweiteren gibt es noch einige privat verwaltete Wohnheime und eine ganze Menge an privaten Wohnungen, welche man aber natürlich selber finden muss. Aushänge hierzu finden sich z.B. im Foyer von Gebäude 46 oder im Foyer der Mensa.

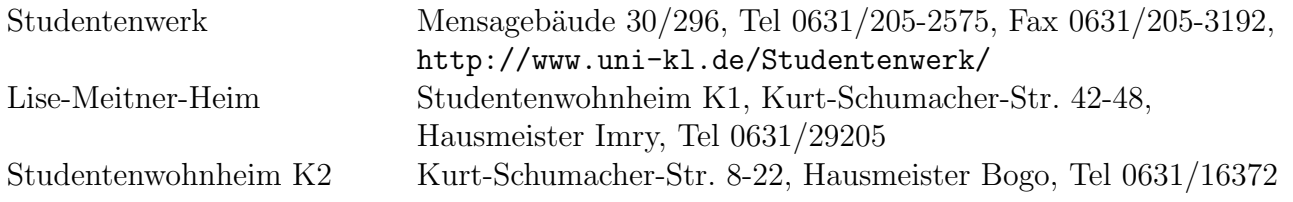

 $^{2}$ siehe auch <http://www.rhrk.uni-kl.de/BuS/stud-account/index.html>

Das Fundbüro Das Fundbüro der Uni befindet sich in Gebäude 47/108 in der Poststelle. Da das aber fast niemand weiß, ist durchaus nicht sicher, daß verlorene und gefundene Sachen auch dort abgegeben werden. . .

Copycards werden meistens (wenn überhaupt) im Copyshop abgegeben.

## 8.2 Wer macht was?– Gremien der Universität

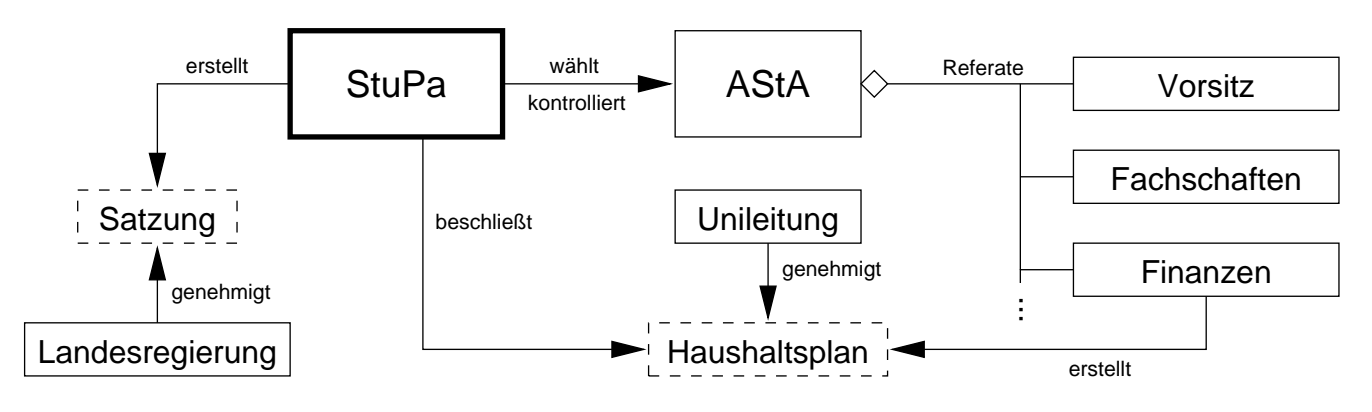

Abbildung 8.1: Die studentischen Gremien

Die Satzung legt die Struktur und Zusammensetzung der folgenden Gremien fest.

Das StuPa (das Studierendenparlament) besteht aus 17 Studierenden. Hauptsächliche Aufgabe des StuPa ist die Wahl und Kontrolle des AStA. Im Wintersemester jedes Jahres wird das StuPa von allen Studierenden neu gewählt.

**Der AStA** (der Allgemeine Studierendenausschuß <sup>3</sup>) ist das zum StuPa gehörende Exekutivorgan. Die Arbeit wird in Referate aufgeteilt; die drei oben eingezeichneten Referate sind in der Satzung festgelegt, weitere können vom StuPa eingerichtet werden. Die Referenten werden vom StuPa gewählt und sind ihm Rechenschaft schuldig.

Weitere AStA–Referate sind zur Zeit:

- Sozialreferat (Beratung in Sachen BAföG,  $GEZ...$ )
- Frauen–Lesben–Referat
- Schwulenreferat
- Kramladenreferat (Verwaltung des Kramladens, des Veranstaltungsraums unter dem AStA)
- $\bullet$  AusländerInnenreferat

Desweiteren gibt es noch einige Koreferate: "Presse", "AStA–Film", "Hochschulpolitik", "Sport",<br>kinderte" und "Ölselsgis und Verlede" "Behinderte" und "Ökologie und Verkehr".

Zur Finanzierung der Aktivitäten des AStA stehen ihm zur Zeit rund 9 Euro des Studierendenbeitrages zur Verfügung. Beim AStA kannst Du den internationalen Studentenausweis beantragen,

<sup>3</sup>Foyer 46, beim Ausgang Richtung Bau 48, <http://www.asta.uni-kl.de/>

Geschirr und Partyzubehör ausleihen, den Kramladen für Vordiplom- und Diplomfeiern anmieten, Zeitung lesen und vieles mehr.

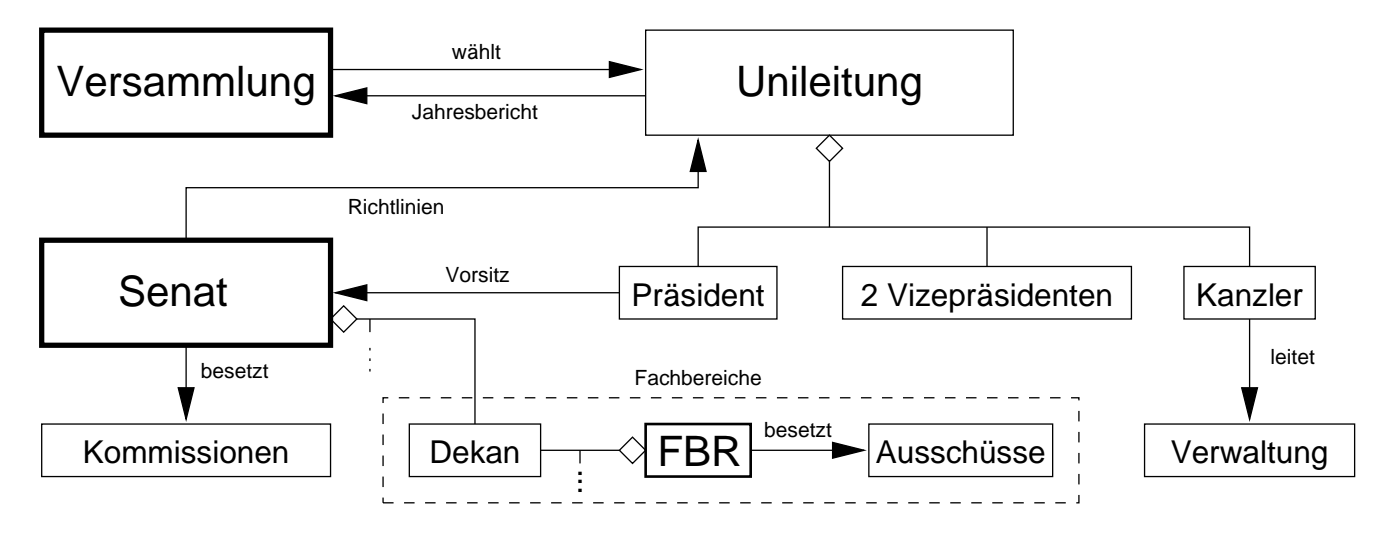

Abbildung 8.2: Die universitären Gremien

Die Versammlung besteht aus 18 Professoren, zehn Mitarbeitern und sieben Studierenden. Ihre hauptsächliche Aufgabe besteht in der Wahl des Universitätspräsidenten und der beiden Vizepräsidenten; ferner kann sie die Grundordnung der Universität ändern und nimmt einmal im Jahr den Jahresbericht des Präsidenten entgegen. Gewählt wird jährlich.

Der Senat besteht aus den Dekanen der Fachbereiche (also neun Professoren), dem Präsidenten, vier Mitarbeitern, drei Studierenden sowie vielen beratenden Mitgliedern. Der Senat entscheidet uber Mittelverteilung, Verteilung von Professoren- und Mitarbeiterstellen, Einrichtung neuer Stu- ¨ diengänge usw., ist also das oberste beschlußfassende Organ der Universität. Weiterhin besetzt er einige Kommissionen (zu den Bibliotheken, Frauenfragen, Datenverarbeitung, Studienreform. . . ). Die Studierenden wählen die drei studentischen Vertreter dieses Gremiums jährlich.

Der Präsident leitet die Uni und vertritt sie nach außen. Er wird für eine Amtszeit von sechs Jahren von der Versammlung gewählt. Ein Kandidat muß unter anderem eine abgeschlossene Hochschulausbildung haben, als Studi kommt man damit leider für diesen Posten nicht in Frage ;-).

Der FBR (der Fachbereichsrat) ist der "Senat des Fachbereichs". Der Vorsitzende des FBR ist der Dekan, der gleichzeitig ein Mitglied des Senats ist. Der FBR besteht in der Regel aus neun Professoren, fünf Mitarbeitern und vier Studierenden. Auch die studentischen Vertreter im FBR werden jedes Jahr neu gewählt.

Genauere Informationen speziell zum Informatik-FBR gibt es in Abschnitt [9.2.3.](#page-76-0)

Die studentischen Vertreter der Versammlung, des Senats und des Fachbereichsrats kannst Du im am Anfang jedes Jahres (Januar/Februar) wählen.

Weiteres zu den Gremien der Universität findet sich im Vorlesungsverzeichnis.

### 8.3 Veranstaltungen an der Universität

Informationstage der Universität In schöner Regelmäßigkeit finden an der Universität unter anderem ein "Tag der offenen Tür", der "Schülerinnen-Technik-Tag" (Mitte September), der Technik-Tag" (Mitte September), der er anderem ein "rag der onenen Tar", der "senarenmen Technik Tage" (Mitte September), der<br>Technotag" (Ende Mai) und "Studien– und berufskundliche Tage" (Mitte März) in Zusammen-" arbeit mit dem Arbeitsamt statt.

Hochschulsport Die Universität bietet ihren Studenten und Angestellten ein breites Spektrum an sportlichen Betätigungsmöglichkeiten. Dazu zählen neben kostenpflichtigen Sportarten wie Tennis und Krafttraining auch kostenfreie, beispielsweise Badminton, Fußball, Konditionstraining, Aikido und Karate. Außerdem stehen auch noch Geistessport wie Schach, Go oder der Spieleabend sowie Erlebnisfahrten wie Segeltouren oder Skifreizeiten auf dem Programm. Die Liste mit den Angeboten, die jedes Semester etwas anders sind, liegt zu Beginn jedes Semesters in der Sporthalle aus. Wer seine Lieblingssportart nicht vertreten findet, kann auch selbst eine Spielgruppe organisieren, Informationen dazu gibt es ebenfalls in der Sporthalle.

Die Jongliergruppe z.B. trifft sich zweimal in der Woche, im Sommer auch jede Woche einmal im Volkspark. Anfänger sind willkommen<sup>4</sup>.

Für alle, die Fußball als zu brutal und Bälle als zu langweilig empfinden, gibt es außerdem was Neues aus Amerika: Ultimate Frisbee, eine faire, schnelle Teamsportart<sup>5</sup>.

Studium Integrale Das Studium Integrale bietet volkshochschulähnliche Kurse für Studenten und Bedienstete der Universität an. Zum Teil werden diese gegen geringes Entgelt von der Technischen Akademie Südwest (TAS) angeboten.

Im Angebot sind unter anderem:

- Sprachkurse wie Englisch, Französisch, Italienisch, Japanisch, Portugiesisch und viele weitere
- künstlerische Kurse wie zum Beispiel Aquarellmalen, Aktzeichnen, Radierungen, Bildhauerei, Chor, Orchester und Bigband
- Exkursionen und kunsthistorische Vorträge
- Praktisches fürs Studium wie Rhetorik, Kreativitäts- und Lerntechniken

Daneben gibt es noch die Studienreihe "mehrWissen – weiterDenken", die auf studentische Ini-<br>ist ist I share namelsen munde. Sie hietet dansk ihrer intendiesindie im Auguste die Mäglichheit tiative ins Leben gerufen wurde. Sie bietet durch ihren interdisziplinären Ansatz die Möglichkeit, das Studium fachubergreifend durch Auseinandersetzung mit wissenschaftstheoretischen und ethi- ¨ schen Fragen zu ergänzen. Zu den Vorträgen der Studienreihe gibt es ergänzend noch ein Begleitseminar.

Arbeitsgruppen Es gibt auch noch verschiedene Arbeitsgruppen, die sich mit speziellen Aufgabengebieten in ihrer Freizeit beschäftigen. So gibt es zum Beispiel die Arbeitsgruppen "Ama-<br>tembule" Astronomie" – Theoter" – Unie" servis des "Uni-Tele Studie" teurfunk", "Astronomie", "Theater", "Unix" sowie das "Uni-Tele-Studio".<br>Express rikker das Linux Tree sine iškuliekstettferdande Messe, und Kes

Ferner gibt es den LinuxTag, eine jährlich stattfindende Messe- und Kongreßveranstaltung zum Thema Freie Software mit dem Schwerpunkt GNU/Linux. Im November 1999 haben die Organisatoren des LinuxTags einen Verein mit Sitz in Kaiserslautern gegrundet. Jeder, der Freie Software ¨ unterstützen will, ist eingeladen, Mitglied zu werden. Weiteres siehe <http://www.linuxtag.org/>.

<sup>4</sup><http://www.rhrk.uni-kl.de/~juggling/>

<sup>5</sup><http://www.unix-ag.uni-kl.de/ultimate/>
Bälle, Feste und Feten Zum Feiern gibt es an der Uni immer einen Anlaß, und wenn nicht, dann schaffen wir uns einen. Die Feierlichkeiten, die von den Angehörigen der Universität ausgerichtet werden, bieten für jeden Geschmack etwas.

Für Leute, die es etwas feiner mögen, bietet der alljährliche Ball der Universität Gelegenheit zu einem gepflegten Schwoof.

Das AStA-Sommerfest hat in den letzten Jahren immer für einen völlig überfüllten Campus gesorgt. Das Sommerfest scheint insbesondere bei der Stadtbevölkerung gut anzukommen – kein Wunder, bei vielfältiger Livemusik, Performances und verschiedenen leckeren Speisen und Getränken ist für Stimmung gesorgt.

Dann gibt es die vielen Feten der verschiedenen Gruppierungen an der Universität. Dazu gehören Feten, die von ausländischen Kommilitonen ausgerichtet werden, wie zum Beispiel die Luxi-Feten oder die Arabische Nacht. Dort gilt es unter anderem auch, die jeweiligen kulinarischen Spezialitäten zu genießen.

Nicht zuletzt veranstalten auch die Fachschaften Feten, um den Kontakt zwischen den eigenen Professoren und den Studenten zu fördern, und um mit dem Gewinn die eigene Fachschaftsarbeit zu finanzieren. Dies ist übrigens die einzige Einnahmequelle der Fachschaften, ohne die sie ihre aufwendigeren Arbeiten wie die Einführungswoche rasch einstellen müßten. Also: Hingehen und fleißig essen und trinken! Auf jeden Fall lohnt es sich, diese Gelegenheiten der Entspannung ausgiebig zu nutzen.

## Kapitel 9

# Der Fachbereich Informatik

## 9.1 Was ist wo?– Institutionen des Fachbereichs

#### 9.1.1 Das Dekanat

Das Dekanat, die zentrale Verwaltungseinheit des Fachbereiches, befindet sich in Bau 48/3xx (kurz 48/3, Achtung: bei den meisten Gebäuden sind die 2xxer Räume im Erdgeschoß, das Dekanat ist also im ersten Stock).

#### 9.1.2 Das Prüfungsamt

Das Prüfungsamt für den Fachbereich Informatik befindet sich ebenfalls in Bau 48/3, im Dekanat. Hier meldet man sich zum Vordiplom an, findet die Aushänge für die Vordiplom-Termine und ¨ahnliches.

#### 9.1.3 Die Fachschaft

Besser: Das Fachschaftszimmer (48/351, Tel 205-2553<sup>1</sup>). Es befindet sich im gleichen Stockwerk wie auch das Dekanat. Hier kann man die Mitglieder des Fachschaftsrates (siehe Abschnitt [9.2.2\)](#page-74-0) antreffen, Zeitungen lesen, alte Klausuren ausleihen und vieles mehr.

#### 9.1.4 Das Service Center Informatik (SCI)

Das SCI ist eine zentrale Einrichtung des Fachbereichs Informatik, die unter anderem die zentralen Rechenanlagen des Fachbereichs verwaltet. Darunter fallen auch die Grundausbildungsrechner, auf denen in den ersten Semestern die Praktika zu den Vorlesungen stattfinden. Die Terminalräume des SCI sind in den Räumen  $48/211$ ,  $48/207$  und  $12/168$  zu finden. Die Benutzerordnung für die Rechnernutzung im Fachbereich sollte man auf jeden Fall einmal durchlesen, denn bei Entgegennahme des Rechnerzugangs unterschreibt man schließlich, daß man sie anerkennt.

Die Hauptaufgabe dieser Rechenanlagen ist, die Kapazitäten bereitzustellen, die die Studenten zum Lösen der in den Lehrveranstaltungen gestellten Übungsaufgaben benötigen. Sie sind *nicht* als Plattform fur private Spielereien zu verstehen. Dementsprechend sollte man sich bei solchen ¨ Sachen zurückhalten – Mißbrauch fällt auf, führt evtl. zur Löschung des Accounts und sorgt nur für

<sup>1</sup>bei Telefonen innerhalb der Uni muß man die Vorwahl 205 weglassen. Intern kann man kostenlos telefonieren; Telefone gibt es unter anderem in fast jedem Fahrstuhl (keine Hemmungen, sind nicht nur für Notfälle), im Mensa-Foyer und am i-Punkt an der Bushaltestelle Uni Ost.

Arger. Gegen das Lesen privater Mail oder etwas Surfen sagt natürlich niemand etwas (solange der Terminalraum nicht gerade fur eine Veranstaltung reserviert ist), beim Aufsetzen irgendwelcher ¨ Server oder SETI@home-ähnlicher Dinge ist aber definitiv Schluß mit Lustig. Ahnliches gilt auch für die Nutzung der SCI-Drucker. Skripte sollten vorzugsweise kopiert oder notfalls beim RHRK ausgedruckt werden – jeder Euro, den das SCI für die Drucker ausgeben muß, fehlt nachher für die Ausstattung. Beim Ausdrucken sollte man so oder so sparsam sein – gerade bei Vorlesungsfolien kann man z.B. mittels mpage oder psnup Papier sparen und gleichzeitig für einen übersichtlicheren Ausdruck sorgen.

### 9.2 Wer macht was?– Gremien des Fachbereichs

#### 9.2.1 Die Informatik–Vollversammlung (VV)

Auf der VV<sup>2</sup> treffen sich alle Informatikstudenten. Sie findet mindestens einmal pro Semester statt und wird vom Fachschaftsrat (FSR, siehe Abschnitt [9.2.2\)](#page-74-0) einberufen. Dort informiert der FSR alle Studenten über Neuigkeiten, diskutiert und läßt sich die Meinung sagen. Insbesondere geht es dabei um grundsätzliche Themen, die einmal mit einer größeren Anzahl von Leuten besprochen werden sollten. Ganz wichtig ist: Auf der VV zu Beginn des Sommersemesters wird der Fachschaftsrat neu gewählt.

#### <span id="page-74-0"></span>9.2.2 Der Fachschaftsrat (FSR)

Der Fachschaftsrat ist die Vertretung der Informatikstudenten, ein bißchen vergleichbar mit der SMV oder SV der Schule. Dem FSR gehören elf Studenten an. In den FSR kann jeder gewählt werden, der (Angewandte) Informatik oder Technoinformatik als erstes Fach studiert. Vier der FSRler sind die studentischen Mitglieder des FBR (siehe Abschnitt [9.2.3\)](#page-76-0), die schon im Fruhjahr ¨ gewählt wurden; die restlichen sieben Mitglieder werden auf der VV gewählt. Der FSR wählt aus seiner Mitte einen Sprecher und besetzt Referate fur bestimmte Aufgaben, zum Beispiel Hitchhi- ¨ ker, Einführungswoche und Fete; man muß aber nicht im FSR sein, um ein Referat zu besetzen.

Der FSR ist der Ansprechpartner für die Professoren, wenn diese irgendwelche Dinge mit den Studenten zu diskutieren haben. Umgekehrt sind es die FSR-Mitglieder, die die Wunsche der Stu- ¨ denten gegenüber den Professoren vertreten. Das soll nicht heißen, daß sich ein Informatikstudent nicht mit seinen Problemen an einen Professor oder Assistenten wenden darf; speziell bei größeren Problemen ist der Weg uber den FSR aber ratsam. Außerdem organisiert der FSR eine Reihe von ¨ Dingen:

• Erstsemester-Einführungswoche: Dafür brauchen wir jedes Semester Tutoren und Helfer. Die E-Woche findet am Anfang jedes Semesters vor Beginn der Vorlesungen statt; ihr Sinn ist, den Ersties einen Uberblick über das Studium zu geben und wenigstens eine Woche lang ohne Unistreß Gelegenheit zum Kennenlernen der Kommilitonen<sup>3</sup> und der Uni zu bieten. In der Vergangenheit fand ein Teil der Winter-E-Woche stets in einer Jugendherberge statt, was inzwischen wegen der stark gestiegenen Anfängerzahlen eine große Herausforderung darstellt.

<sup>&</sup>lt;sup>2</sup>Es gibt auch noch andere Vollversammlungen, zum Beispiel der Mathematiker, der Ausländer, der Frauen, aller Studenten (Uni-VV). Im folgenden ist immer die Informatik-VV gemeint.

 $3$ Mitstudenten :-)

- $\bullet$  Klausurausleihe: Alte Klausuren können zum Üben kopiert werden. Die Ausleihtermine werden zu Beginn der Vorlesungszeit bekanntgegeben und stehen auf der Tafel im Fachschaftszimmer. Weiterhin gibt es online die "Klausurausleihe Informatik"  $(KAI)^4$ .
- Verkauf von FS-Aufklebern, FS-T-Shirts, FS-Buttons, FS-Tassen.
- Wir verleihen Grill, Lichterketten, Kabel(-trommeln), Gläser und Teller<sup>5</sup>.
- Studienberatung: Ganz wichtig! Solltest Du einmal ein Problem mit Deinem Studium haben, komm zu uns. Wir helfen Dir gerne und versuchen, das Problem zu lösen (oder können Dir wenigstens sagen, wer Dir weiterhelfen kann).
- Studienanfängerberatung: Vielleicht warst Du vor Beginn Deines Studiums schon mal im Fachschaftszimmer und hast Dich von dem Wochendienst beraten lassen, den wir in den Sommerferien einrichten.
- Die Hauptstudiumorientierungseinheit (HSOE) im vierten Semester.
- Exkursionen, zum Beispiel zu Siemens in München, Daimler in Ulm und IBM in Böblingen.
- Vorlesungsumfrage: In den Vorlesungen teilen wir Fragebögen aus und werten diese aus. Das Ergebnis besprechen wir mit den Dozenten und ab und zu verändert sich die Vorlesung daraufhin zum Besseren.
- Preisverleihung: Die besten Lehrveranstaltungen des Grundstudiums bzw. ihre Dozenten, Assistenten und Hiwis bekommen von uns einen Preis verliehen. Die Preise verleihen wir aufgrund der Ergebnisse der Vorlesungsumfrage.
- Professorengrillen: Im Sommer laden wir uns des öfteren einen Professor ein und grillen mit ihm ein paar Steaks und Würstchen. In diesem gemütlichen Rahmen haben schon viele Studenten festgestellt, daß manche Professoren auch nur Menschen sind.
- FS-Stammtisch: Mehr oder weniger regelmäßig treffen wir uns in einer Kneipe oder Pizzeria. Genaueres findet man an der Tafel im Fachschaftszimmer oder in der Newsgroup.
- Das Datenschutz-Referat: Hier setzen sich sporadisch einige Leute mit den kritischen Fragestellungen der Informatik wie z.B. Datenschutz, Anonymität und Sicherheit im Internet oder Softwarepatenten auseinander. Auf der Website<sup>6</sup> gibt es insbesondere technische Tips zu Datenschutz und Sicherheit im Umgang mit Computern.
- Feten: Einmal im Semester gibt es eine Fete für alle Informatikstudenten und alle, die kommen möchten. Dazu brauchen wir besonders viele Helfer!
- Und natürlich den  $Hitchhiker^7$ . Über Feedback sind wir immer sehr erfreut viele Teile des Hitchhikers veralten naturgemäß schnell und unter Umständen unbemerkt. Also immer her mit den Mails! ;-)

 $4$ <http://ausleihe.fachschaft.informatik.uni-kl.de/>

 $5$ [ausleihe@fachschaft.informatik.uni-kl.de](mailto:ausleihe@fachschaft.informatik.uni-kl.de)

 $6$ <http://www.fachschaft.informatik.uni-kl.de/service/datenschutz/>

<sup>7</sup><http://hitchhiker.fachschaft.informatik.uni-kl.de/>

[redaktion@hitchhiker.fachschaft.informatik.uni-kl.de](mailto:redaktion@hitchhiker.fachschaft.informatik.uni-kl.de)

Wenn Dich irgendeines dieser Themen interessiert oder Du selbst eine Idee hast, die Du realisieren möchtest, schau doch mal im Fachschaftszimmer (48/351) vorbei. Wie Du siehst, sind dies eine ganze Reihe von Sachen, die alle veranstaltet sein wollen. Die paar Leutchen im FSR können das nicht alles selbst machen, zumal wir nebenbei auch noch ein bißchen studieren. Deshalb sind wir auf Deine Mithilfe angewiesen. Vielleicht erklärst Du Dich ja bereit, mal eine Klausurausleihe zu ubernehmen oder eine Schicht am Bierstand bei der Info–Fete mitzumachen. Wenn Du Dich ¨ für die Arbeit des FSR überhaupt interessierst, komm doch einfach mal bei uns vorbei. Der FSR trifft sich jede bis jede zweite Woche zu einer Sitzung, die mehr oder weniger zwanglos (ab und zu auch chaotisch) abläuft. Oder schau mal zwischendurch im Fachschaftszimmer rein und lerne ein paar Kommilitonen kennen.

Termine für die Sitzungen und alle anderen Veranstaltungen findest Du an folgenden Plätzen, vor allem im dort überall zu findenden FSR-Sitzungsprotokoll, in dem man auch andere aktuelle Neuigkeiten erfährt:

- Zuerst natürlich im Fachschaftszimmer und im Gang davor. An den Tafeln dort stehen die verschiedensten Informationen. Dort kann man auch die FSR–Mitglieder ansprechen (wir beißen nicht) oder eine Nachricht hinterlassen.
- $\bullet$  Im Netz über die Newsgroup [kl.inf.fachschaft](news://sun.rhrk.uni-kl.de/kl.inf.fachschaft) oder über die WWW-Seite<sup>8</sup>.

Oft wird der Fachschaftsrat auch mit "die Fachschaft" bezeichnet – fälschlicherweise: Die Fach-<br>oft sind alle Informatikatudenten also gehöret such Durdam. Insbesonden sind die Mitalia kom schaft sind alle Informatikstudenten, also gehörst auch Du dazu. Insbesondere sind die Mitglieder des FSR auch "ganz normale Studenten", die sich freiwillig engagieren – unter diesem Vorzeichen<br>sind auch die Leittungen der FSR zu schen sind auch die Leistungen des FSR zu sehen.

#### <span id="page-76-0"></span>9.2.3 Der Fachbereichsrat (FBR)

Der FBR ist das oberste beschlußfassende Organ des Fachbereichs Informatik. Der FBR beschließt, welche Vorlesungen stattfinden, beruft neue Professoren ein, verabschiedet Studien– und Prüfungsordnungen, entscheidet über die Verteilung der Gelder und ähnliches. Diese Arbeit geschieht in vom FBR eingerichteten Ausschüssen. Dem FBR gehören neun Professoren, vier Studenten, drei wissenschaftliche und ein nichtwissenschaftlicher Mitarbeiter an. Die studentischen Mitglieder werden im Frühjahr (natürlich von den Studenten, also auch Dir!) gewählt. Die Professoren sind hier (wie in allen beschlußfassenden Gremien der Uni) in der absoluten Mehrheit. Das heißt aber nicht, daß die studentischen Vertreter dort nichts bewirken könnten. So wurde zum Beispiel auf deren Betreiben hin der Internetzugang im Grundausbildungscluster bereitgestellt. Die studentischen Mitglieder wirken auch bei der Entwicklung von Konzepten für Vorlesungen und bei der Einführung neuer Studiengänge (zum Beispiel Angewandte Informatik oder Wirtschaftsinformatik) mit.

Ein für Studenten besonders wichtiger Ausschuß des FBR ist der Prüfungsausschuß, dem vom Fachbereichsrat die Entscheidungsbefugnis in Prüfungsangelegenheiten übertragen worden ist. Er besteht aus drei Professoren, einem wissenschaftlichen Mitarbeiter und einem Studenten.

Wenn man sich um die Verschiebung einer Vordiplomprüfung bemüht oder aus Härtegründen die zweite Wiederholung einer Teilprüfung der Zwischenprüfung beantragt, muß man sich an den Prüfungsausschuß wenden.

<sup>8</sup><http://www.fachschaft.informatik.uni-kl.de/>

Will man dessen Dienste in Anspruch nehmen, so empfiehlt es sich, zuvor mit dem studentischen Mitglied im Prüfungsausschuß<sup>9</sup> abzuklären, wie ein Antrag zu stellen ist und wie man dabei am besten vorgeht. Prinzipiell sollte man sich spätestens dann beraten lassen, wenn man bei einer Vordiplomklausur durchgefallen ist. Die Sprechzeiten hängen unter anderem im Fachschaftszimmer (48/351, Tel 205-2553) aus.

## 9.3 Veranstaltungen des Fachbereichs

Der Fachbereich Informatik bietet neben den normalen Lehrveranstaltungen auch ein Kolloquium an, in dessen Rahmen Dozenten von anderen Universitäten oder aus der Industrie Vorträge über ihre Forschungsbereiche halten.

Gegen Ende jedes Jahres findet die "Akademische Jahresfeier" des Fachbereiches statt. Auf dieser sollen die Diplome und Doktortitel ubergeben, Professoren entpflichtet oder emeritiert sowie ¨ Preise und Auszeichnungen verliehen werden.

Neben den Informationsveranstaltungen der Uni fuhrt der Fachbereich auch Schulaktionen ¨ durch, bei denen die Schüler in ihren Schulen mit Vorträgen über das Informatik-Studium informiert werden. Nähere Informationen dazu gibt es im Dekanat beim Geschäftsführer Herrn Dr. Bunke (0631/205-2554).

 $^{9}$ [pa@fachschaft.informatik.uni-kl.de](mailto:pa@fachschaft.informatik.uni-kl.de)

# Kapitel 10

# Die Stadt Kaiserslautern

Die Qualität und Quantität dieses Abschnitts hängt stark von dem Feedback ab, den wir von Dir erhalten. Darum bitten wir Dich, uns Bewertungen, Meinungen und Tips (auch geheime) mitzuteilen. Das geht am einfachsten über unsere Website<sup>1</sup>.

#### 10.1 Infos rund um die Stadt

Kaiserslautern hat im Netz ein recht umfassendes Angebot: <http://www.kaiserslautern.de/>. Dort findet man von Offnungszeiten des Bürgercenters über Informationen zu Diensten der Stadt (Sperrmullabfuhr etc.) bis zu Veranstaltungskalendern und Kinoprogrammen praktisch alles. Au- ¨ ßerdem gibt es diverse kostenlose lokale Stadtzeitungen (Wochenblatt, Pavillon, T5).

### 10.2 Busse und Bahnen

Der öffentliche Nahverkehr in Kaiserslautern bzw. im Bereich des WVV<sup>2</sup> ist wegen des im Semesterbeitrag enthaltenen Studitickets kostenlos. Busfahrpläne erhältst Du kostenlos im AStA oder bei den Technischen Werken (siehe Abschnitt [10.12\)](#page-89-0). Der Studentenausweis gilt auch als Bahnfahrkarte bis Neustadt/Weinstraße, Saarbrucken, Alsenz, Lauterecken, Kusel, Pirmasens und ¨ Homburg, allerdings nicht in Interregios oder ICEs. Vorsicht: In Neustadt und Saarbrucken kann ¨ man das Semesterticket *nicht* für Busse verwenden, da beide Orte nicht im WVV-Verbundgebiet liegen.

Ein guter Tip für billige Gruppenfahrten per Bahn ist das sogenannte Rheinland-Pfalz-Ticket, womit man für 21 Euro mit maximal fünf Personen alle Nahverkehrszüge in Rheinland-Pfalz und etwas weiter (z.B. sogar bis Bonn!) einen Tag lang benutzen kann.

Ferner gibt es das Semesterticket des VRN<sup>3</sup> (nicht mit dem Studiticket zu verwechseln). Es kostet 88,50 Euro und gilt ein Semester lang in allen Nahverkehrszügen und Bussen im Verbundgebiet (Kaiserslautern liegt ganz im Westen des Gebiets, Eckpunkte sind Alzey, Bensheim, Eberbach, Hardheim, Mosbach, Sinsheim, Germersheim, Bad Bergzabern und Dahn). Man kann damit also insbesondere nach Ludwigshafen, Mannheim, Heidelberg, Speyer und Worms fahren. Das Ticket gibt es beim Bahnhof (nach Anschluß-Semester-Ticket fragen).

<sup>1</sup><http://hitchhiker.fachschaft.informatik.uni-kl.de/>

<sup>2</sup>Westpfalz Verkehrsverbund, <http://www.wvv-info.de/>

<sup>3</sup>Verkehrsverbund Rhein-Neckar, <http://www.vrn.de/>

## 10.3 Restauration

## 10.3.1 Restaurants, kleine subjektive Auswahl und Bewertung

Die Bewertungen liegen auf einer Skala von "———" über "o" bis "+ + +".

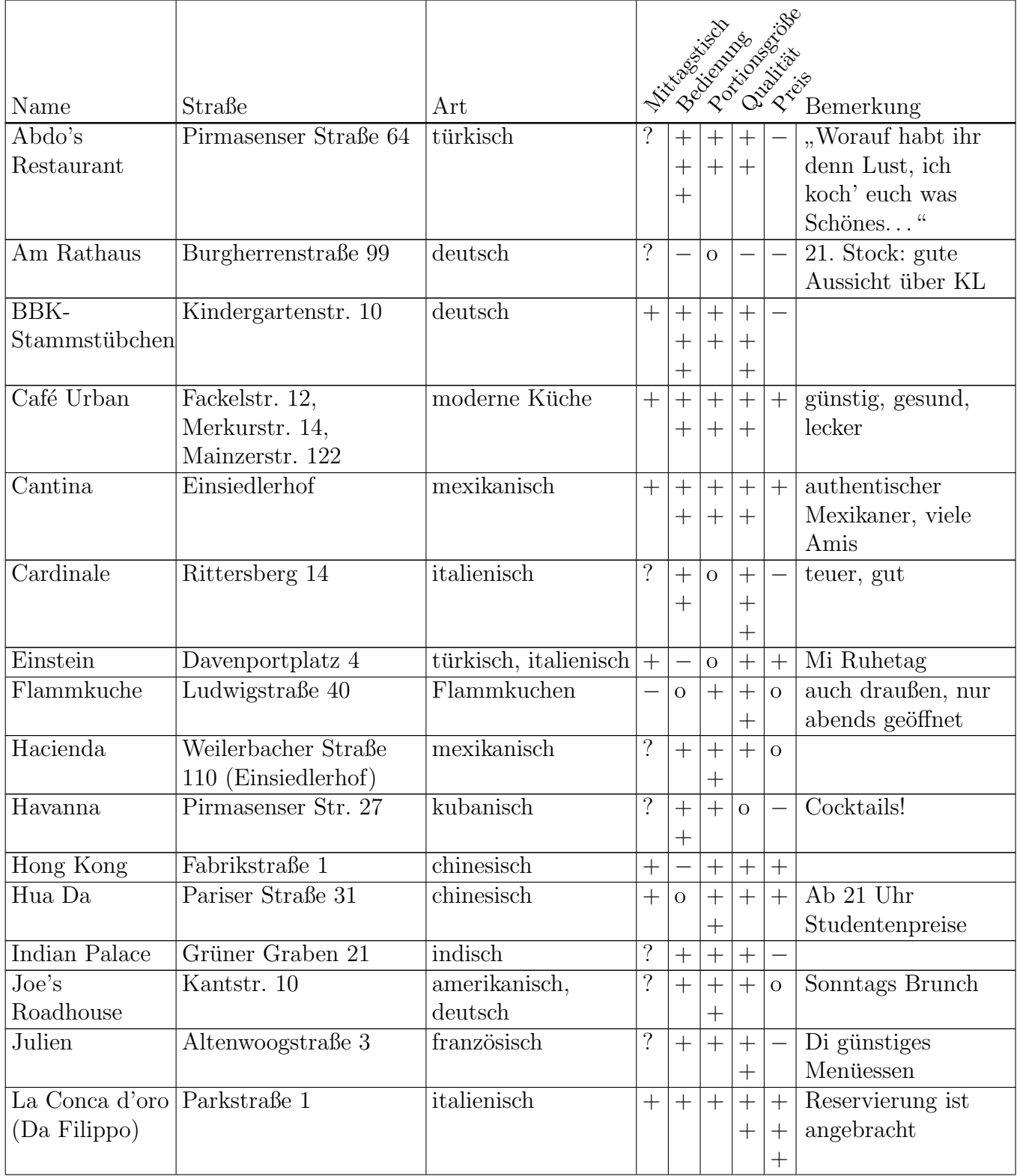

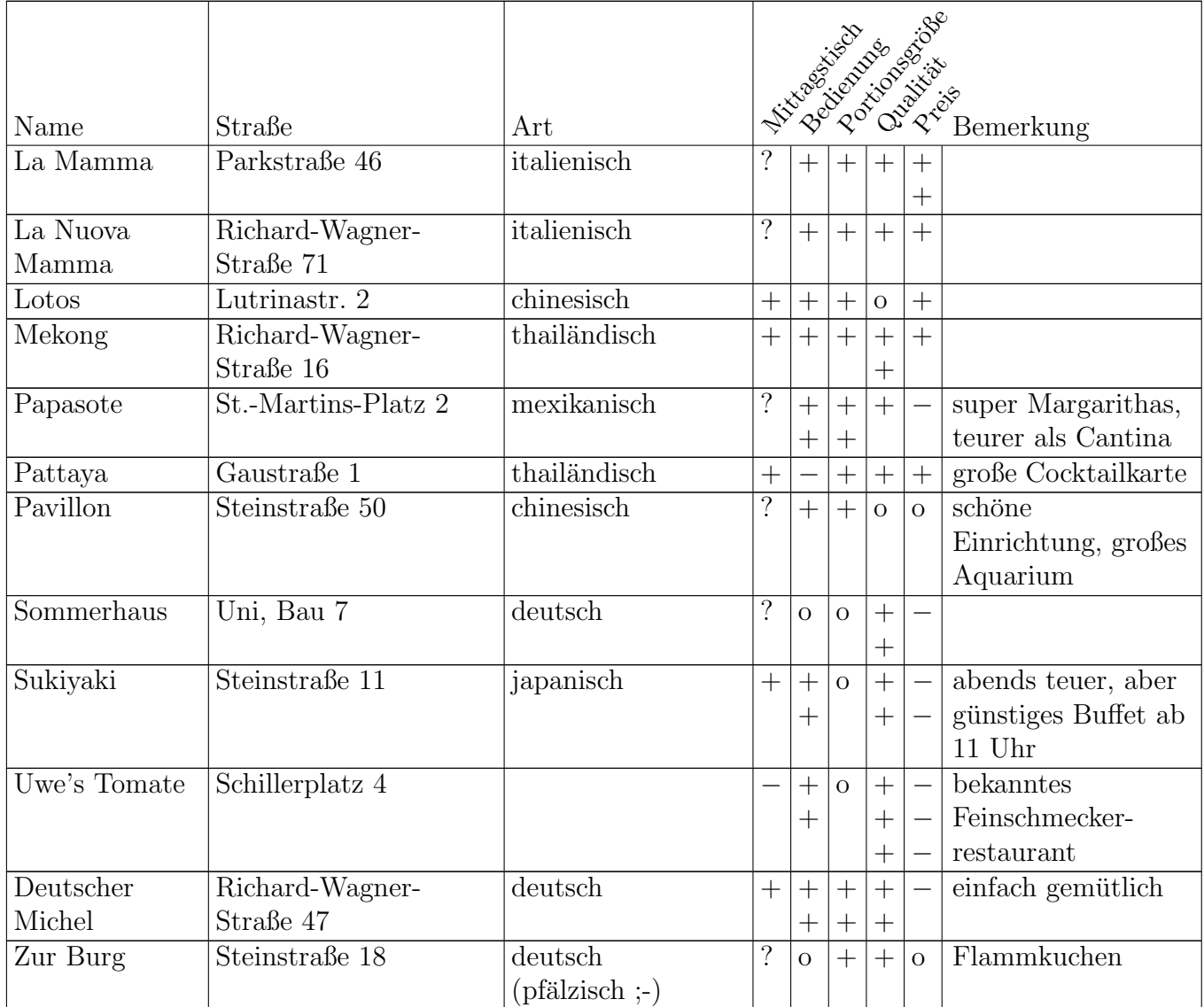

#### 10.3.2 Vegetarisch essen

Vegetarier sollten in den meisten Restaurants keine Probleme haben, ein passendes Gericht zu finden. Die Mensa hat täglich vegetarische Gerichte, außerdem gibt's auch immer noch das Salatbuffet. Rein vegetarische Restaurants scheint es in Lautern nicht zu geben. Folgende Tips bekamen wir zu Restaurants, die auch gute vegetarische Gerichte anbieten:

Caf´e Urban, Fackelstr. 12, Merkurstr. 14, Mainzerstr. 122 (nur Mittagessen) Hua Da, Pariser Str. 31, Bringdienst, Tel 21150 Indian Palace, Grüner Graben 21 Julien, Altenwoogstr. 3 Lokal Kolorit, Gasstr. 41 Pizzeria Da Filippo, Parkstr. 1

#### 10.3.3 Pizzabringdienste

Einstein, Davenportplatz 4, Tel 3110002+3110003, billig, teilweise gut, teilweise nicht Joey's, Königstr. 36, Tel 10865, Fax 24637, <http://www.joeys.de/>, haben auch Croques Josef, Hasenstr. 47, Tel 79189

La Mamma, Parkstr. 46, Tel 12678+18349, gut und billig, haben sogar Vollkornpizza Mamma Mia, Gaustr. 10, Tel 66221+65050

Pizza Attack, Berliner Str. 24, Tel 7673011

Pizza Drive, Königsberger STr. 15, Tel 22455

Pyramide, Richard-Wagner-Str. 107, Tel 64150, nicht allzu lecker, am Wochenende bis 5 Uhr Verona u. Milano, Pirmasenser Str. 50, Tel 16009+16010

#### 10.3.4 Cafés und Eisdielen

1a, Pirmasenser Str. 1a Café am Markt, Stiftsplatz 3 Café Palme, Davenportplatz 14 Il Punto, Fruchthallstr. 31 Eiscafé Dolce Vita, Eisenbahnstr. 1 Eiscafé Dolomiten, Schillerstr. 2 Eiscafé Quo Vadis, Marktstr. 28 Eiscafé Rialto, Mühlstr. 2 San Marco, Marktstr. 41, gegenüber P&C, Eis aus Eigenproduktion "auf die Hand". Gut, viel<br>……d billig und billig.

#### 10.3.5 Schnellrestaurants

Asia Express, Pirmasenser Str. 23, Westende Fußgängerzone Burger King, Pariser Str., Marktstr. 18, Straßburger Allee (Pre-Park) Der Große Wok, Fruchthallstr. 5 Efendi Kebab, Riesenstr. 18 Food Factory, Stiftsplatz 2, Merkurstr. 62-64, gute Sandwiches Lotus, Fruchthallstr. 21, Bringdienst, Tel 3607615 McDonalds, Marktstr. 40, Im Haderwald 15, Mainzer Str. 95 (Drive-In) Nick's SFC, Eisenbahnstr. 29 und Einsiedlerhof Nordsee, Fackelstr. 7 + Kerststr. 15 ... und viele weitere Imbißbuden, Döners & Co.

#### 10.3.6 All You Can Eat

Flammkuche, Ludwigstr. 40, immer ab acht Personen (Mo-Do) Lotos, Lutrinastr. 2, Mi abends und So mittags Papasote, St. Martinsplatz 2, Fr und Sa abends Sukiyaki, Steinstr. 11, mittags Der Große Wok, Fruchthallstr. 5, Mi abends

Die AYCE Zeiten sind bei den meisten Gaststätten sehr begrenzt. Ruf am besten vorher an.

### 10.3.7 Kneipen

In der Tabelle werden verschiedene Zeichen verwendet. S steht dabei für typische Studentenkneipen, I sind Kneipen für Leute, die In sein wollen und F kennzeichnet Kneipen zum Klönen und Biertrinken.

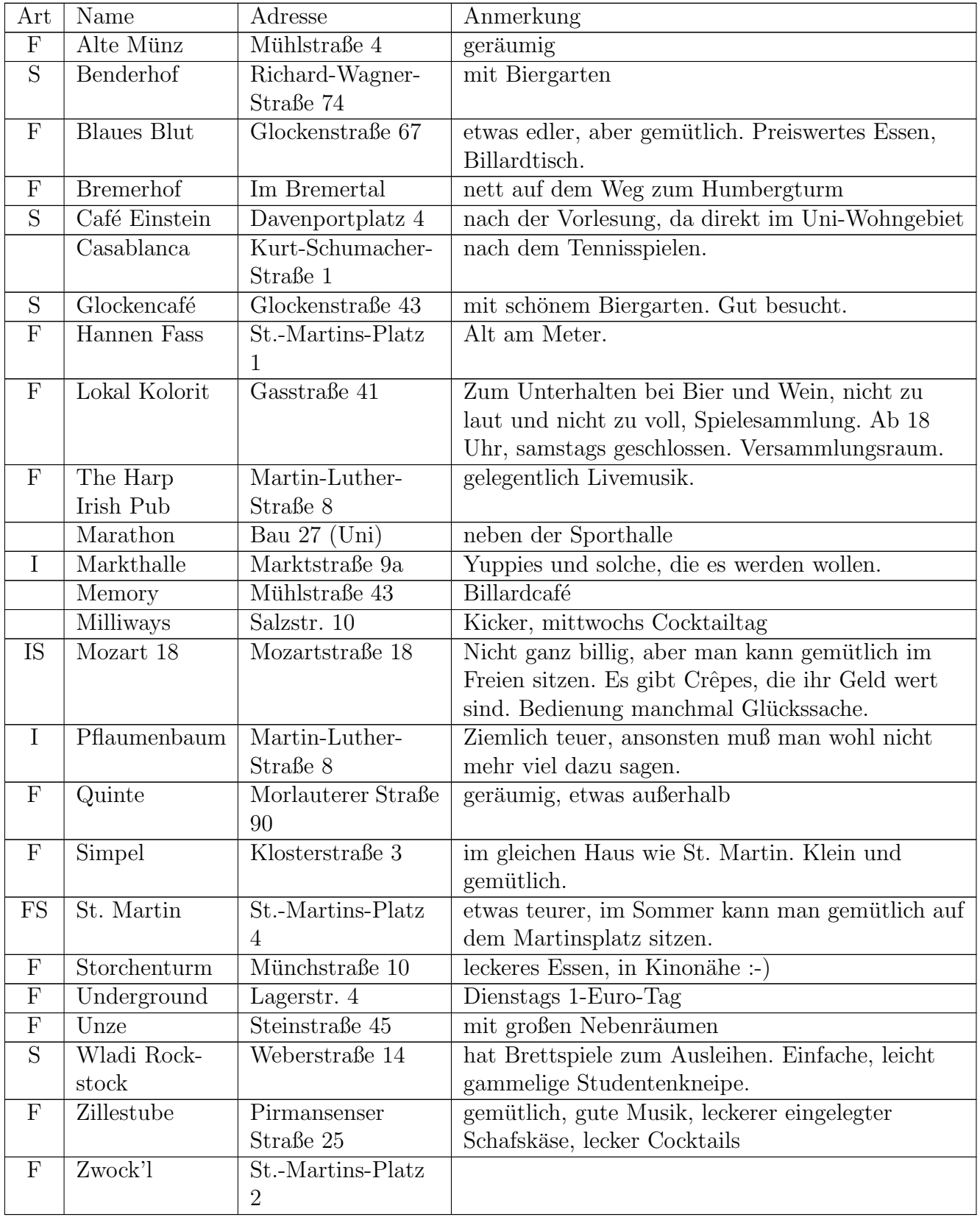

## 10.4 Unterhaltung

#### 10.4.1 Discotheken

Basement, Kammgarn (freitags und samstags in der spielfreien Zeit) Cotton Club, Kammgarn Fillmore, Mühlstr. 43 Flash, Rudolf-Breitscheid-Str. 58 Filou, Martin-Luther-Str. 8, Foxtrott-Disco überm Pflaumenbaum Kult, Gundersweiler, nennt sich Rockclub New Age, Burgstr. 21 Opera, Bachstr. 7 A6, Europaallee (Pre-Park) Taiga, Merkurstr. 3a, Disco auf deutsch-russisch Way-Up, Merkurstr. 51a, Techno-Disco und Tanzcafé "Boogie Woogie"

#### 10.4.2 Kinos

Kaiserslautern bietet dem notorischen Kinogänger gleich drei Sneak Previews<sup>4</sup> in der Woche: Montags im UCI, mittwochs im Central oder Union (wechseln sich wöchentlich ab) und Broadway. Insbesondere im Central/Union-Sneak sollte man mindestens einmal dabeigewesen sein; die Atmosphäre ist beim Sneak wesentlich lockerer als bei normalen Kinovorstellungen, außerdem gibt es eine Verlosung.

AStA-Kino, im Semester dienstags in Bau 1, spottbillig, aber im Hörsaal.

Auto-Kino, Miesau, Nähe Landstuhl.

Broadway, Landstuhl, Merkurstr. 9, Multiplex, direkt an der Autobahn. Zusätzlich ein Saal in separatem Kino an der Hauptstraße. Viele Originale in Englisch noch vor der Deutschlandpremiere. Hat zwar THX, technisch aber trotzdem nicht unbedingt das Non-Plus-Ultra.

Central, Osterstr., altes Gebäude neu umgebaut. Zwei größere und ein paar kleinere Säle.

FH-Kino, an der Fachhochschule, kommerziellere Filme für wenig Knete.

Provinzkino, in Enkenbach, Programmkino mit Flair, Anspruch und Beinfreiheit, sehenswerte Sondervorstellungen. Die Nachmittagsvorstellungen sind gut mit der Bahn zu erreichen: dank Semesterticket kostenlos, Kino ist direkt am Bahnhof. Ein großer Saal. Studentenermäßigung.

UCI, Multiplex bei der Autobahnabfahrt KL-Ost, acht Säle, Saal 1 mit Lasershow. Studentenermäßigung von Mo-Do (damit billigstes Kino in der Gegend). Wochenends mit rund 7,50 Euro eher teuer.

Union, Innenstadt, fast ein Programmkino. Ein Saal, Wohnzimmerflair.

<sup>&</sup>lt;sup>4</sup>verbilligte Vorstellung eines erst demnächst anlaufenden Films. Der Haken ist, daß man vorher nicht weiß, was kommt. Ein Link zu einer Ubersicht der zuletzt gelaufenen Filme findet sich unter ¨ <http://www.fachschaft.informatik.uni-kl.de/>.

### 10.5 Kultur

#### 10.5.1 Museen

Pfalzgalerie, Museumsplatz 1, Kunst aus allen Epochen Theodor-Zink-Museum, Steinstr. 48, Heimatmuseum Kaiserslauterns Wadgasser Hof, gegenüber Theodor-Zink-Museum

#### 10.5.2 Theater, Oper, Konzerte, Livemusik

6-Uhr Konzerte, Fruchthalle, Kultur günstig und gut Freilichtbühne Katzweiler, mal was anderes Irish House, Eselsfürth, Live Musik Jugendzentrum (JUZ), Steinstr. 47, Kleinkunst, Live Musik Kammgarn, Kleinkunst, Varieté und Co., Live Musik Konzert ohne Frack (KOF), Uni Bau 42, kostenlos vom SWR-Symphonieorchester Neues Pfalztheater, Theater, Musical, Operette und Oper Semesterabschlußkonzert, Uni Bau 42, vom Uni-Orchester Theater-AG, siehe Aushänge z.B. in der Mensa.

#### 10.5.3 Orchester und Chöre

Bigband der Uni KL, eben Bigband-Musik Cantavera, Chor der KHG, neue geistliche Lieder, Gospels . . . Chor der Uni KL, klassische Chormusik Haste Töne, Chor Uni KL, moderner Chor Orchester der Uni KL, klassisches Orchester ... diverse Kirchenchöre in den Gemeinden KLs

### 10.5.4 Sehenswürdigkeiten

Barbarossaburg, weitgestreckte Katakomben unter der Stadt, Führungen nach Anmeldung " Betze", die heiligen Hallen der Fußballfans Gartenschaugelände, beim Kaiserberg/Kammgarn Humbergturm, mitten im Pfälzer Wald, genialer Blick über KL und Umland Japanischer Garten, Lauterstr. Kaiserbrunnen, am Mainzer Tor, toller Brunnen zum Anschauen und Anfassen Rathaus, Blick von ganz oben nur nach Terminabsprache St. Martins Kirche, Klosterstr., barocke Stuckdecke Stiftskirche, am Markt, bedeutendste Hallenkirche Südwestdeutschlands Vogelschutzgebiet Kaiserberg, jeden letzten Sonntag im Monat geöffnet Volkspark, Entersweiler Straße, viel Platz zum Sonnen, Spielen, Enten futtern ¨ Wildpark, am Betzenberg, Wisente, Luchse und mehr

Zoo, Siegelbach, nicht zuviel erwarten

### 10.5.5 Regelmäßige Veranstaltungen

Flohmärkte, an Wochenenden auf dem Messeplatz und vor der Kammgarn, Infos dazu immer im Wochenblatt

Wochenmarkt, dienstags und samstags vor Karstadt, donnerstags in der Königstr., jeweils vormittags bis etwa 13 Uhr

Maimarkt, Ende Mai, Anfang Juni Altstadtfest, im Juli Autofreies Lautertal, im August Barbarossa Woche, im September Mittelaltermarkt, im August, alle zwei Jahre, im Volkspark Oktober Kerwe, im Oktober Weihnachtsmarkt, im Dezember

#### 10.5.6 Bibliotheken

Es gibt zum einen die Bibliothek der Stadt Kaiserslautern an der Ecke Salz-Klosterstraße und zum anderen die Pfalzbibliothek am Museumplatz. Desweiteren stehen einem natürlich noch die Uni– und FH–Bibliothek zur Verfügung.

## 10.6 Besondere Geschäfte

Jo's Naturkost, leckere Brotaufstriche und gute Käseauswahl. Pirmasenser Str. 44, beim Musikerplatz, gegenüber Gerds Comicladen.

Der "Ängstliche Bäcker", ein Stand (kleiner weißer geschlossener Anhänger) auf dem Markt Samstag vormittags direkt vor Karstadt (Fackelrondell). Astreines Brot und andere Leckereien aus eigener Produktion.

Der Rucksack, Richard-Wagner-Str. 78, Outdoor-Laden.

Gerds Comicladen, Pirmasenser Str. 37, beim Musikerplatz.

Blaue Blume, Bücherladen, kleine Auswahl an englischsprachiger Literatur. Richard-Wagner-Str. 46, beim westlichen Ende der Fußgängerzone.

Second-Hand-CD-Läden: Soundcheck (Fußgängerzone, Pirmasenser Str. 27) bzw. x–Dream (Richard-Wagner-Str. 1, Fackelpassage), bieten auch gebrauchte DVDs.

Tee– und Gewürzladen, Steinstr. 23.

Lorbachs Gemüsehalle, Nähe real,- im Industriegebiet.

Pallmann, gegenüber von Quelle, Marktstr. 20. Oben Porzellan, unten Eisenwaren (Schrauben auch einzeln! ;-).

#### 10.7 Sport

Casablanca, Kurt-Schumacher-Str., Tennis

Die Kugel, Raiffeisenstraße 2, Billardcafé

Dorimare, Schwimmbad im Dorint Hotel (Betzenberg), kleine Becken, aber zwei Innensaunen, eine Außensauna, Dampfbad, kaltes Außenbecken

Gelterswoog, der Badesee in KL-Hohenecken, mit Minigolfbahn

Hallenbad KL, Albertstraße 21, nicht sehr schön

Hochschulsport, an der Uni, wo sonst?– Von Badminton uber Konditionstraining bis zum Was- ¨ serball fast alles vorhanden (siehe Kapitel [8.3\)](#page-71-0)

Kurt's Bowlingcenter, Mainzer Straße 66, Personal oft unfreundlich

Kegelzentrum Barbarossa, Mainzer Straße 29

Marathon, Bau 27, Sportcenter mit Squash und Kraftraum, morgens zwischen 8 und 9 Uhr kostenlos Squash für studentische Frühaufsteher.

Memory, Mühlstraße 43, Billardcafé

Schwimmbad in Ramstein, großes Außenbecken, auch Whirlpool und Rutsche, größer als Schwimmbad Pirmasens, angenehm, ganzjährig geöffnet

Thermal-Meerwasser-Hallenbad, Karl-Marx-Straße 18, Meerwasserbecken, Sauna

Freizeitbad Plub, in Pirmasens, Hallen- und Freibad, Rutsche, Sauna, Solarium usw.

TSG, Turn und Sportgemeinde, Hermann-Löns-Straße 25

Waldschwimmbad, KL-Rodenbach, im Wald halt, mit Beachvolleyballfeld

Waschmühle, oder einfach "Die Wesch", größtes Schwimmbecken Europas, solange der Stadtrat seine Finger davon läßt; mit dem Flair der Jahrhundertwende, beliebtes Freibad, obwohl nicht beheizt.

Warmfreibad, Entersweiler Straße, am Volkspark anschließend

### 10.8 Schwules und Lesbisches

Jeder war wohl schon einmal verliebt. Und ist es nicht auch ein tolles Gefühl, sich zu jemandem hingezogen zu fühlen? Nicht umsonst dreht sich der größte Teil der Hitparade und der Hollywoodstreifen um genau dieses Thema.

Aber was ist, wenn man sich als Frau in eine Frau, oder als Mann in einen Mann verliebt? Vielleicht ist Dir das ja schon einmal passiert? Vielleicht ist es Dir auch passiert, aber Du hast es nicht gemerkt? Oder wolltest es nicht merken?

Homosexualität und Bisexualität gilt schon lange nicht mehr als Krankheit, sondern einfach als eine unter mehreren Ausprägungen, ebenso wie Linkshändigkeit oder die Fähigkeit, mit den Ohren zu wackeln. Trotzdem fällt es vielen Lesben und Schwulen schwer, sich zu ihrer sexuellen Identität zu bekennen. Vor allem die Furcht vor der Reaktion von Freunden und Eltern ist es, die bei vielen das "Coming Out" schwer macht.<br>Ein viele beginnt mit dem Studium ehen

Für viele beginnt mit dem Studium aber auch eine Zeit der Freiheit: eine eigene Wohnung, ein neuer Freundeskreis, neue Freizeitangebote. Vielleicht ist das ja auch für Dich die Möglichkeit, Deiner Identität und Deinen Gefühlen und Wünschen näherzukommen und mit Dir und Deiner Umwelt Fragen zu klären, die Dir schon lange unter den Nägeln brennen? Dieses Problem brauchst Du aber nicht allein zu lösen.

Laut Statistik sind mindestens  $5\%$  der Bevölkerung lesbisch bzw. schwul, und mehr als  $30\%$ legen sich nicht eindeutig auf ein Geschlecht fest, zu dem sie sich hingezogen fuhlen. Demnach gibt ¨ es also in Kaiserslautern mindestens 5000 Lesben und Schwule, davon in etwa 500 an der Uni. Du siehst also, Du bist nicht allein!

An wen kannst Du Dich wenden, wenn Du Probleme hast, wenn Du Dir einfach mal den Frust von der Seele reden willst, oder wenn Du einfach nur mal Leute treffen möchtest, mit denen Du ausgehen willst? Kaiserslautern ist sicher keine Schwulenmetropole, aber es gibt auch hier viele Angebote; siehe im WWW unter <http://kaiserslautern.gay-web.de/>.

#### 10.8.1 Das AStA Schwulenreferat

Als erste Anlaufstelle bei Fragen und Problemen bietet sich das Schwulenreferat bzw. Frauen-Lesben-Referat des AStA an. Angebote des Schwulenreferats:

- Wer sich ganz anonym erst einmal ein wenig informieren will, findet das Schwulenreferat im WWW unter <http://kaiserslautern.gay-web.de/asta>. Den Aushängen beim AStA kann man auch immer die aktuellen Sprechzeiten des Referenten entnehmen. Alternativ besteht natürlich auch immer die Möglichkeit, mal anzurufen: (0631) 205-3918.
- Am "Rosa Winkel" im Foyer von Gebäude 46 hängen immer aktuelle Informationen und Tennis des Schwelensferste zur Hier findet. Du zußerlaus zurehisdens Preschümung und Termine des Schwulenreferats aus. Hier findest Du außerdem verschiedene Broschuren und ¨ Zeitungen, kostenlos zum Mitnehmen. - Der AStA hat eine kleine Bibliothek mit Büchern zu schwulen und lesbischen Themen sowie ein paar Videofilme, die kostenlos ausgeliehen werden können.
- Alle zwei Monate immer am dritten Freitag in ungeraden Monaten veranstaltet das Schwulenreferat die "umgekramt", eine schwul-lesbische Party, die immer regen Zulauf hat.<br>Inwest die nameten Informational Ectre unter Attraction in der Staten der Attraction in der Staten der Attract Immer die neuesten Infos und Fotos unter <http://www.umgekramt.de>
- In unregelmäßigen Abständen bringt das Schwulenreferat das "Schwuleninfo" heraus, ein Unft wit Informationen für Schwule (und einher vord für Lachen interessent). Das Schwu Heft mit Informationen für Schwule (und sicher auch für Lesben interessant). Das Schwuleninfo liegt dann kostenlos in der Mensa und an anderen Stellen der Uni aus.

#### 10.8.2 Gruppen, Vereine und Beratung

lauterjungs und -mädels e.V., Pariserstraße 23 Eingang Bleichstraße, Tel (0631) 270226; Jugendgruppe für Schwule und Lesben bis einschließlich 26 Jahre, Treffen mittwochs 19 Uhr in den Räumen der AIDS-Hilfe. <http://www.lauterjungs.de>

AIDS-Hilfe Kaiserslautern e.V., Pariserstraße 23 (Eingang Bleichstraße), Tel 18099; montags bis freitags von 8:30 bis 9:30 Uhr, Bürotelefon (0631) 18099, anonyme telefonische Beratung montags 19 bis 21 Uhr unter (0631) 19411. <http://kaiserslautern.aidshilde.de>

Jeden Sonntag ab 15 Uhr findet das "Cafe Pariser Hinterhof" in den Räumen der AIDS-<br>Sestett sin affanze Treffen, hei dem such immer viele Schmule enzutreffen sind. Leden dritten Hilfe statt, ein offenes Treffen, bei dem auch immer viele Schwule anzutreffen sind. Jeden dritten Sonntag im Monat veranstaltet die AIDS-Hilfe von 11 bis 14 Uhr einen Brunch.

#### 10.8.3 Bars, Bistros und Kneipen für Schwule u. Lesben

Take Off, Königstr. 3, gegenüber Karstadt; eines der beliebtesten Szene-Lokale, täglich ab 20 Uhr geöffnet, montags Ruhetag

Sonderbar, Glockenstr. 29, Ecke Mozartstr.; ab 20 Uhr geöffnet

Blue Eye<sup>5</sup>, Burgstr./Woogstr.; Disco für Schwule und Lesben, Fr/Sa ab 22 Uhr

Kulisse, Mainzer Str. 6; Club im Ostteil der Stadt

KL, Steinstraße; am Kaiserbrunnen; moderne, aber gemutliche Kneipe, nicht ausschließlich schwul- ¨ lesbisch

Life<sup>6</sup>, Schmiedstr. 2; dieser Laden hat alles: Kneipe, Tanzfläche, Crusing-Room, Events

Peppermint, Klosterstr. 8, im Gebäude der Stadtbücherei; kein offizielles Szene-Lokal, wird aber gerne von schwullesbischem Publikum besucht

### 10.9 Studentenverbindungen

Corps Frankonia Berlin, Im Starennest 15 Hallenser Turnerschaft Hasso-Saxonia im CC, Hackstraße 15 KDStV Merowingia im CV, St. Marienplatz 5 KStV Barbarossa im KV, Riesenstraße 13 StV Markomannia im NCtC, Richard-Wagner-Straße 75 Wingolf Palatina, Waldstraße 15

## 10.10 Hochschulpolitische Gruppen

Fachschaftenliste der einzelnen Fachschaften Liste Kunterbunt, Bunte Mischung engagierter Studenten RCDS, Ring Christlich Demokratischer Studenten", CDU-nahestehend WI, "Verband deutscher Wirtschaftsingenieure"

## 10.11 Religiöse Studierendenverbände

KHG, Katholische Hochschulgemeinde, Villenstraße 8a (Nähe Pfalzgalerie) ESG, Evangelische Studentengemeinde, Hermann-Hesse-Straße 50 (N¨ahe Barbarossahalle) SMD, Studentenmission in Deutschland Buddhismus Heute<sup>7</sup>, c/o Tobias Salzbrunn, Pollichstr. 3

<sup>5</sup> <http://www.disco-blueeye.de>

<sup>6</sup> <http://www.club-life-kl.de>

<sup>7</sup> [http://www.unix-ag.uni-kl.de/buddhismus/](http://www.unix-ag.uni-kl.de/buddhismus)

### <span id="page-89-0"></span>10.12 Weitere nützliche Adressen

Die meisten Amter wie Einwohnermeldeamt oder Sozialamt finden sich im oder um das Rathaus ¨ bzw. im Bürgercenter (Ergeschoß Rathaus).

ADAC, Altstadtparkhaus Rittersberg

ADFC, Parkstr. 3, im Umweltzentrum, Do 17–19 Uhr

Fernmeldeamt, Riesenstr.

Finanzamt, Eisenbahnstr.

Gasanstalt, Bismarckstr. 14

Greenpeace, Parkstr. 3, im Umweltzentrum, Do 17–19 Uhr

TÜV, Merkurstr. 45, im Gewerbegebiet West; für Autountersuchung kein Termin notwendig  $\text{TWK}^8$ , Burgstraße 11, Technische Werke KL: Strom, Wasser, Müll, Fernwärme, Bus VCD, Verkehrsclub Deutschland e.V., Parkstraße 3, im Umweltzentrum, Do 17–19 Uhr Verbraucherberatung, Riesenstr. 2

### 10.13 Ermäßigungen

Als Student kann man sich von Rundfunk- und Fernsehgebühren auf Antrag im Bürgercenter (Rathaus, Erdgeschoß) befreien lassen – bzw. man kann es *versuchen*, denn abhängig von dem monatlich zur Verfugung stehenden Geld und anderen Dingen wird bei weitem nicht jeder befreit. ¨ Als grober Anhaltspunkt: Bei weniger als rund 160 Euro Warmmiete sieht's mit Gebuhrenbefrei- ¨ ung schlecht aus; steht ein Auto zur Verfügung, wird es noch schwieriger.

Mitzubringen sind Mietvertrag und ein von den Eltern unterschriebener Nachweis uber die ¨ monatlichen Bezüge. Falls man die Gebührenbefreiung bekommen hat, gibt's den eigenen Telefonanschluß zum Sozialtarif (rund 7,50 Euro). Weitere Infos zur Gebuhrenbefreiung gibt es im ¨ AStA.

Beim Burgercenter kann man sich auch gleich zum Heizkostenzuschuß erkundigen. Mindestens ¨ für BAföG-Empfänger sollte der Zuschuß problemlos zu bekommen sein.

Als Student bekommt man in diversen Kinos ermäßigte Karten (im Union sogar bei allen Vorstellungen). Im Pfalztheater gibt es verbilligte Karten fur den zweiten und dritten Rang. ¨

Studenten erhalten von der Krankenkasse (meist gegen Vorlage einer Studienbescheinigung) einen Ausweis zur Rezeptgebührenbefreiung in Apotheken.

Es lohnt sich auch, in diversen Geschäften nach Studentenrabatt zu fragen. Sogar Schuhgeschäfte bieten manchmal Studentenrabatt.

<sup>8</sup><http://www.twk-kl.de/>

# Kapitel 11

# Literatur

## 11.1 Studiengänge Informatik

- Brauer, W.; Münch, S.: Studien- und Forschungsführer Informatik. Springer Verlag 1997
- T. Armbrecht, R. Behrends, B. Bunke, K. Madlener: Studienführer Informatik, Universität Kaiserslautern. FB Informatik Universität Kaiserslautern

### 11.2 Studieren und Leben in Kaiserslautern

- Studieren in Kaiserslautern. Tips und Informationen rund ums Studium. Studentenwerk Kaiserslautern
- $AStA-Info$  Das ErstsemesterInnen–Info des AStA der Universität Kaiserslautern.

## 11.3 Arbeits– und Lerntechniken an Universitäten

- Aretz, M.; Gieleßen, R.: Erfolgreich lernen: ein Lehr- und Übungsbuch für wissenschaftsorientiertes Arbeiten.
- Beelich, K. H.: Denken Planen Handeln: Grundtechniken für zweckmäßiges Lernen und Arbeiten mit vielen Anwendungsbeispielen.
- Birkenbihl, Vera F.: Stroh im Kopf? Gebrauchsanleitung fürs Gehirn.
- Bono, Edward de: Edward de Bono's Denkschule Zu mehr Innovation und Kreativität.
- Buzan, Tony: Kopftraining Anleitung zu kreativem Denken.
- Fermer, H.: Wie verbessere ich meine Arbeitstechnik?: Ratschläge für Schreibtisch- und andere Menschen.
- Hülshoff, F.; Kaldewey, R.: Mit Erfolg studieren: Studienorganisation und Arbeitstechniken.
- Peterßen, W. H.: Wissenschaftliches Arbeiten: nicht leicht, aber erlernbar.
- Schräder-Naef, R. D.: Rationeller Lernen lernen: Ratschläge und Übungen für alle Wißbegierigen.

• Spandl, O. P.: Die Organisation der wissenschaftlichen Arbeit: Studienbuch für Studenten aller Fachrichtungen ab 1. Semester.

## <span id="page-91-0"></span>11.4 Ressourcen im Internet

- Die Onlineversion des Hitchhikers: <http://hitchhiker.fachschaft.informatik.uni-kl.de/>
- Die Homepage der Fachschaft im WWW: <http://www.fachschaft.informatik.uni-kl.de/>
- Die Seite des Fachbereichs Informatik. Hier findet man neben der aktuellen Studienordnung auch Verweise auf alle AGs des Fachbereichs: <http://www.informatik.uni-kl.de/>
- Das Prüfungsanmeldesystem (PAS) des FB Informatik. Hier hat man die Möglichkeit, sich online zu Prüfungen an- und abzumelden: <https://dekstro.informatik.uni-kl.de/pas/>
- Die Seite der Universität: <http://www.uni-kl.de/>
- Informationen für Studienbewerberinnen und -bewerber: <http://www.verw.uni-kl.de/informationen1.htm>
- Kaiserslautern stellt sich vor: <http://www.kaiserslautern.de/>
- Zugriff auf Prüfungsprotokolle und Skripte: <http://ausleihe.fachschaft.informatik.uni-kl.de/>
- moderierte Newsgruppe mit aktuellen Ankündigungen des Fachschaftsrates: [kl.inf.fachschaft](news://irz1.informatik.uni-kl.de/kl.inf.fachschaft)
- Newsgruppe zur Diskussion aktueller Themen der Fachschaft: [kl.inf.diskussion](news://irz1.informatik.uni-kl.de/kl.inf.diskussion)
- Die E-Mail-Adresse des Fachschaftsrates: [info@fachschaft.informatik.uni-kl.de](mailto:info@fachschaft.informatik.uni-kl.de)

## 11.5 Informatik als Geisteswissenschaft

- Beutelspacher, Albrecht: Das ist o. B. d. A. trivial (Was Du schon immer über die Kunst, mathematische Texte zu formulieren, wissen wolltest, aber nie zu fragen gewagt hast.)
- Bolter, J. David: Der digitale Faust.
- Coy, Wolfgang (Hrsg.): Sichtweisen der Informatik (Eine Reihe verschiedener Autoren aus dem Bereich der Informatik und dem Informatikumfeld zeigen in diesem Buch durch Innen– und Außenansichten exemplarisch wichtige erste Ergebnisse einer breiten und fundierten

Theorie der Informatik; sie versuchen, die Verbindungen zwischen einer technisch orientierten Wissenschaft und ihren damit unlösbar verknüpften Anwendungen und Auswirkungen sichtbar zu machen.)

- Luft, Alfred Lothar: Informatik als Technik-Wissenschaft Eine Orientierungshilfe für das Informatik-Studium.
- Luft, Alfred Lothar; Kötter, Rudolf: Informatik eine moderne Wissenstechnik.
- Penrose, Roger: Computerdenken Die Debatte um Künstliche Intelligenz, Bewußtsein und die Gesetze der Physik.
- Penrose, Roger: Schatten des Geistes.
- Randow, Gero von: Das kritische Computerbuch.
- Russell, Bertrand: *Denker des Abendlandes eine Geschichte der Philosophie* 8-)
- Siefkes, Dirk: Formale Methoden und kleine Systeme Lernen, leben und arbeiten in formalen Umgebungen.
- Weizenbaum, Joseph: Die Macht der Computer und die Ohnmacht der Vernunft.
- Hofstadter, Douglas R.: Gödel, Escher, Bach ein endlos geflochtenes Band (Ideale Lektüre in den ersten Semesterferien zur Vorbereitung auf die theoretische Informatik!)

## 11.6 Informatikstudiumrelevante Literatur ;-)

- Adams, Douglas († 11.05.2001): Per Anhalter durch die Galaxis; Das Restaurant am Ende des Universums; Das Leben, das Universum und der ganze Rest; Macht's gut und danke für den Fisch; Einmal Rupert und zurück.
- Tolkien, John Ronald Reuel: Der kleine Hobbit; Der Herr der Ringe; Das Silmarillion.
- Coupland, Douglas: Mikrosklaven (Microserfs)
- Houellebecq, Michel: Ausweitung der Kampfzone

## Impressum

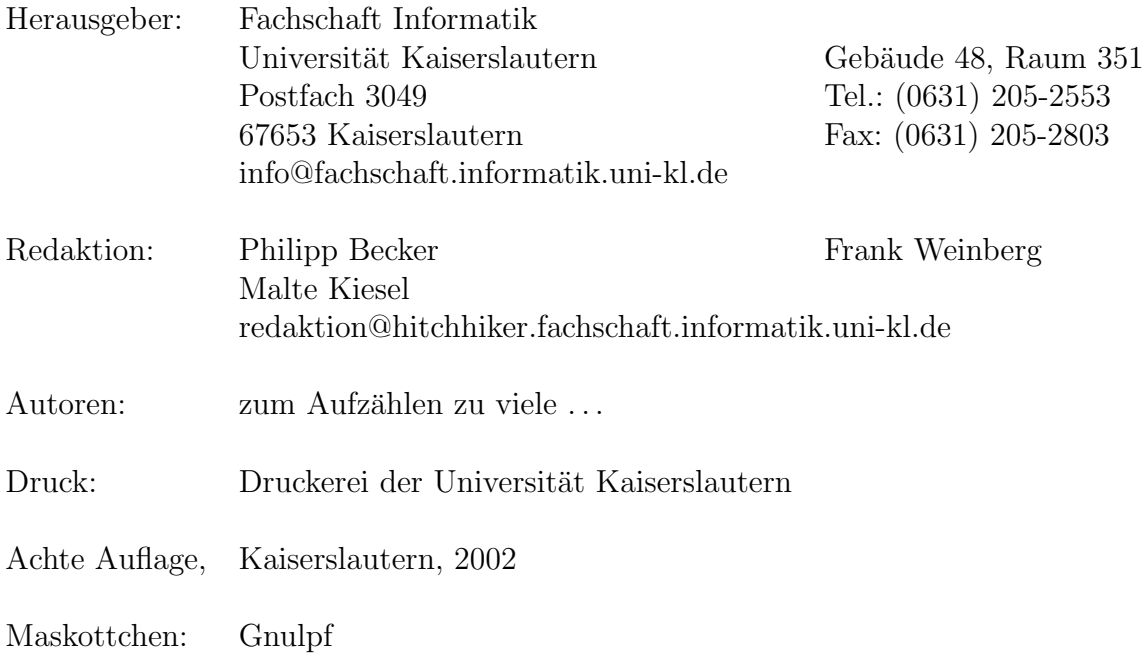

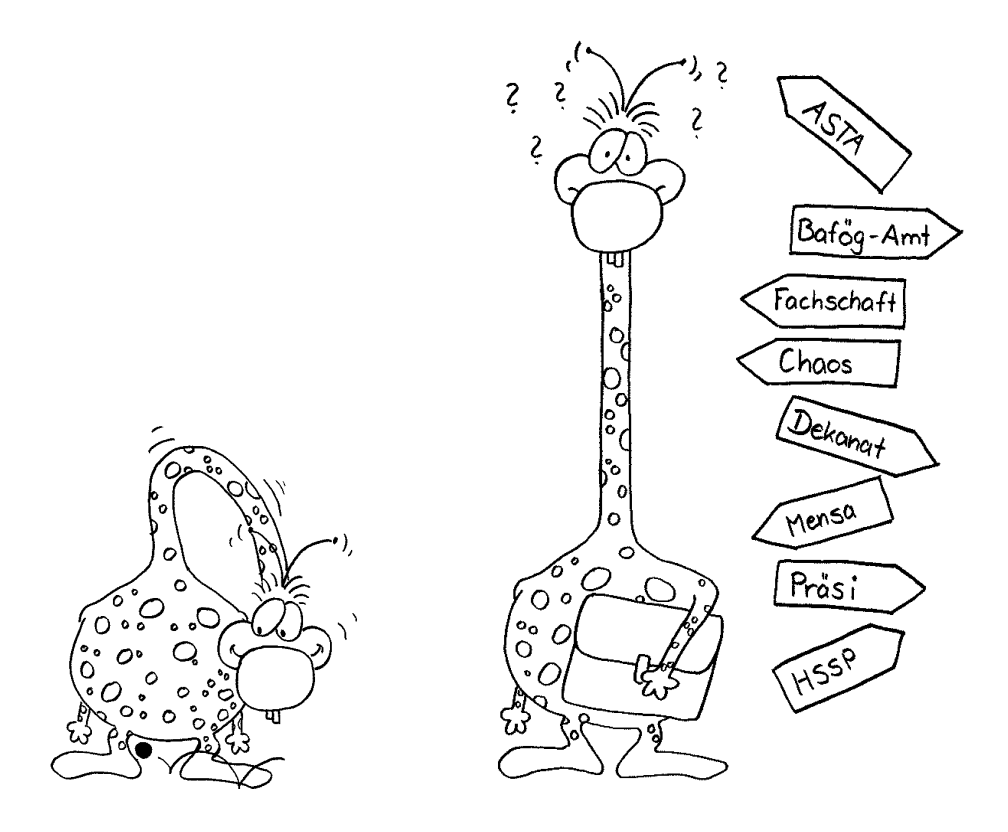

Es gibt eine Theorie, die besagt, wenn jemals irgendwer genau rausfindet, wozu die Uni da ist und warum sie da ist, dann verschwindet sie auf der Stelle und wird durch etwas noch Bizarreres und Unbegreiflicheres ersetzt.

Es gibt eine andere Theorie, nach der das schon passiert ist.

frei nach Douglas Adams

# Notizen:

# Notizen:

# Checkliste

## Zu Beginn des ersten Semesters solltest Du. . .

- $\checkmark$ ... Dir einen Ausweis der Zentralbibliothek besorgen.
- X . . . Dir Bus- und Bahn-Fahrpl¨ane besorgen, da Du mit dem Studi-Ticket kostenlos fahren kannst.
- $\checkmark$ ... Dich frühzeitig um Anmeldung beim HSSP (Hochschulsport) und/oder Studium Integrale kümmern.
- $\checkmark$ ... Dich erkundigen, wann und wo die Listen für die Übungen ausgehängt werden.
- $\checkmark$ ... im Service Center Informatik (SCI) in Bau 48 ein persönliches Benutzerkennzeichen (Account) beantragen und dir das Skript "Einführung in das Grundausbildungssystem" besorgen.
- $\checkmark$ ... beim Copy-Shop in Gebäude 38 eine Kopierkarte kaufen.
- $\checkmark$ ... Dich zum Vordiplom anmelden falls Du Angewandte Informatik studieren solltest.
- $\checkmark$ ... Dir einen Account beim Prüfungsanmeldesystem (PAS) besorgen (siehe Abschnitt [11.4\)](#page-91-0)

## Wenn Du nicht mehr bei Deinen Eltern wohnst, solltest Du. . .

- $\checkmark$  ... Dich beim Einwohnermeldeamt anmelden.
- $\checkmark$ ... Dein Radio/Fernseher an- bzw. ummelden und beim Sozialamt eine Gebührenbefreiung für Rundfunkgebühren und bei der Telekom in der Rummelstraße eine Ermäßigung für's Telefon beantragen.
- $\checkmark$ ... falls Du Deinen ersten Wohnsitz nach KL verlegt hast, Dein Auto bei der Kfz-Zulassungsstelle in der Merkurstraße ummelden.
- $\checkmark$ ... ein Girokonto einrichten.

## Zur Rückmeldung solltest  $Du...$

- √ ...den Semesterbeitrag rechtzeitig überweisen. Damit ist die Rückmeldung erledigt, falls sich nicht Deine Adresse oder ähnliches geändert hat. Anderungen solltest Du dem Studentensekretariat im Gebäude 47 mitteilen.
- X . . . zu Beginn des neuen Semesters die Schwarzen Bretter des Fachbereichs Informatik und der Fachschaften anschauen.

# 10 Facts

uber das Studium, die Du jetzt nicht glaubst, ¨ die aber nach drei Monaten Studium selbstverständlich sein werden:

Du brauchst keinen eigenen Computer, um Informatik zu studieren.

Am meisten brauchst Du Geduld, Kreativität und Neugier.

Mit 20 Stunden an Lehrveranstaltungen bist Du vollkommen ausgelastet.

Mathematik macht einen nicht zu unterschätzenden Teil des Grundstudiums aus.

Niemand zwingt Dich, etwas zu tun; im Gegenteil: Du mußt Dich selbst motivieren.

Lernen macht Spaß – wenn es ohne Druck geschieht.

Programmieren ist nicht alles.

Was gelehrt wird, ist nicht alles.

Schau über den Tellerrand hinaus. Der Aufwand lohnt sich.

In der Gruppe lebt und lernt es sich besser.

Viel Spaß und Erfolg beim Studium – des Lebens.